## **МИНИСТЕРСТВО ОБРАЗОВАНИЯ РЕСПУБЛИКИ БЕЛАРУСЬ**

## **УЧРЕЖДЕНИЕ ОБРАЗОВАНИЯ «ВИТЕБСКИЙ ГОСУДАРСТВЕННЫЙ ТЕХНОЛОГИЧЕСКИЙ УНИВЕРСИТЕТ»**

## **ТЕОРИЯ АВТОМАТИЧЕСКОГО УПРАВЛЕНИЯ**

# *МЕТОДИЧЕСКИЕ УКАЗАНИЯ*

**для курсового и дипломного проектирования для студентов специальности 1-53 01 01-05 Автоматизация технологических процессов и производств (легкая промышленность), раздел: Проектирование дискретных систем автоматического управления**

> **Витебск 2008**

PDF created with pdfFactory Pro trial version [www.pdffactory.com](http://www.pdffactory.com)

УДК 681. 5

Теория автоматического управления методические указания для курсового и дипломного проектирования для студентов специальности 1-53 01 01- 05 «Автоматизация технологических процессов и производств (легкая промышленность)», раздел: «Проектирование дискретных систем автоматического управления»

Витебск: Министерство образования РБ, УО «ВГТУ», 2008. Составители: доцент, к.т.н. Иванова Л.В. ассистент Леонов В.В. ст. преподаватель Ринейский К.Н.

Методические указания содержат элементы теории дискретных САУ, особенности построения псевдочастотных логарифмических характеристик (ПЛАЧХ) цифровых систем и их использование для выбора структуры параметров КУ непрерывного и дискретного типа, выбора оптимального алгоритма цифрового управляющего устройства. Рассмотрен пример проектирования дискретной САУ с заданными свойствами, определения периода дискретности и выбора дискретного КУ. Приведены алгоритмы цифровых регуляторов и их настройки.

Методические указания составлены в соответствии с программой курса ТАУ, раздел: «Проектирование дискретных систем автоматического управления», изучаемого студентами специальности 1-53 01 01-05 для выполнения курсовых и дипломных проектов, а также могут использоваться для подготовки к госэкзаменам, к курсовым проектам по курсам АЭПО и АТПП и др.

Одобрено кафедрой АТПП УО «ВГТУ» «07» февраля 2008 г., протокол № 7.

Рецензент: ст. преподаватель Давыдько А.П. Редактор: доцент, к.т.н. Смелков Д.В.

Рекомендовано к опубликованию редакционно-издательским советом УО «ВГТУ» « $\longrightarrow$  2008 г., протокол №

Ответственный за выпуск Букин Ю.А.

Учреждение образования «Витебский государственный технологический университет»

Подписано к печати\_\_\_\_\_\_\_\_\_ Формат\_\_\_\_\_\_\_\_\_. Уч.-изд.л.  $\Pi$ ечать ризографическая. Тираж \_\_\_\_\_\_ экз. Заказ  $\mathcal{N}_2$  \_\_\_\_\_. Цена \_\_\_\_\_\_\_ р.

\_\_\_\_\_\_\_\_\_\_\_\_\_\_\_\_\_\_\_\_\_\_\_\_\_\_\_\_\_\_\_\_\_\_\_\_\_\_\_\_\_\_\_\_\_\_\_\_\_\_\_\_\_\_\_\_\_\_\_\_\_\_\_\_

Отпечатано на ризографе Учреждения образования «Витебский государственный технологический университет».

Лицензия № 02330/0133005 от 1 апреля 2004 г.

210035, Витебск, Московский проспект, 72.

# **СОДЕРЖАНИЕ**

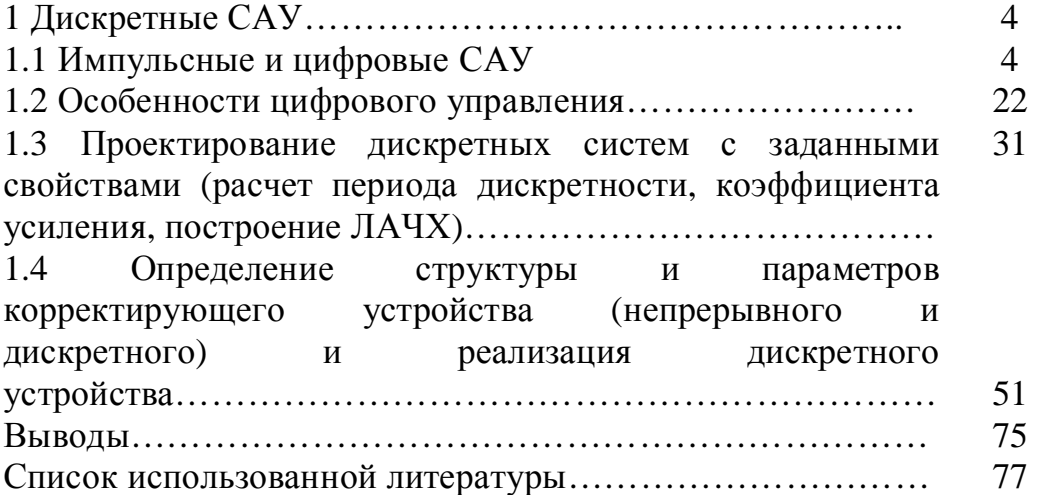

## 1. ДИСКРЕТНЫЕ САУ

#### 1.1. Импульсные и цифровые САУ

Импульсные системы - это системы, в которых действуют сигналы квантованные по времени. Импульсный элемент осуществляет квантование непрерывного сигнала  $x(t)$  по времени, преобразуя его в дискретный сигнал  $x^*(t)$ . импульсной модуляцией. которая заключается в Квантование называют параметров **ВЫХОЛНЫХ** импульсов (модулируемого изменении одного из параметра) функции величины входного (модулирующего) сигнала.  $\mathbf{B}$ Модулируемым параметром для последовательности импульсов на выходе импульсного элемента (ИЭ) может быть высота (амплитуда) импульса, его ширина или пауза между импульсами. Соответственно существуют три вида импульсной модуляции: амплитудно-импульсная модуляция (АИМ), широтноимпульсная модуляция (ШИМ) и время-импульсная модуляция (ВИМ). Последняя подразделяется на фазо-импульсную модуляцию (ФИМ) и частотно-импульсную модуляцию (ЧИМ). Во всех случаях форма импульсов принимается неизменной.

При АИМ модулируемым параметром, зависящим от значения входного сигнала ИЭ x(t) в начале очередного периода  $T_0$  повторения импульсов, является высота (амплитуда) импульсов А.

При ШИМ модулируемым параметром является ширина импульса Тп при постоянном периоде Т<sub>0</sub> повторения импульсов.

ФИМ модулируемым При параметром является запаздывание  $\tau_{\text{3dH}}$ относительно начала периодов при постоянном Т<sub>0</sub>.

частота  $\lambda_n = \frac{1}{T}$ При ЧИМ - модулируемым параметром является

следования импульсов, изменяющаяся в зависимости от x(t).

Соответственно по виду модуляции системы с АИМ относят к классу линейных дискретных систем и с ШИМ, если пренебречь эффектом квантования по уровню. Эти системы получили наибольшее распространение.

Основное достоинство дискретных систем:

а) возможность многоточечного (многоканального) управления;

б) многократное использование линий связи;

в) повышенная помехозащищенность.

Первое достоинство заключается в TOM, что  $\mathbf{c}$ помошью ОДНОГО управляющего устройства (УУ) можно управлять несколькими объектами путем циклического подключения УУ последовательно к каждому УО. Система управления существенно упрощается по сравнению со случаем применения УУ лля кажлого объекта.

Возможность многократного использования одного канала связи для управления несколькими объектами, удаленными от места расположения УУ основана на том же принципе последовательного подключения объектов и соответствующих УУ линий связи с помощью синхронно действующих на обоих концах линий связи (шаговых) распределителей. Это временное разделение каналов.

Повышенная помехозащищенность обусловлена возможностью передавать информацию в виде очень коротких импульсов, в промежутке между которыми система оказывается разомкнутой и не реагирует на внешние возмущения.

#### Линейная система импульсного регулирования

Линейной системой импульсного регулирования называется такая система автоматического регулирования (САР), которая кроме звеньев непрерывного действия содержит импульсное звено, преобразующее непрерывный сигнал в равноотстоящие друг от друга импульсы.

Варианты выходных последовательностей импульсных звеньев (рис. 1).

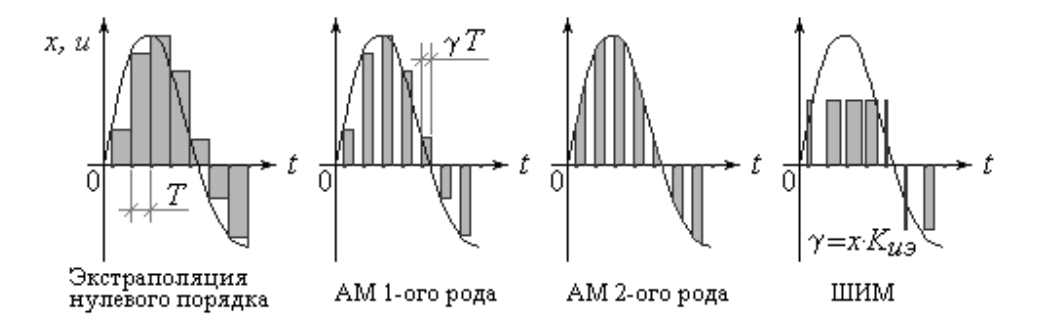

Рисунок 1 – Выход импульсного звена

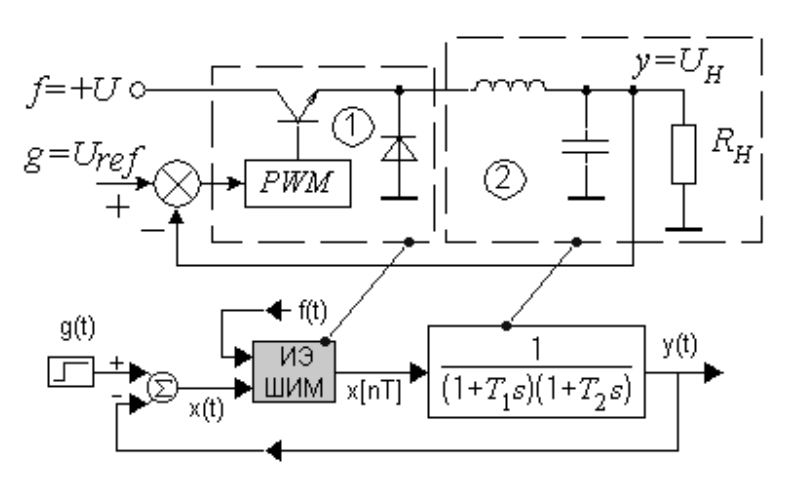

Рисунок 2 - Пример импульсной системы

1 - импульсное звено - ключ с ШИМ; 2 - непрерывное звено - фильтр с нагрузкой; изменение + *U* можно рассматривать как возмущение  $f(t)$ .

Система линейна, если линеен ШИ-модулятор. Если  $R<sub>H</sub>$  меняется, то система дополнительно будет параметрической.

### Математический аппарат описания импульсных систем

Непрерывная функция  $f(t)$  может быть представлена решетчатой функцией  $f[nT]$ .

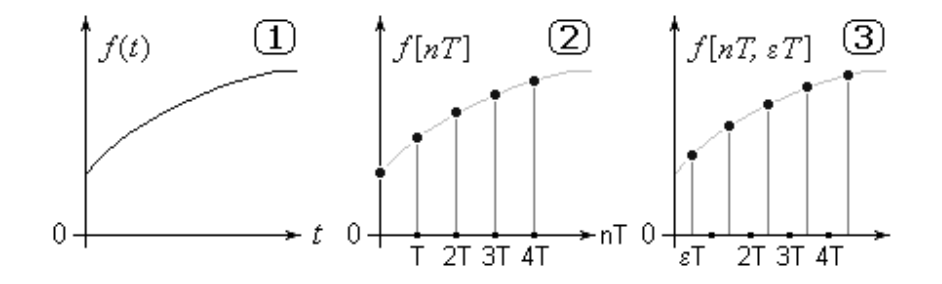

Рисунок 3 - Решетчатые функции

Решетчатые функции 2 определены только в дискретные моменты времени [nT] (сокращенно [n]) и формируются из непрерывных функций 1:  $f[nT] = f(t)$  при  $t=nT$ . Рассматривают также смешенные решетчатые **функции** (последовательность 3):  $f[n,\varepsilon] = f(t)$  при  $t=(n+\varepsilon)T$ , где  $\varepsilon$ -относительное смещение,  $e \in [0..1)$ .

 $n = \frac{t}{T} = \overline{t}$  - безразмерное время;  $e = \frac{\Delta t}{T}$ .

Непрерывные функции, проходящие через дискреты заданной решетчатой функции, называют огибающими. Их бесконечно много.

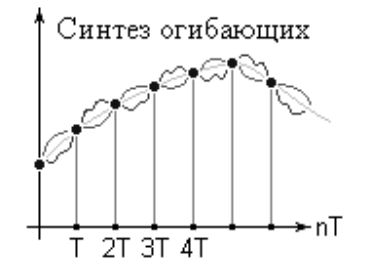

Рисунок 4 - Синтез огибающих

Основная огибающая может быть получена, как результат решения ДУ наименьшего порядка и должна содержать гармоники наименьшей частоты.

Для решетчатых функций времени вводится понятие дискретного преобразования Лапласа.

$$
D\{f[nT_0]\} = F^*(p) = \sum_{n=-\infty}^{\infty} f(nT_0)e^{-pT_0n}, \qquad (1)
$$

где  $f[nT_0]$  - решетчатая функция (n=1,2,3...);

 $T_0$  - период повторения дискретных значений решетчатой функции;

 $F^*(p)$  - дискретное изображение функции  $f[nT_0]$ ;

D - символ дискретного преобразования.

Для решетчатой функции в относительном времени  $n = \frac{t}{T_a} = \overline{t}$ , формула дискретного преобразования принимает вид:

$$
D\{f[n]\} = F(q) = \sum_{n=-\infty}^{\infty} f[n]e^{-n} \tag{2}
$$

где  $q = T_0 \cdot p$  - новая безразмерная комплексная переменная,  $q = \overline{c} + j\overline{w}$ ;  $\overline{w}$  относительная частота  $\overline{w} = w \cdot T_0$ ;  $\overline{c}$  - абсцисса сходимости ряда.

Введем обозначение  $Z = e^q = e^{pT_0}$ , и тогда выражение (1) примет вид:

$$
Z\{f[n]\} = F(z) = \sum_{n=0}^{\infty} f[n] \cdot Z^{-n}
$$
 (3)

и соответствует Z-преобразованию дискретного сигнала, Z- символ этого преобразования.

Дискретное преобразование Лапласа аналогично обычному непрерывному преобразованию Лапласа для непрерывных функций:

$$
L\{f(t)\} = F(p) = \int_{0}^{\infty} f(t) \cdot e^{-pt} dt
$$
 (4)

с переходом от интеграла к сумме в соответствии с дискретным характером оригинала.

Найдем изображение Лапласа идеальной импульсной функции, которую можно представить в виде

$$
f^*(t) = f[nT_0] = f(t) \cdot \sum_{n=0}^{\infty} d(t - nT_0),
$$

где  $f(t)$  - модулирующая функция.

функция представляет Эта собой последовательность б-импульсов, существующих в моменты  $t = nT_0$ , где n=1,2..., и имеющих площадь, равную значению непрерывной функции  $f(t)$  в эти дискретные моменты.

Изображение Лапласа этой функции в соответствии с формулой (4):

$$
F^*(p) = \int_0^{\infty} \left[ f(t) \cdot \sum_{n=0}^{\infty} d(t - nT_0) \right] e^{-pt} dt = \sum_{n=0}^{\infty} \int_0^{\infty} f(t) \cdot d(t - nT_0) \cdot e^{pt} dt = \sum_{n=0}^{\infty} f[nT_0] \cdot e^{-pnT_0}.
$$

Это выражение совпадает с формулой (1), т.е. дискретное преобразование Лапласа совпадает с обычным преобразованием Лапласа идеальной импульсной функции. Поэтому в импульсных системах дискретные сигналы можно трактовать как решетчатые функции и как идеальные импульсные функции.

#### Основные свойства дискретного преобразования Лапласа

1. Изображение дискретного сигнала периодично вдоль мнимой оси и полностью определено в полосе соответствующей изменению относительной частоты в диапазоне  $\pm \pi$ . т.е.  $-\pi < \overline{\omega} < \pi$ 

$$
F(q) = \sum F(q + j \cdot 2pk), \, \text{rate } k = 0, 1, 2, 3 \dots
$$

2. Суммирование в области оригиналов соответствует делению изображения на ( $e^q$  -1) (аналог операции интегрирования непрерывных сигналов).

$$
\sum_{m=0}^{n-1} \{f[m]\} = \frac{F(q)}{e^q-1}.
$$

PDF created with pdfFactory Pro trial version www.pdffactory.com

3. Формулы для предельных значений решетчатой функции, выраженные через дискретные изображения:

$$
f[n]_{n\to 0} = \lim_{q\to\infty} (1 - e^q) \cdot F(q)
$$
  
\n
$$
f[n]_{n\to 0} = \lim_{z\to\infty} \frac{z - 1}{z} \cdot F(z)
$$
  
\n
$$
f[n]_{n\to\infty} = \lim_{q\to 0} (1 - e^q) \cdot F(q)
$$
  
\n
$$
f[n]_{n\to\infty} = \lim_{z\to 1} \frac{z - 1}{z} \cdot F(z)
$$

4. Изображение решетчатой функции, смещенной в сторону запаздывания на m периодов:

$$
Z\{f[n-m]\} = Z^{-m} \cdot Z\{f[n]\} = Z^{-m} \cdot F(z)
$$

5. Оригинал функции в дискретные моменты времени можно определить по формуле обратного Z-преобразования:

 $=\frac{1}{2\pi i}\oint_{\Gamma} F(z) \cdot z^{n-1} dz$ *j*  $f[nT_0] = \frac{1}{2\pi} \oint_{r} F(z) \cdot z^{n-1}$ 2  $[nT_0] = \frac{1}{2}$ *p* , интегрирование ведется вдоль единичной окружности  $\Gamma$ , а также по сумме вычетов по всем корням  $Z$  – характеристического уравнения  $f(nt) = \sum \text{Re } s[F(z) \cdot Z^{n-1}]$  $f(nt) = \sum_{n=1}^{n} \text{Re } s[F(z) \cdot Z^{n}]$ *n*  $(nt) = \sum \text{Re } s[F(z) \cdot Z^{n-1}].$ 

*Спектры дискретных сигналов*

Дискретный сигнал можно записать в нескольких формах:

$$
f^*(t) = \sum_{n=-\infty}^{\infty} f(nT_0) \cdot d(t - nT_0) = f(t) \cdot \sum_{n=-\infty}^{\infty} d(t - nT_0),
$$

где *d* (*t* − *nT*) - импульс, сдвигаемый во времени, является периодической функцией, которая может быть представлена рядом Фурье в комплексной форме:

$$
\sum_{n=-\infty}^{\infty} d(t - nT_0) = \sum_{k=-\infty}^{\infty} C_k \cdot e^{jkw_0 t},
$$
  
 
$$
\text{The } w_0 = \frac{2p}{T_0}, \text{ a } C_k = \frac{1}{T_0}.
$$

 $\Pi$ оэтому  $\sum_{i=1}^{\infty} d(t - nT_0) = \frac{1}{T_0} \sum_{i=1}^{\infty}$ =−∞ ∞ =−∞  $- nT_0$ ) = *k*  $ikw_0t$ *n e T*  $(t - nT_0) = \frac{1}{\epsilon} \sum e^{jkw_0}$  $0) - \frac{1}{T_0}$  $d(t - nT_0) = \frac{1}{n\pi} \sum_{k=0}^{\infty} e^{jkw_0 t}$ , а дискретный сигнал можно записать в форме  $f^{*}(t) = f(t) \cdot \frac{1}{T_0} \cdot \sum_{k=-\infty}^{\infty} e^{jkw_0 t}$ 

<sup>1</sup> <sup>0</sup> k=-∞<br>Спектр дискретного сигнала *f* \*(*t*) получим, взяв преобразование Фурье:

$$
F^*(jw) = F\{f^*(t)\} = \frac{1}{T_0} \int_0^{\infty} (f(t) \cdot \sum_{k=-\infty}^{\infty} e^{jkw_0 t}) \cdot e^{-jwt} dt = \frac{1}{T_0} \sum_{k=-\infty}^{\infty} \int_0^{\infty} f(t) e^{-j(w-kw_0)t} dt
$$

Интеграл, стоящий под знаком суммы,

$$
\int_{0}^{\infty} f(t) e^{-j(w-kw_0)t} dt = F[j(w-kw_0)] \to F^*(jw) = \frac{1}{T_0} \cdot \sum_{k=-\infty}^{\infty} F[j(w-kw_0)].
$$

Составляющие ряда при *k* ≠ 0 называются транспонированными составляющими.

Частотные характеристики дискретного сигнала в соответствии с последней формулой можно получить через частотные характеристики непрерывного сигнала, смещая их на  $kw_0$  и суммируя ординаты с последующим доумножением

на  $\frac{1}{2}$  $\boldsymbol{0}$  $\hat{T}_{0}^{\phantom{\dag}}$ . Особенностью спектра дискретного сигнала является его периодичность

по оси частот с периодом  $\boldsymbol{0}$ 0 2 *w p*  $T_0 = \frac{2P}{r}$ , поэтому их рассматривают в полосе частот

$$
-\frac{w_0}{2} < w < \frac{w_0}{2} \text{ или } 0 < w < \frac{w_0}{2} = \frac{p}{T_0}, \text{ для других частот картина повторяется.}
$$

Если транспонированные составляющие спектра дискретного сигнала не перекрываются (не накладываются), то по дискретным значениям без потери информации можно восстановить непрерывный сигнал. Это возможно, если спектр непрерывной функции *f* (*t*) ограничен частотой *wгр* , а частота 2 *p*

импульсного элемента 0 0 *T*  $W_0 = \frac{2P}{T}$  выбирается так, чтобы  $W_0 ≥ 2W_{zp}$  или

$$
\frac{w_0}{2} = \frac{p}{T_0} \geq w_{zp}.
$$

#### *Разностные уравнения*

Системы, в которых действуют сигналы в виде решетчатых функций, могут быть описаны с помощью разностных уравнений. Для решения таких уравнений можно воспользоваться методами классической теории разностных уравнений, которые аналогичны методам теории дифференциальных уравнений. Однако значительно проще использовать преобразование Лапласа в дискретной форме.

Рассмотрим порядок решения разностных уравнений с помощью дискретного преобразования Лапласа. Разностное уравнение имеет вид:

$$
a_0 \Delta^m Y[n] + a_1 \Delta^{m-1} Y[n] + ... + a_{m-1} \Delta Y[n] + a_m Y[n] =
$$
  
=  $b_0 \Delta^l X[n] + b_1 \Delta^{l-1} X[n] + ... + b_{l-1} \Delta X[n] + b_l X[n]$ 

Это линейное неоднородное уравнение m-го порядка.

 $\Delta Y[n] = Y[n+1] - Y[n]$  - первая разность (разность первого порядка), она характеризует скорость изменения решетчатой функции и является аналогом первой производной непрерывной функции.

 $\Delta^2 Y[n] = \Delta Y[n+1] - \Delta Y[n]$  - вторая разность (аналог второй производной)

 $\Delta^2 Y[n] = Y[n+2] - 2Y[n+1] + Y[n]$ 

В общем виде т-я разность

$$
\Delta^m Y[n] = \Delta^{m-1} Y[n+1] - \Delta^{m-1} Y[n] = \sum_{i=0}^m (-1)^i \cdot C_i^m \cdot Y[n+m-i],
$$

где  $C_i^m = \frac{m!}{i!(m-i)!}$  - коэффициенты бинома Ньютона.

Аналогично  $\Delta^l x[n]$  - *l*-ая разность функции  $x[n]$ .

Разностное уравнение можно записать в виде рекуррентного уравнения через полные значения решетчатых функций; используя выражение для *т*-ой разности.

$$
a_0 y[n+m] + a_1 y[n+m-1] + ... + a_{m-1} y[n+1] + a_m y[n] =
$$
  
=  $b_0 x[n+l] + b_1 x[n+l-1] + ... + b_{l-1} x[n+1] + b_l x[n]$  (5)

Введем оператор, связывающий последующее значение решетчатой функции с предыдущим, т.е.  $Y[n+1]$  с  $Y[n]$ . Обозначив его  $\nabla$ , можно записать:

$$
Y[n+1] = \nabla \cdot Y[n],
$$

 $\nabla = 1 + \Lambda$ 

$$
Y[n+2] = \nabla^2 \cdot Y[n], \ Y[n+m] = \nabla^m \cdot Y[n].
$$

Оператор V - называют обратной разностью или оператором сдвига. С его помощью уравнение (69) можно представить в виде:

$$
a_0 \nabla^m y[n] + a_1 \nabla^{m-1} y[n] + \dots + a_{m-1} \nabla \cdot y[n] + a_m \cdot y[n] =
$$
  
=  $b_0 \nabla^l x[n] + b_1 \nabla^{l-1} x[n] + \dots + b_{l-1} \nabla \cdot x[n] + b_l \cdot x[n]$  (6)

или в виде

$$
Q(\nabla) \cdot y[n] = R(\nabla) \cdot x[n],
$$

где

$$
Q(\nabla) = a_0 \nabla^m + a_1 \nabla^{m-1} + \dots + a_{m-1} \nabla + a_m
$$
  

$$
R(\nabla) = b_0 \nabla^l + b_1 \nabla^{l-1} + \dots + b_{l-1} \nabla + b_l
$$

и ввести передаточную функцию

$$
W(\nabla) = \frac{R(\nabla)}{Q(\nabla)}.
$$

Решение разностных уравнений с помощью дискретного преобразования Лапласа аналогично решению дифференциального уравнения с помощью обычного преобразования Лапласа.

Вначале над обеими частями уравнения совершают прямое преобразование Лапласа и находят выражение для дискретного изображения искомой функции. Затем по нему находят оригинал (функцию времени), пользуясь таблицами и разлагая предварительно полученное выражение для изображений на простые слагаемые (дроби).

Выражение для дискретного изображения  $Y(z)$  получается из уравнения, использующего оператор сдвига  $\nabla$ , точно так же, как выражение для изображения непрерывной функции получается из дифференциального уравнения с оператором дифференцирования р. Оператор  $\nabla$  играет роль подобную оператору р.

Если совершить над разностным уравнением (70) дискретное преобразование Лапласа при нулевых начальных условиях, получим выражение для дискретного изображения искомой функции (в Z-форме):

$$
Y(z) = W(z) \cdot X(z),
$$

где  $W(z) = \frac{R(z)}{Q(z)}$  - дискретная передаточная функция, которая получается простой заменой  $R(\nabla) \to R(z)$  и  $Q(\nabla) \to Q(z)$ .

Z-преобразование (Z-изображение) типовых решетчатых функций и типовых непрерывных передаточных функций  $W(p)$  сведены в таблицы. Определены правила и теоремы для математических манипуляций с ними. [2, 6].

Разностные уравнения легко машинизируются и для их расчета можно составлять рекуррентный алгоритм.

Типовая структура импульсной системы с АИМ. Понятие об импульсном фильтре

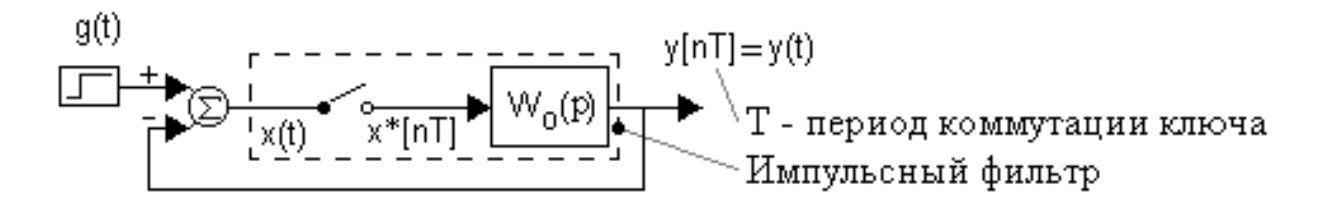

Рисунок 5 - Структура импульсной системы

Если время замкнутого состояния ключа мало, то сигнал на его выходе можно заменить последовательностью дельта-функций с площадью  $x[n]$ , т.е:  $x * [nT_0] = \sum x [nT_0] \cdot d(t - nT_0)$ .

В таком случае реакция непрерывной части  $W_0(p)$  - это суперпозиция весовых функций  $w(t)$ , которую можно рассматривать и как непрерывный сигнал  $y(t)$ , и как дискретную последовательность  $y[nT]$ .

Импульсным фильтром считают импульсный элемент (ключ) с непрерывной частью  $W_0(p)$  на выходе. За истинный сигнал фильтра принимают выходную последовательность только в дискретные моменты времени  $y[n]$ , где  $n = 1, 2, 3 ...$ 

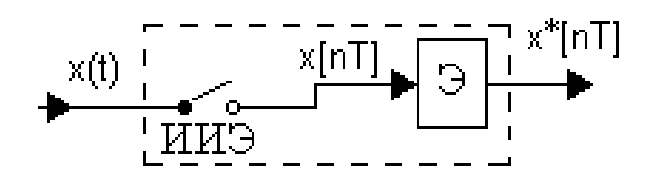

Рисунок 6 - Идеальный импульсный элемент с АИМ

Задача идеального импульсного элемента (ИИЭ) в модели - сформировать для дальнейшего математического описания системы либо последовательность импульсов типа б-функций с площадью  $\sim x(t)$ , либо решетчатую функцию, в основе которой единичная импульсная функция  $d_0(t) = {1 \text{ при } t = 0; 0 \text{ при } t \ne 0}$  с амплитудой  $\sim x(t)$ .

Залача экстраполятора математически  $\sim 10^7$ описать выходную последовательность реального импульсного звена между значениями решетчатой функции (экстраполяция - это прогнозирование (синтез) сигнала по истории выборок вплоть до следующего достоверного значения, которое в текущий момент не известно, и, получив которое, можно провести историческую коррекцию прогноза - интерполяцию).

Коэффициент передачи квантователя (ИИЭ) обратно пропорционален периоду квантования, а коэффициент передачи экстраполятора нулевого порядка равен периоду. Таким образом общий коэффициент передачи квантующей и восстанавливающей цепи, т.е. ИЭ обычно равен единице.

Приведенные весовая и передаточная функции разомкнутой импульсной системы

Если ИИЭ выдает решетчатую функцию, то можно ввести понятие «приведенной весовой функции» -  $w_n$ . Это отношение выходного сигнала  $y(t)$  к значению единственной дискреты  $x_0$ , поданной на вход экстраполятора.

Если ИИЭ выдает последовательность типа  $\delta$  -функций, то для непрерывной части совместно с экстраполятором можно вывести понятие приведенной непрерывной передаточной функции:

$$
W_{\Pi}(p) = W_3(p) \cdot W_0(p),
$$

при этом

$$
W_{\Pi}(p) = L\{w_{\Pi}(t)\}.
$$

Знание приведенной решетчатой весовой функции  $w_{\mu}[n]$  позволяет найти реакцию импульсного фильтра на входную величину произвольного вида -  $x(t)$ . Рассмотрим реакции на отдельные значения входной величины в дискретные моменты времени:

Ha  $x[0]$ :  $y[n] = w_n[n] \cdot x[0]$ , Ha  $x[1]: y[n] = w_n[n-1] \cdot x[1]$ , Ha  $x[m]: y[n] = w_{\pi}[n-m] \cdot x[m]$ .

Следовательно, реакция на всю входную последовательность будет равна

$$
y[n] = \sum_{m=0}^{n} w_{\Pi}[n-m] \cdot x[m] = \sum_{m=0}^{n} w_{\Pi}[m] \cdot x[n-m] = \sum_{m=0}^{n} w_{\Pi}[m] \cdot x[n]e^{-mTp} \to \sum_{m=0}^{n} w_{\Pi}[m] \cdot x[n] \cdot z^{-m} = x[n] \sum_{m=0}^{n} w_{\Pi}[m] \cdot z^{-m}.
$$

Здесь первоначально изменен порядок суммирования (свертка), а затем учтено запаздывание оператором запаздывания  $z = e^{-Tp}$ . Если устремить *n* к бесконечности, то, очевидно, что сомножитель для  $x[n]$  есть дискретная  $\Pi\Phi$ :

$$
W(z) = \sum_{n=0}^{\infty} w_{\Pi}[n]z^{-n} = \frac{Y(z)}{X(z)}
$$

И поскольку она является Z-преобразованием приведенной решетчатой весовой функции, то ее можно представить как Z-преобразование от обратного преобразования Лапласа приведенной ПФ экстраполятора и непрерывной части:

$$
W(z) = Z\{w_{\pi}[n]\} = Z\{L^{-1}\{W_{\pi}(p)\}\}.
$$

Часто для краткости записи знак операции  $L^{-1}$  опускают записывая  $W(z) = Z{W_n(p)}$ .

Правила преобразования структурных схем дискретных систем

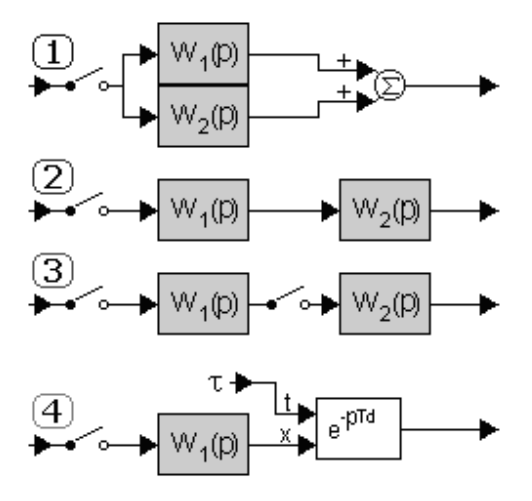

Рисунок 7 – Соединение звеньев

1.  $W_{\pi}(p) = W_1(p) + W_2(p)$  $W(z) = W_1(z) + W_2(z)$ . 2.  $W_{\pi}(p) = W_1(p)W_2(p)$  $W(z) = Z{W_1(p)W_2(p)} = W_1W_2(z)$ , T.e.  $W(z) \neq W_1(z)W_2(z)$ . 3.  $W(z) = W_1(z)W_2(z)$ . 4.  $W(z,e) = Z\{L^{-1}\{W_{\Pi}(p) \cdot e^{-e}\}\} = z^{-1}Z_{e}\{w_{\Pi}[n,e]\},$ 

где е - относительное смещение, которое отсчитывается от начала предыдущего такта  $\left(e = 1 - \frac{t}{T}; 0 < t < T\right)$ .

ПФ системы с экстраполятором нулевого порядка и звеном запаздывания

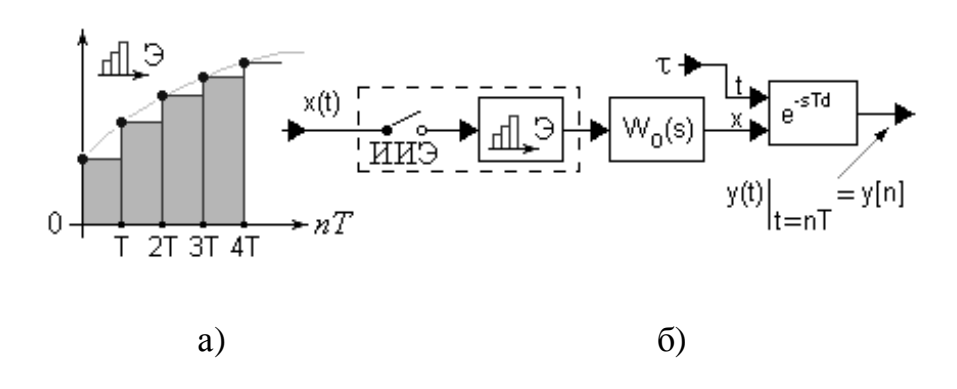

Рисунок 8 - Структура с экстрополятором

Экстраполятором нулевого порядка являются: 1) УВХ и 2) ЦАП. На выходе его ступенчатый сигнал (рис. 8 а). Найдем изображение Лапласа для единичного импульса, рассматривая его как разнополярные скачкообразные воздействия со сдвигом.

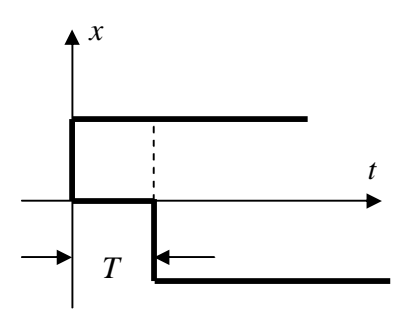

Рисунок 9 - Единичный импульс

 $x(t) = 1(t) - 1(t - t), t = T_0.$ 

$$
X(p) = \int_0^T 1 \cdot e^{-tp} dt = \frac{-e^{-tp}}{p} \Big|_0^T = \frac{1 - e^{-Tp}}{p} = \frac{1 - z^{-1}}{p} = \frac{z - 1}{zp}.
$$

Тогда z - изображение экстраполятора и непрерывной части со звеном запаздывания (приведенная передаточная функция):

$$
W(z) = Z \left\{ \frac{z-1}{zp} \cdot W_0(p) \cdot e^{-T^p} \right\} = \frac{z-1}{z^2} Z \left\{ \frac{W_0(p)}{p} \right\} = \frac{z-1}{z^2} \cdot Z[H(z)].
$$

 $W(z)$  не учитывает коэффициент передачи ИИЭ равный  $\frac{1}{T}$ ;  $H(z)$  изображение переходной функции.

ПФ системы с экстраполятором, осуществляющим АМ первого или второго  $\overrightarrow{p}$ 

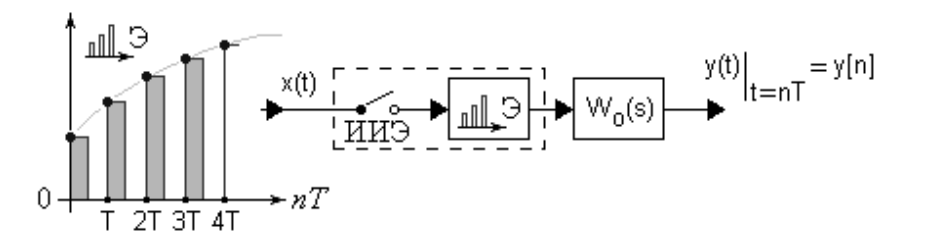

Рисунок 10 – Выход модулятора и структура системы

Найдем изображение Лапласа для частично заполненного импульса.

 $g$  - скважность (площадь импульса к произведению  $x \cdot T_0$ ,  $g = \frac{S}{rT}$ .

$$
W_{\mathfrak{I}}(p) = W_{\phi u}(p) = \int_0^{g} 1(t) \cdot e^{-tp} dt = \frac{-e^{-tp}}{p} \Big|_0^{g} = \frac{1 - e^{-g(p)}}{p}.
$$

Если  $g \ll 1$ , то  $e^{-gT_p} \approx 1 - gT_p$ , тогда

ссли  $g \ll 1$ , то  $e^{-\epsilon r} \approx 1 - g/p$ , тогда<br>  $W_{\phi u}(p) \approx \frac{1 - 1 + gTp}{p} = gT \Rightarrow W(z) = gT \cdot Z\{W_0(p)\}$  - приведенная передаточная

функция. К этой формуле в первом приближении сводится АМ второго рода. Таким образом, передаточная функция непрерывной части зависит от формы сигнала на выходе ФИ или экстраполятора:

 $W_{n,n,u}(p) = gT \cdot W_{n,u}(p)$  - при формировании импульсов и  $W_{n,n,u}(p) = \frac{1 - e^{-pT}}{n} \cdot W_{n,u}(p)$ - при ступенчатом сигнале.

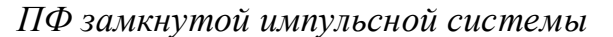

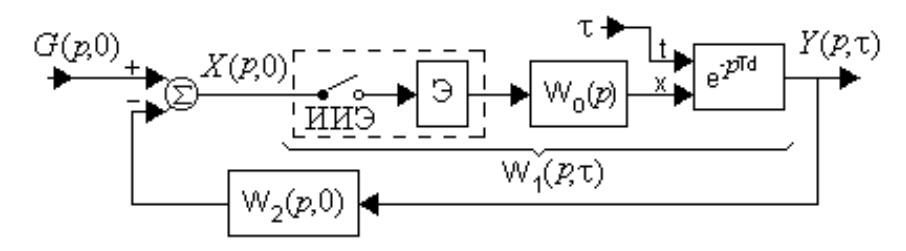

Рисунок 11 - Структура импульсной системы с запаздыванием

Опишем систему в изображениях Лапласа:

$$
\begin{aligned}\nY(p,t) &= W_1(p,t) \cdot X(p,0) \\
X(p,0) &= G(p,0) - Y(p,t) \cdot W_2(p,0)\n\end{aligned}\n\Rightarrow\nY(p,t)(1 + W_1(p,t) \cdot W_2(p,0)) = W_1(p,t) \cdot G(p,0);\n\tag{9.0}
$$

$$
Y(p,t) = \frac{W_1(p,t) \cdot G(p,0)}{1 + W_1(p,t) \cdot W_2(p,0)} \text{ with } Y(z,e) = \frac{W_1(z,e) \cdot G(z,0)}{1 + W_1 W_2(z,e)},
$$

т.е. ПФ замкнутой импульсной системы

$$
\Phi(z,e) = \frac{W_1(z,e)}{1 + W_1 W_2(z,e)}
$$

ПФ по ошибке  $\Phi$ <sub>x</sub> может быть получена решением системы относительно ошибки х.

Поскольку запаздывание не определяет свойства системы в области низких частот, практически всегда для оценки качества могут быть использованы формулы

$$
\Phi(z) = \frac{W_1(z)}{1 + W_1 W_2(z)}
$$
 - передаточная функция;

 $\Phi_x(z) = \frac{1}{1 + W_1 W_2(z)}$  - передаточная функция ошибки относительно задающего

воздействия (осталась особенность  $W_1W_2(z)$ , см. правила преобразования структурных схем).

#### ПФ для возмушений

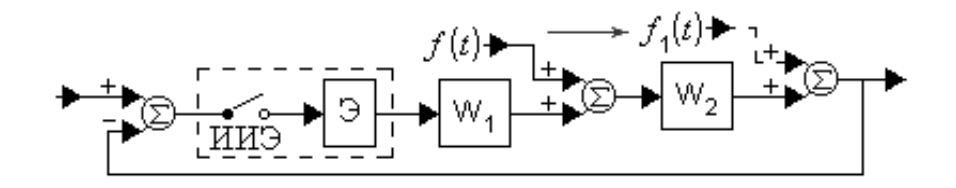

Рисунок 12 - Структура при наличии возмущений

Поскольку для произведения двух операторных многочленов  $F(p)$ (изображение возмущения) и  $W_2(p)$  нельзя найти z-преобразование раздельно, то ПФ по возмущению удобно определять для эквивалентных возмущений  $F_1(p)$ , приведенных к входу ИЭ:

$$
Y(z) = \frac{Z\{W_2(p) \cdot F(p)\}}{1 + W_n(p)} = \frac{W_2 F(z)}{1 + W_n(z)} = \frac{F_1(z)}{1 + W_2 W_1 W_2(z)} = \Phi_{f_1}(z) \cdot F_1(z).
$$

#### Частотные ПФ импульсных систем

ПФ  $W(z)$  при подстановке  $z = e^{jwr}$  - есть частотная ПФ. Все остается в силе и для  $\Phi(e^{jwr})$   $\overline{M} \Phi_{r}(e^{jwr}).$ 

Очевидно, что частотные ПФ  $W(e^{jwr})$ ,  $\Phi(e^{jwr})$  и  $\Phi_x(e^{jwr})$  обладают периодическими свойствами ( $w_0 = \frac{2p}{T_0}$ ). Это видно и из нижнего рис.13, поскольку одну и ту же выходную последовательность могут вызывать входные сигналы с разными частотами  $f + kf_0$ .

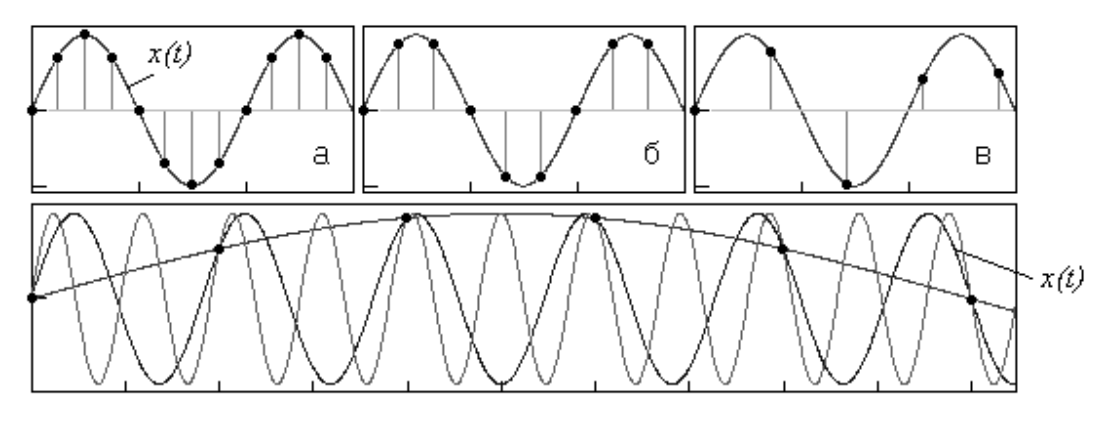

Рисунок 13 – Гармонические сигналы и решетчатые функции

V - преобразование. Билинейные преобразования. Устойчивость и качество импульсных систем

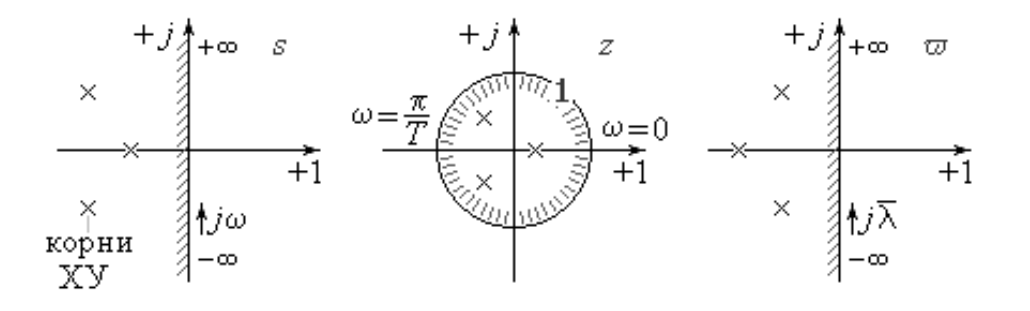

Рисунок 14 – Расположение корней характеристического уравнения

Построим область устойчивости в плоскости комплексной величины z. Воспользуемся методикой D-разбиения и, меняя частоту и от -∞ до +∞, получим границу  $z = e^{T_p} = e^{jwr}$  в виде окружности единичного радиуса, внутрь которой попадает левая полуплоскость комплексной величины  $p$ . Следовательно. для устойчивости, все корни-полюсы замкнутой системы Ф(z) должны находиться внутри этой окружности.

Итак, для описанных с помощью аппарата Z-преобразования импульсных систем, в силу изменившегося вида области устойчивости и периодичности их ЧХ  $W$  (*e*<sup> $jwT$ </sup>), разработанные для непрерывных систем критерии устойчивости (кроме критерия Найквиста и корневого годографа), а так же наиболее эффективные методы коррекции и синтеза (использующие ЛАЧХ и ЛФЧХ) не приемлемы.

Лля преодоления этого затруднения используют билинейное  $V$ преобразование, которое отражает окружность единичного радиуса на мнимую ось комплексной величины у, с помощью подстановки

$$
z \leftarrow \frac{1+\nu}{1-\nu}; \, \nu \leftarrow j\frac{T_0}{2}I \, .
$$

Физически подстановка означает переход к дифференциальному уравнению заменой в разностном уравнении элементов чистого запаздывания грубой аппроксимацией - одним фазосдвигающим звеном.

Вторая формула для перехода в область псевдочастот 1 получена из соотношения

$$
v = \frac{z-1}{z+1} = \frac{e^{jwr} - 1}{e^{jwr} + 1} = j \cdot tg \frac{wT_0}{2} = j\overline{I} = j\frac{T_0}{2}I,
$$

отметим так же, что:

$$
I = \frac{2}{T} t g \frac{W T}{2} \bigg|_{W T < 2} \approx W.
$$

v-домен и домен псевдочастоты 1 используют редко, поскольку для большинства импульсных и цифровых систем частота дискретизации  $1/T$ выбирается в 6...10 раз больше частоты среза. В таком случае выполняется условие  $w_{m}T < 2$ , вследствие чего в полосе системы псевдочастота 1 и частота w практически совпадают. Поэтому обходятся доменом обычных частот, а для переходов используют формулы билинейного преобразования:

$$
z \leftarrow \frac{2 + pT}{2 - pT}; \qquad s \leftrightarrow w|_{wT < 2}; \qquad p \leftarrow \frac{2}{T} \cdot \frac{z - 1}{z + 1}.
$$

#### Резюме:

1. После v-преобразования, используя ПФ  $W(v)$  или  $\Phi(v)$  можно применять обычные (в основном алгебраические) критерии устойчивости, справедливые для непрерывных систем.

2. После последующего перехода в область псевдочастот (подстановка  $\frac{jIT_0}{2}$ )

вид ПФ  $W\left(\frac{jIT_0}{2}\right)$  и  $\Phi\left(\frac{jIT_0}{2}\right)$  становится пригоден для применения методов, использующих ЛАЧХ и ЛФЧХ.

3. Качество импульсной системы может оцениваться построением кривой переходного процесса, что при использовании ПФ  $\Phi(z)$  сравнительно легко.

4. Оценку качества в установившихся режимах удобно ВЫПОЛНЯТЬ нахождением коэффициентов для разложения ошибки в ряд:

$$
e[n] = x[n] = c_0 g[n] + \frac{c_1}{1!} \mathbf{A}[n] + \frac{c_2}{2!} \mathbf{A}[n] + \dots,
$$

которые являются коэффициентами разложения ПФ  $\Phi_r(z)$  в ряд Маклорена по степеням р:

$$
c_n = \left[\frac{d^n \Phi_x(e^{Tp})}{dp^n}\right]_{p=0},
$$

ГД $e$   $z = e^{T_p}$ .

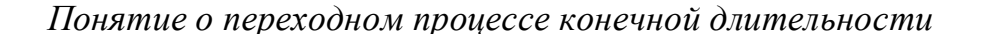

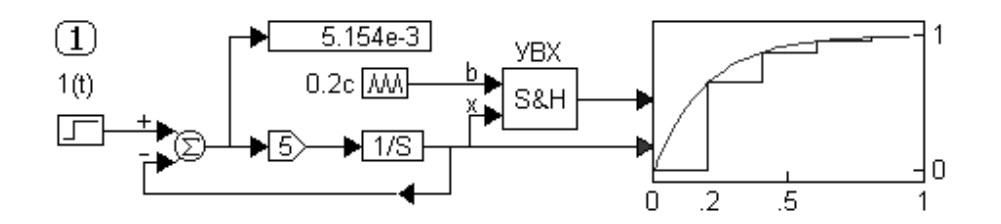

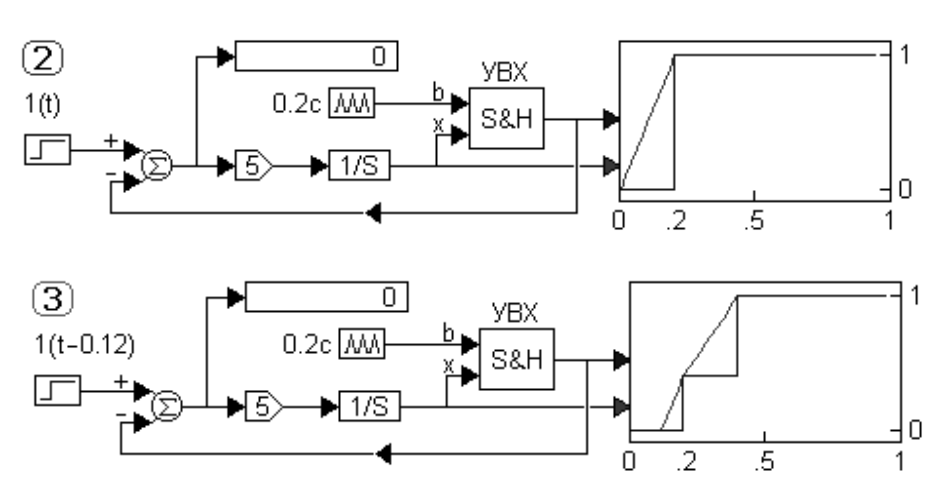

Рисунок 15 - Модели и переходные процессы

Принципиальным недостатком линейных систем является тот факт, что любой переходный процесс будет иметь бесконечную длительность. Это объясняется тем, что при уменьшении значений сигналов на входах интеграторов пропорционально уменьшается скорость изменения их выходных координат. Т.е. если в линейной астатической системе ошибка становится меньше, то тут же понижается скорость ее компенсации по цепи ООС (рис. 15(1)).

Если же на некоторое время периодически замораживать сигнал в цепи ООС, то скорость изменения выходной координаты интегратора в течение периода "заморозки" уменьшаться не будет, а при правильном подборе периода "заморозки" можно добиться переходного процесса конечной длительности, завершающегося за один или же два цикла (рис. 15 (2 и 3).

Следует отметить, что подобная импульсная система на время "заморозки" сигнала ООС приобретает все достоинства и недостатки не имеющих ОС систем.

### 1.2. Особенности цифрового управления

Одно из самых перспективных направлений создания совершенных автоматических систем связано с применением для целей управления цифровых вычислительных машин (ЦВМ). В сложных цифровых управляющих комплексах цифровые следящие системы (ЦСС) широко используются в качестве устройств связи между объектами управления (ОУ) и ЦВМ. Цифровые следящие системы отличает высокая точность, хорошая помехозащищенность и быстродействие.

ЦВМ по отношению к следящей системе может выполнять функции задающего устройства, сравнивающего и корректирующего устройства. По характеру связи между следящими системами и ЦВМ их разделяют на:

а) автономные, в которых ЦВМ служит в качестве источника входной информации, т.е. выполняет роль задающего устройства;

б) неавтономные, в которых ЦВМ выполняет роль сравнивающего и корректирующего устройств.

По принципу управления исполнительным двигателем ЦСС можно разделить на системы с пропорциональным и релейным управлением. Цифровые системы строят на базе комплекса средств вычислительной техники, основными элементами которого являются: ЦВМ, устройства ввода, устройства вывода.

Функции ЦВМ могут выполнять:

- 1) ЭВМ (компьютеры);
- 2) DSP- цифровые сигнальные процессоры;
- 3) ЦУ на жесткой логике (разрабатываются для конкретных устройств).

Устройствами ввода и вывода в случае стыковки с аналоговыми сигналами являются АЦП и ЦАП, а в случае стыковки с цифровыми сигналами - порты и интерфейсы.

Если ЦВМ универсальная, то возможно построение многофункциональных САУ, когда одна ЦВМ обслуживает комплекс составляющих объект устройств. В этих случаях в состав системы ЦУ должны входить аналоговые или цифровые мультиплексоры и демультиплексоры.

Во всех случаях ЦВМ представляет легко доступные информационные потоки, позволяющие кроме прямого управления осуществлять функции контроля, оптимизации, координации и организации всех процессов.

Дискретная природа ЦВМ определяет наличие двух процессов в системах ЦУ: 1) дискретизации сигналов по времени (получение решетчатой функции); 2) квантование сигналов по уровню (АЦ, ЦА преобразователи). Дискретизация по времени делает систему дискретной, а квантование по уровню – нелинейной. Оба процесса сопровождаются возникновением методических погрешностей.

Приведем функциональные схемы цифровых систем (рис. 16).

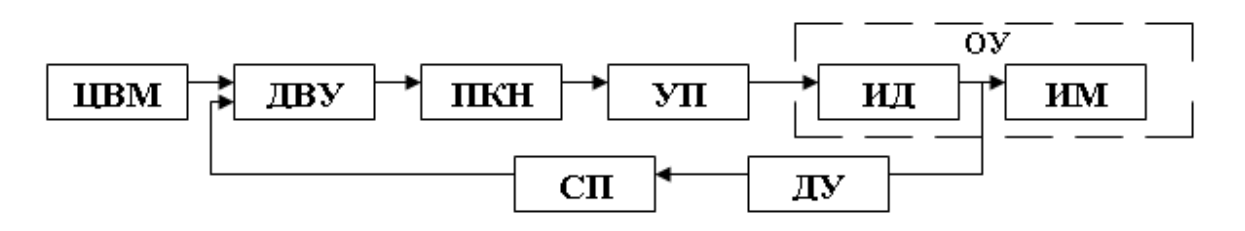

а) автономная

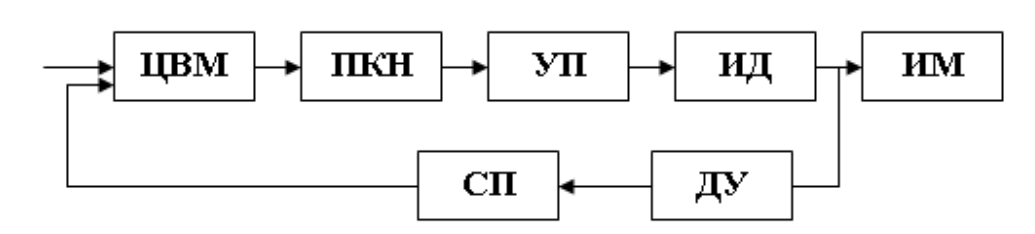

б) неавтономная

### Рисунок 16 – Функциональные схемы автономных и неавтономных цифровых следящих систем

ПКН - преобразователь кода в напряжение.

УП – усилитель-преобразователь.

ИД – исполнительный двигатель.

ИМ – исполнительный механизм (нагрузка ИД).

ДУ – датчик угла (аналоговый).

СП – схема преобразования угла в цифровой код.

 $\text{J}$ У+СП = ПУК – преобразователь угол-код.

ДВУ – дополнительное вычислительное устройство (может выполнять роль простого сумматора).

Выбор автономного или неавтономного типа ЦСС проводится на основе анализа требований, предъявляемых к динамической точности ЦСС и загруженности ЦВМ. По числу используемых микромодулей (микросхем); преимущество имеют релейные неавтономные ЦСС.

При динамическом синтезе ЦСС важное значение приобретают расчетные структурные схемы. В общем случае структуру автономной ЦСС можно представить следующей схемой рис.17 (а):

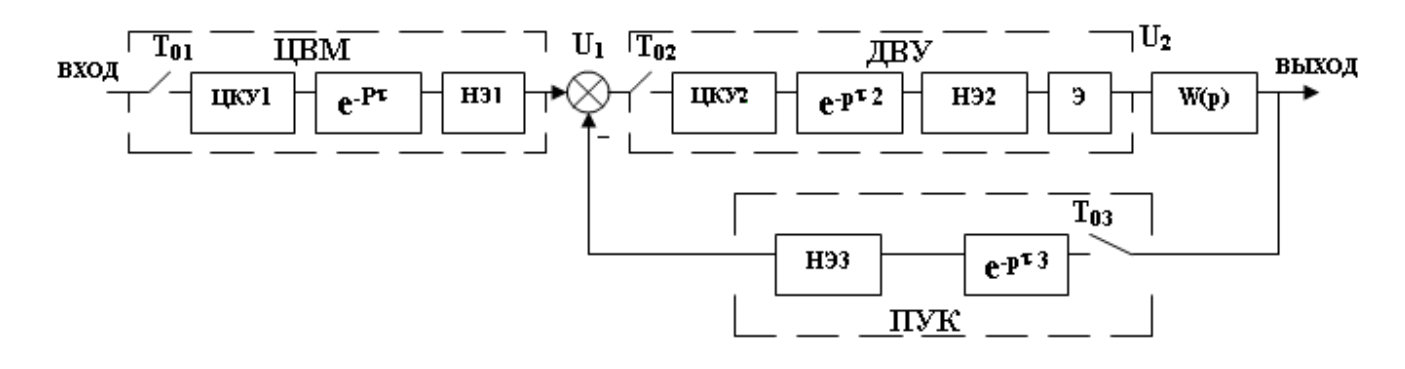

а) автономная

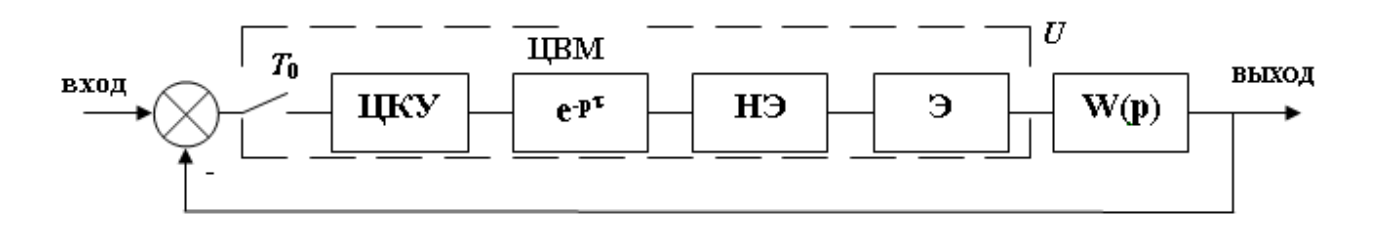

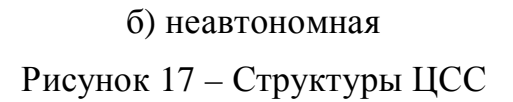

Все нелинейные элементы (НЭ1, НЭ2, НЭ3) имеют следующую статическую характеристику:

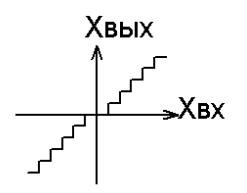

Рисунок 18 - Статическая характеристика

ЦКУ1 и ЦКУ2 - цифровые корректирующие устройства, обрабатывающие информацию ЦВМ и ДВУ соответственно, с помощью их реализуют принятые законы управления.

В случае линейных законов управления общего вида для автономной системы:

$$
U_1(kT_0) = a_0 q(kT_0) + a_1 q(k-1)T_0 + a_2 q(k-2)T_0 + ... + a_b q(k-b)T_0 - b_1 U_1(k-1)T_0 + b_2 U_1(k-1)T_0 + b_3 U_1(k-1)T_0
$$

$$
U_2(kT_0) = C_0U_1^{'}(kT_0) + C_1U_1^{'}(k-1)T_0 + ... + C_rU_1^{'}(k-r)T_0 - d_1U_2^{'}(k-1)T_0 - d_2U_2(k-2)T_0 + ... + d_nU_2(k-n)T_0,
$$

где 1 и г - число запоминаемых значений сигнала, поступающего на вход ЦВМ и ДВУ соответственно;

m и n - число запоминаемых значений выходного сигнала ЦВМ и ДВУ.

Дискретные передаточные функции ЦКУ будут:

$$
W_1(z) = \frac{a_0 + a_1 z^{-1} + \dots + a_l z^{-l}}{1 + b_1 z^{-1} + b_2 z^{-2} + \dots + b_m z^{-m}} = \frac{U_1(z)}{G(z)}
$$

$$
W_2(z) = \frac{c_0 + c_1 z^{-1} + c_2 z^{-2} + \dots + c_r z^{-r}}{1 + d_1 z^{-1} + d_2 z^{-2} + \dots + d_n z^{-n}} = \frac{U_2(z)}{U_1(z)}.
$$

Звенья постоянного временного запаздывания  $e^{-p\tau 1}$ ,  $e^{-p\tau 2}$ ,  $e^{-p\tau 3}$  учитывают время, затраченное ЦВМ, ДВУ и ПУК на обработку информации.

Эффект квантования по времени учитывается введением (ключей) импульсных элементов, имеющих периоды дискретности  $T_{01}$ ,  $T_{02}$ ,  $T_{03}$ .

Эффект квантования по уровню отображается в схеме нелинейными элементами НЭ1, НЭ2, НЭ3, имеющими релейную характеристику с числом ступеней n= $2^{\alpha}$ -1, где  $\alpha$  - число используемых двоичных разрядов.

Экстраполятор (Э) преобразует сигнал в виде решетчатой функции в сигнал непрерывной формы. В простейшем случае он запоминает информацию на период дискретности (экстраполятор нулевого порядка) и его передаточная функция

$$
W_9(p) = \frac{1 - e^{-TP}}{P}
$$

Если  $T_{02}=T_{03}$  и значительно меньше  $T_{01}$  и не учитывать квантование по уровню, схему можно упростить (рис. 19).

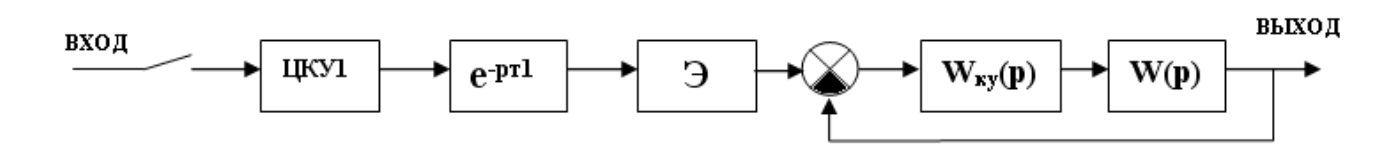

Рисунок 19 – Структура без учета квантования по уровню

При достаточно высоком быстродействии ЦВМ целесообразно включать в замкнутый контур следящей системы; т.е. возложить на нее функции выработки кода ошибки и коррекции системы (система неавтономна). Упрощенная схема такой системы приведена на рис.20 (без учета квантования по уровню, и предположения, что опрос задатчика и датчика обратной связи происходит с одним и тем же периодом дискретности  $T_0$ ).

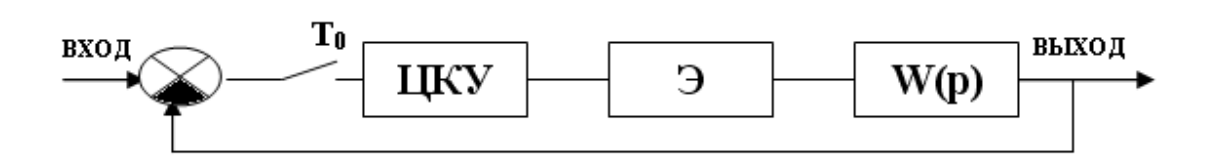

27

Рис. 20 - Упрощенная структура

Такая схема принимается за основу при синтезе ЦСС, динамические свойства ЦСС рассматриваются на основе теории импульсных систем. Выбор частоты дискретизации производится исходя из ширины полосы пропускания или времени регулирования замкнутой системы (в соответствии с теоремой Котельникова). Разумные частоты дискретизации 6-10 раз больше ширины полосы пропускания или от 2 до 4 дискретных отсчетов за время нарастания, в противном случае, качество систем резко ухудшается.

Количество ступеней квантования по уровню оказывает существенное влияние на динамические свойства систем, при недостаточном их количестве могут возникать автоколебания между дискретами.

#### Особенности частотных характеристик дискретных систем

Работу ЦВМ в контуре управления обеспечивают АЦП (квантователь) и ЦАП (экстраполятор нулевого порядка).

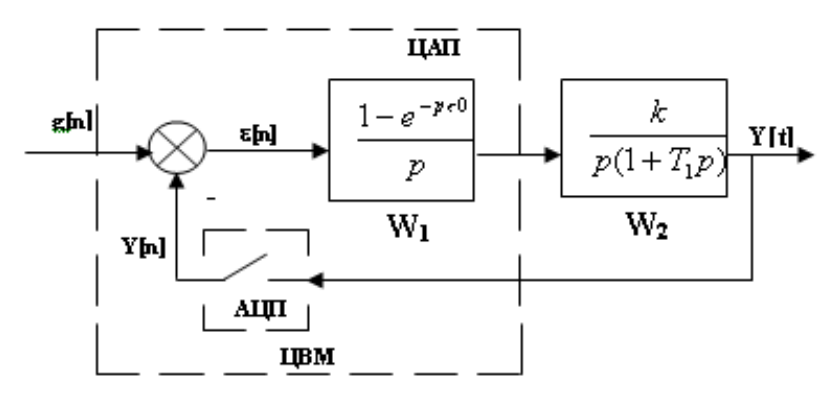

Рисунок 21 - Структурная схема

На схеме ЦВМ выполняет роль сравнивающего устройства.

Передаточная функция приведенной непрерывной части  $W_1(P)$   $W_2(P)$  передаточная функция системы в разомкнутом состоянии. Перейдем в Zпреобразование:

$$
Z=e^{PT_0};
$$

$$
W_{\text{pas}}(P) = \frac{1 - e^{-PT_0}}{P} \cdot \frac{K}{P(1 + T_1 P)};
$$
  

$$
W_{\text{pas}}(P) = (1 - Z^{-1}) \cdot Z \left\{ \frac{1}{P} \cdot \frac{K}{P(1 + T_1 P)} \right\} = \frac{Z - 1}{Z} \cdot Z \left\{ \frac{1}{P} \cdot \frac{K}{P(1 + T_1 P)} \right\},
$$

Для нахождения Z-изображения непрерывной ПФ по таблицам ее раскладывают на элементарные дроби (т.е. преобразуют к параллельной структуре) и воспользоваться специальными таблицами:

$$
\frac{1}{P^2(1+T_1P)} = \frac{A}{P^2} + \frac{B}{P} + \frac{C}{1+T_1P}
$$
  
\n
$$
A(1+T_1P) + B \cdot P(1+T_1P) + C \cdot P^2 = 1
$$
  
\n
$$
(BT_1 + C)P^2 + (AT_1 + B)P + A = 0 \cdot P^2 + 0 \cdot P + 1 = 1
$$
  
\n
$$
A = 1; B = -T_1; C = T_1^2;
$$
  
\n
$$
W_{PAS}(Z) = K \cdot \frac{Z-1}{Z} \cdot Z \left[ \frac{1}{P^2} - \frac{T_1}{P} + \frac{T_1^2}{1+T_1P} \right] = K \cdot \frac{Z-1}{Z} \left[ \frac{T_0 \cdot Z}{(Z-1)^2} - \frac{T_1 \cdot Z}{Z-1} + \frac{T_1^2 \cdot Z}{Z-e^{-T_1}T_1} \right] =
$$
  
\n
$$
= \frac{K \cdot T_0}{Z-1} - K \cdot T_1 + \frac{K \cdot T_1^2 (Z-1)}{Z-e^{-T_1}T_1} = \frac{K[T_0(Z-d) - T_1(Z-1)(Z-d) + T_1(Z-1)^2]}{(Z-1)(Z-d)}
$$
  
\n
$$
= \frac{K \cdot \{Z[T_0 + T_1(d+1) - 2 \cdot T_1] + T_1 - d(T_1 + T_0)\}}{(Z-1)(Z-d)} = \frac{K(a_0 \cdot Z + a_1)}{(Z-1)(Z-d)}
$$
  
\n
$$
= \frac{T_0}{T_1} = d; \ a_0 = T_0 + T_1(d+1) - 2 \cdot T_1; \ a_1 = T_1 - d(T_1 + T_0).
$$

Передаточная функция системы в замкнутом состоянии

 $1 + W_{\text{max}}(Z)$  $(Z)$  $(Z)$  $W_{\textit{pos}}(Z)$  $W_{\textit{max}}(Z)$  $W_{\text{max}}(Z)$ *раз раз*  $p_{\alpha 3}$ <sup>( $\geq$ </sup>) –  $\frac{1}{1 + \alpha}$  $=\frac{W_{pas}(2)}{1-W_{gas}(2)}$  – полностью совпадает с выражением для непрерывных систем. Поэтому требуемые качественные показатели могут быть обеспечены выполнением условий для ЛАЧХ.

При синтезе ЦCC широко используются логарифмические частотные характеристики, которые имеют свои особенности.

*1. Построение логарифмических частотных характеристик для всего диапазона частот.* 

Применение метода ЛАЧХ к расчету ЦСС основано на переходе от Zназываемому V-преобразованию и дальнейшему преобразований  $\mathbf{K}$ так построению ЛАЧХ для области низких и высоких частот.

 $Z = \frac{1 + V}{1 - V}$  (в соответствии с теорией конформных отображений — дробнолинейное преобразование).

Это выражение осуществляет однозначное отображение единичного круга плоскости Z на левую полуплоскость плоскости V, причем контур окружности единичного радиуса на Z-плоскости переходит в мнимую ось на V-плоскости. Для мнимой оси Р-плоскости (рис. 14)

 $-\frac{p}{T_0}$  <  $w < \frac{p}{T_0}$  - диапазон исследуемых частот  $\overline{I} = t g \frac{W \cdot T_0}{2}$ , относительная псевдочастота, а абсолютная псевдочастота  $I = \frac{2}{T_1} \cdot tg \frac{W \cdot T_0}{2} = \frac{2I}{T_0}$ ; Т<sub>0</sub>-период дискретности.

Для малых частот  $t_g \frac{wT_0}{2} \approx \frac{wT_0}{2}$  и  $l \approx w$ , поэтому при выполнении условия  $wT_0$  < 2 можно в расчетах псевдочастоту 1 заменить действительной частотой  $w$ .

При изменении  $-\frac{p}{T_0} < w < \frac{p}{T_0}$  псевдочастота изменяется  $-\infty < l < \infty$ , а

комплексная величина V смещается по мнимой оси от -  $i\infty$  до  $i\infty$ .

V-преобразование частотных характеристик в область псевдочастот 1 позволяет получить ЛАЧХ, которые по виду подобных ЛАЧХ непрерывных систем. Последовательность преобразования следующая:

$$
W_{\scriptscriptstyle{p\alpha s}}(Z) \to W(V) \to W(jI\,\frac{T_{\scriptscriptstyle{0}}}{2})\,.
$$

Олнако громоздкость  $\mathbf{M}$ трудоемкость промежуточных вычислений настолько велики, что сводят на нет преимущества ЛАЧХ при синтезе ЦСС. Для некоторых частных случаев при использовании экстраполяторов нулевого порядка можно формализовать и существенно упростить синтез систем.

Дискретную передаточную функцию разомкнутой системы без цепи коррекции, т.е.  $D(Z)=1$  и при отсутствии запаздывания  $(t = 0)$  можно найти по выражению

$$
W_{\scriptscriptstyle{p\alpha s}}(Z) = \frac{Z-1}{Z} Z \left\{ \frac{W(P)}{P} \right\}.
$$

Пусть передаточная функция непрерывной части имеет вид:

$$
W(P) = \frac{k \prod_{m=1}^{m} (t_m p + 1)}{p^n \prod_{i=1}^{n} (T_i p + 1)}
$$

Разложим эту передаточную функцию на простейшие дроби:

$$
W(P) = \sum_{j=1}^{n} \frac{Cj}{S^2} + \sum_{i=1}^{n} \frac{N_i}{T_i p + 1}, \text{ r, C} \quad C_j = \frac{1}{(n-j)!} \left[ \frac{d^{n-1}Q(P)}{dp^{n-1}P(P)} \right]_{P=0}; N_i = T_i \left[ \frac{Q(P)}{P(P)} \right]_p = \frac{1}{T_i}
$$

Для системы с астатизмом 2-го порядка  $(n=2)$  с учетом таблиц Zпреобразования получим:

$$
W(Z) = \frac{C_1 T}{Z - 1} + \frac{C_2 T_0}{2} \frac{Z + 1}{(Z - 1)^2} + \sum_{i=1}^n N_i \frac{1 - d_i}{Z - d_i} \frac{1}{T_i}
$$
(7)

Дискретная передаточная функция для системы с астатизмом 1-го порядка может быть получена из выражения (7), если положить  $C_1 = W(0)$ ;  $C_2 = 0$ . Для статической системы  $(n = 0); C_1 = C_2 = 0$ .

Для перехода от дискретной передаточной функции к частотной характеристике  $W(j)$  в выражение для дискретной функции  $W(Z)$  следует подставить

$$
Z = \frac{1 + jI \frac{T_0}{2}}{1 - jI \frac{T_0}{2}}
$$

Тогда частотная характеристика для системы с астатизмом 2-го порядка преобретает вид:

$$
W(jI) = (1 - jI \frac{T_0}{2}) \left[ \frac{C_1}{jI} + \frac{C_2}{(jI)^2} + \sum_{i=1}^n \frac{N_i}{1 + jI \frac{T_0}{2} cth \frac{T_0}{2T_i}} \right],
$$
 (8)

где cth — гиперболический котангенс.

Если считать, что для m полюсов  $1/T_i$  передаточной функции непрерывной системы выполняется условие  $T_i > 2T_0$ , для е полюсов – условие  $T_0 > T_i > T_0/2$ , а для n-m-е полюсов — условие  $T_i < T_0/2$ , то выражение (8) можно представить в виде трех слагаемых

$$
W(jI) = (1 - jI \frac{T_0}{2}) [W_1(jI) + W_2(jI) + W_3(jI)],
$$
  
\n
$$
\text{The } W_1(jI) = \frac{C_1}{jI} + \frac{C_2}{(jI)^2} + \sum_{i=1}^m \frac{N_i}{1 + jIT_i}.
$$
  
\n
$$
\text{Thypiven } T_i > 2T_0 \text{cth} \frac{T_0}{2T_i} \approx \frac{2T_i}{T_0},
$$
  
\n
$$
W_2(jI) = \sum_{i=m+1}^{m+e} \frac{N_i}{1 + jI \frac{T_0}{2} \text{cth} \frac{T_0}{2T_i}};
$$
  
\n
$$
W_3(jI) = \sum_{i=m+e+1}^n \frac{N_i}{1 + jI \frac{T_0}{2}};
$$

при  $T_i < \frac{T_0}{2} c t h \frac{T_0}{2i} \approx 1$ .

На основании этих соотношений могут быть построены логарифмические частотные характеристики

$$
L(I) = 20 \lg|W(jI)|
$$
  

$$
j(I) = \arg W(jI)
$$

Однако это весьма трудоемко. Построение ЛАЧХ и  $j(l)$  можно упростить, если его выполнить отдельно для областей низких и высоких частот.

1.3. Проектирование дискретных систем с заданными свойствами (расчет периода дискретности, коэффициента усиления, построение ЛАЧХ)

Построение ЛАЧХ дискретных систем

При построении ЛАЧХ следящей системы с учетом ЦВМ введем следующие предположения:

1) величина обратная периоду дискретности Т<sub>0</sub>, больше половины частоты среза ЛАЧХ непрерывной части системы, т. е.  $\frac{T_0}{2} >_{W_{cp}}$  или  $W_{cp}$   $T_0 < 2$ , это условие приходится выполнять в связи с требованиями по устойчивости и запасу устойчивости;

знаменателя 2) **BCC** постоянные времени передаточной функции непрерывной части  $T_1,...,T_n$  можно разделить на две группы. К первой группе  $T_1, ..., T_n$  отнесем те из них, которым соответствуют сопрягающие частоты, меньшие частоты среза  $w_{c}$  (большие постоянные времени). Ко второй группе  $T_{a+1},...,T_n$ отнесем те постоянные времени, которым соответствуют сопрягающие частоты большие, чем частота среза  $W_{cn}$  (малые постоянные времени), причем для каждой

постоянной времени второй группы должно выполниться условие  $T_i < \frac{T_0}{2}$ ;

3) постоянным времени  $t_1,...,t_m$  (числителя передаточной функции непрерывной части системы) соответствуют сопрягающие частоты меньше, чем частота среза  $W_{cn}$ ;

4) переход оси нуля децибел асимптотической ЛАЧХ непрерывной части системы происходит при наклоне -20  $\frac{\partial \delta}{\partial \varrho v}$ .

Принятые положения позволяют описать свойства систем в области низких и высоких частот двумя передаточными функциями.

$$
W_{_{H\,u}}(p) = \frac{K(1+t_1p)(1+t_2p)\cdot ... \cdot (1+t_m p)}{p^2(1+T_1p)(1+T_2p)\cdot ... \cdot (1+T_qp)},
$$

ГДе  $m$  ≤  $q$  + 1.

$$
W_{eq}(p) = \frac{W_{cp}}{p(1+T_{q+1}p)(1+T_{q+2}p)\cdot...\cdot(1+T_{n}p)};
$$

$$
W_{cp} = \frac{K \cdot t_1 \cdot t_2 \cdot ... \cdot t_m}{T_1 \cdot T_2 \cdot ... \cdot T_q}.
$$

#### 1. ЛАЧХ системы с ЦВМ в области низких частот

Рассмотрим построение ЛАЧХ для системы, непрерывная часть которой имеет передаточную функцию (ПФ):

$$
W(p) = \frac{K(1+t_1p)(1+t_2p)\cdot ... \cdot (1+t_mp)}{p^2(1+T_1p)(1+T_2p)\cdot ... \cdot (1+T_np)}
$$

ПФ непрерывной части системы для области низких частот (левее  $W_{m}$ ) примет вид:

$$
W_{nq}(p) = \frac{K(1+t_1p)(1+t_2p)\cdot ... \cdot (1+t_m p)}{p^2(1+T_1p)(1+T_2p)\cdot ... \cdot (1+T_ap)}
$$

Вследствие условия 4 имеем равенство  $m = q + 1$ . Разложим  $W_{\mu\nu}(p)$  на простые дроби:

$$
W_{\mu\nu}(p) = \frac{K}{p^2} + \frac{KT_0}{p} + K \sum_{i=1}^{q} \frac{N_i}{1 + T_i p},
$$
\n(9)

 $N_i$  — коэффициент разложения, где

 $KT = D_v$  — условная добротность по скорости, а  $T = \sum_{k=1}^{m} t_k - \sum_{i=1}^{q} T_i$ .

Дискретная ПФ в области низких частот:

$$
W_{\mu\mu}(z) = \frac{KT_0}{2} \cdot \frac{z+1}{z-1} + \frac{KT_0T}{z-1} + K \sum_{i=1}^{q} \frac{N_i(1-d_i)}{z-d_i},
$$

где  $d_i = e^{-\frac{T_0}{T_i}}$ ;

 $T_0$  – период дискретности.

Перейдем к дискретной частотной характеристике с учетом допущений:

$$
W(jI) = \left(1 - jI\,\frac{T_0}{2}\right)\left[\frac{K}{(jI)^2} + \frac{KT}{jI} + K\sum_{i=1}^q \frac{N_i}{1 + jIT_i}\right] \tag{10}
$$

Сравнение выражения (9) и (10) показывает, что в низкочастотной области частотная характеристика системы с ЦВМ может быть получена из ПФ непрерывной части подстановкой  $p = iI$  и умножением на дополнительный множитель  $1 - jI \frac{T_0}{2}$ . Псевдочастота *1* в этой области практически совпадает с частотой входного воздействия  $w(1-\frac{2}{T_0}t g \frac{wT_0}{2})$ , в обл. низких частот  $t g \frac{wT_0}{2} \approx \frac{wT_0}{2}$ ).

Так как было принято, что  $\frac{T_0}{2}$  >  $W_{cp}$ , то влияние дополнительного множителя можно не учитывать, т.к.  $\left(1-jI\frac{T_0}{2}\right) \approx 1$ .

Поэтому в низкочастотной области асимптотическая ЛАЧХ системы с ЦВМ практически сливается с ЛАЧХ непрерывной части, причем можно положить  $w = 1$ , что позволяет значительно упростить построение.

Для формального перехода в область псевдочастот 1 достаточно подставить в ПФ непрерывной части системы для области низких частот  $W_{m}(p)$  вместо  $p = iI$ и умножить ее на множитель,  $1 - jI \frac{T_0}{2}$  для низких частот приближенно равный 1.

Этот вывод непосредственно следует из теоремы Котельникова и Шеннона, устанавливающей эквивалентность непрерывного и дискретного сигналов с точки зрения той информации, которая в них содержится. Существо теоремы состоит в следующем: чтобы восстановить входной сигнал в непрерывной форме из дискретного сигнала, частота квантования  $w_0$  должна быть больше удвоенного значения частоты наиболее высокочастотной составляющей входного сигнала  $W_{\text{max}}$ 

или равной ей, т. е. 
$$
w_0 ≥ 2w_{max}
$$
 или  $\frac{p}{T_0} ≥ w_{max}$ ,  $w_0 = \frac{2p}{T_0}$ .

Этот случай соответствует такому расположению спектров дискретных сигналов, когда они отстоят друг от друга или примыкают.

Таким образом, для области низких частот получим

$$
W_{_{H_q}}(jI) = \left(1 - jI\,\frac{T_0}{2}\right)\frac{K(1+t_1jI)\cdot...\cdot(1+t_mjI)}{(jI)^2(1+T_1jI)\cdot...\cdot(1+T_qjI)}\tag{11}
$$

#### 2. ЛАЧХ системы с ЦВМ в области высоких частот.

В соответствии с принятыми условиями ПФ непрерывной части для этой области может быть представлена в виде

$$
W_{_{ev}}(p) = \frac{W_{_{cp}}}{p(1 + T_{q+1}p) \cdot ... \cdot (1 + T_n p)},
$$
  
17.12 
$$
W_{cp} = \frac{k \cdot t_1 \cdot t_2 \cdot ... \cdot t_m}{T_1 \cdot T_2 \cdot ... \cdot T_n}.
$$
 (12)

Разложим это выражение на простые дроби:

$$
W_{\rm ev} = \frac{W_{cp}}{p} - W_{cp} \sum_{i=q+1}^{n} \frac{N_i}{1+T_i p}
$$

Запишем выражение для частотной характеристики:

$$
W_{eq}(jI) = \left(1 - jI \frac{T_0}{2}\right) \left[ \frac{W_{cp}}{jI} - W_{cp} \sum_{i=q+1}^{n} \frac{N_i}{1 + jI \frac{T_0}{2} \cdot cth \frac{T_0}{2T_i}} \right]
$$

T.K.  $T_i < \frac{T_0}{2}$ , to  $cth \frac{T_0}{2T_i} \approx 1$ ,

где cth - гиперболический котангенс.

$$
\text{Yqutrib asa, \text{ qto}} \quad \sum_{i=q+1}^{n} T_i = T_{\Sigma}, \text{ nonyuhm}
$$
\n
$$
W_{eq}(jI) = \frac{W_{eq}\left[1 + jI\left(\frac{T_0}{2} - T_{\Sigma}\right)\right]\left(1 - jI\frac{T_0}{2}\right)}{jI\left(1 + jI\frac{T_0}{2}\right)}.
$$
\n(13)

Это выражение используется для построения псевдочастотной характеристики, причем модуль

$$
|W_{\scriptscriptstyle{\text{ev}}}(jI)| = \frac{W_{\scriptscriptstyle{cp}}\sqrt{1+I^2\left(\frac{T_0}{2}-T_{\scriptscriptstyle{\Sigma}}\right)}}{I}.
$$

Начало ЛАЧХ в высокочастотной области сливается с концом ЛАЧХ низкочастотной области в точке  $I = w_{cp}$ .

При построении фазочастотной характеристики следует учитывать множитель  $\left(1-jI\,\frac{T_0}{2}\right)$ , соответствующий неминемально-фазовому звену. Для построения *j*(*l*) запишем дискретную частотную функцию системы с ЦВМ:

$$
W(jI) = \frac{k(1+jI t_1) \cdot ... \cdot (1+jI t_m) \left(1 - jI \frac{T_0}{2} \right) \left[1 + jI \left(\frac{T_0}{2} - T_{\Sigma}\right)\right]}{(jI)^2 (1+T_1 jI) \cdot ... \cdot (1+jI T_q) \left(1 + jI \frac{T_0}{2}\right)}.
$$
(14)

Ей соответствует следующее выражение для фазового сдвига:

$$
j(I) = -180^\circ + \sum_{i=1}^m arctgl\ t_i - \sum_{i=1}^q arctgl\ T_i - 2arctgl\ \frac{T_0}{2} + arctgl\left(\frac{T_2}{2} - T_\Sigma\right)
$$
\n<sup>(15)</sup>

В районе частоты среза для  $1 < \frac{2}{T_0}$  можно считать с достаточной точностью фазовый сдвиг по соотношению:

$$
j(I) = -180^\circ + \sum_{i=1}^{m} arctgl \ t_i - \sum_{i=1}^{q} arctgl \left( \frac{T_2}{2} - T_\Sigma \right) \tag{16}
$$

Дополнительный множитель  $\left(1-j\right)\frac{I_0}{2}$  $\overline{1}$  $\left(1-jI\frac{T_0}{2}\right)$ l  $\Bigg(1-$ 2  $(1-jI\frac{T_0}{r})$  приводит к подъему ЛАЧХ на высоких частотах и дает дополнительный фазовый сдвиг в отрицательную сторону, равный 2  $\frac{IT_0}{IT_0}$ *l* . Выражение для *W* (*jl*) *вч* зависит от вида ЛАЧХ в области частот больших *wср* непрерывной части системы. Так как для ЛАЧХ вида: 1 (-1-2-1-2…) (рис. 22) и ЛАЧХ вида 2 (-1-2-3…) (рис. 23).

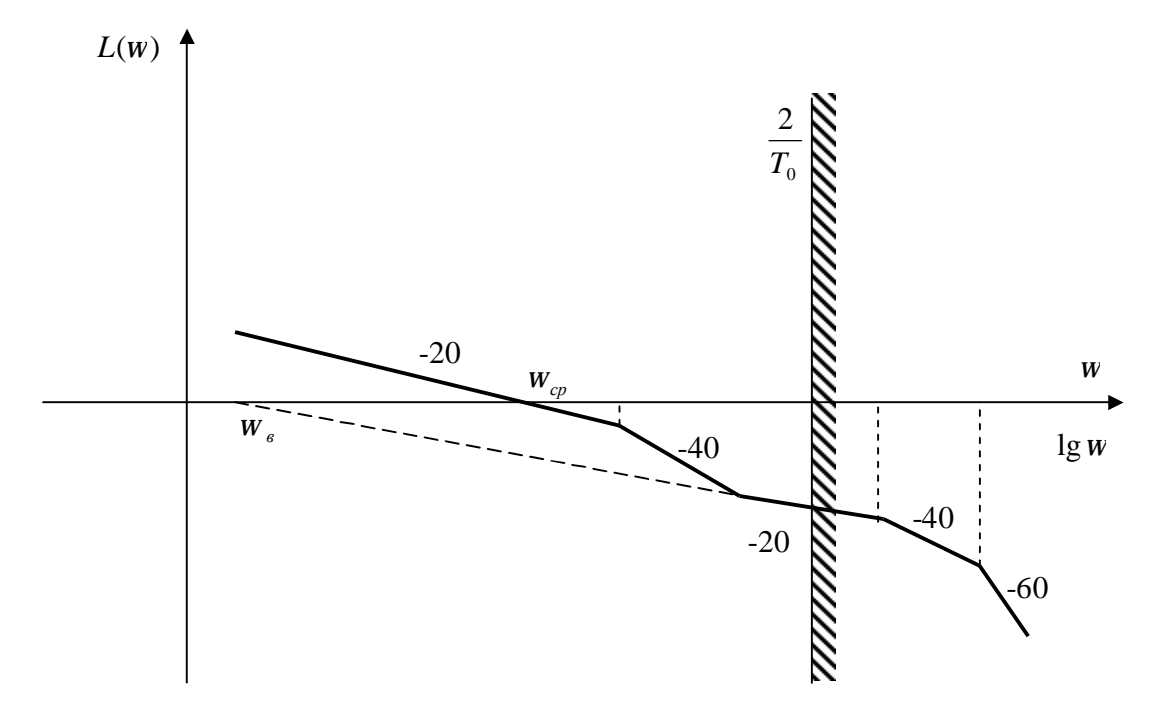

Рисунок 22 – ЛАЧХ вида 1
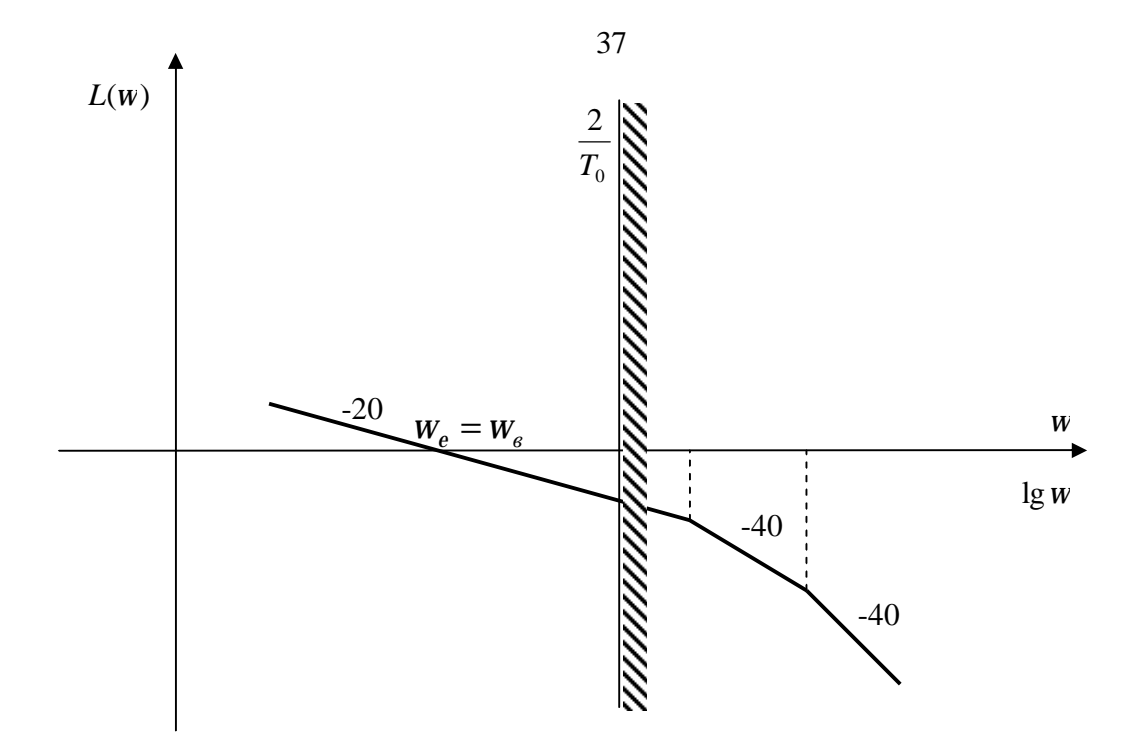

Рисунок 23 - ЛАЧХ вида 2 (1-2-3-...)

Для таких ЛАЧХ

$$
W_{_{ev}}(p) = \frac{W_s}{p(1+T_{_{q+1}}p)\cdot...\cdot(1+T_n p)} = \frac{W_s}{p} - W_s \sum_{i=q+1}^n \frac{N_i}{1+T_i p},
$$
\n(17)

где  $T_{q+1},...,T_n$  — постоянные времени, сопрягающие частоты которых больше частоты  $\frac{2}{T_0}$ , т.е.  $\frac{1}{T_i} > \frac{2}{T_0}$ ,  $\omega_B$  – коэффициент, определяемый частотой пересечения первой асимптоты высокочастотной ветви ЛАЧХ с осью децибел (может совпадать с  $\omega_{cp}$ ), а частотная функция

$$
W_{\rm ev}(jI) = \frac{W_{\rm ev}\left[1+jI\left(\frac{T_0}{2}-T_{\rm e}\right)\right]\left(1-jI\frac{T_0}{2}\right)}{jI\left(1+jI\frac{T_0}{2}\right)}.\tag{18}
$$

Для ЛАЧХ вида 3 (-1-2-3...) (рис. 24) и 4 (-2,-3) (рис. 25).

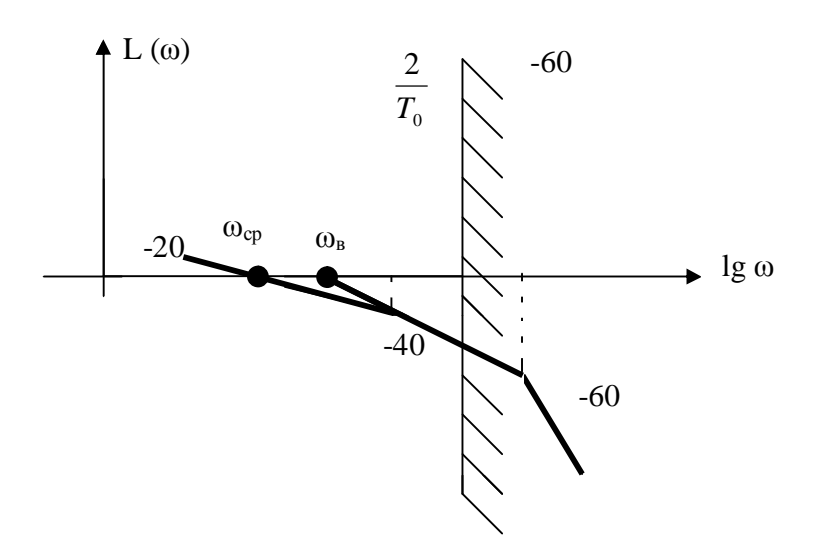

Рисунок 24 – ЛАЧХ вида 3

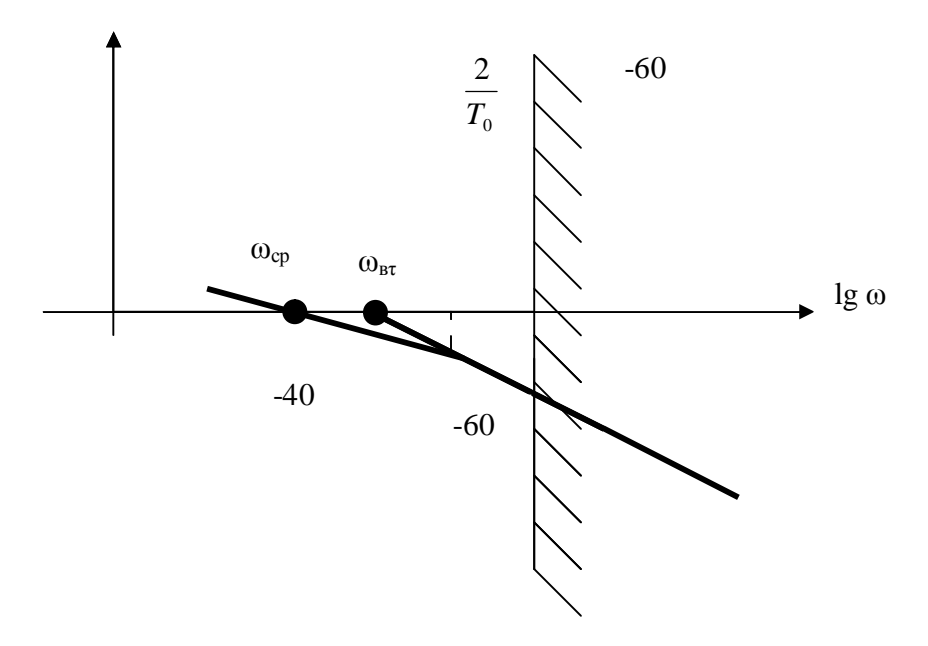

Рисунок 25 – ЛАЧХ вида 4

$$
W_{_{Bq}}(p) = \frac{w_e^2}{p^2(1+T_{q+1}p)\cdot(1+T_n p)} = \frac{w_e^2}{p^2} + \frac{w_e^2T_{\Sigma}}{p} + w_e \sum_{i=q+1}^n \frac{N_i}{1+T_i p},
$$
(19)

а частотная функция  $W_{Bq}(jI) = \frac{w_e^2(1-jI \frac{T_0}{2})(1-jIT_z)}{(jI)^2}$  (рисунок 24).

 $W_{BH}(p) = \frac{W_6^3}{n^3}$  (рисунок 25), а частотная функция

$$
W_{\text{BY}}(j\lambda) = \frac{w_s^3 \left(1 - jI \frac{T_0}{2}\right)\left(1 + jI \frac{T_0}{2\sqrt{3}}\right)\left(1 - jI \frac{T_0}{2\sqrt{3}}\right)}{(jI)^3}
$$
(20)

Сопряжение низкочастотной и высокочастотной области происходит на частоте  $\lambda = \frac{2}{T_0}$ , результирующая дискретная частотная функция получается объединением  $W_{H^{q}}(j\lambda)$  с о  $W_{B^{q}}(j\lambda)$  в зависимости от того, какой наклон имеет ЛАЧХ на частоте  $\frac{2}{T_0}$ .

# Особенности построения ЛАЧХ в высокочастотной области при наличии колебательных звеньев

области  $(\omega > \frac{2}{T_{0}})$  передаточная функция Если в высокочастотной апраксимируется выражением (21), непрерывной части **TO** частотная характеристика имеет свои особенности.

$$
W_{Bq}(p) = \frac{W_e}{p(T_1^2 p^2 + 2xT_1 p + 1)} = W_e \left[ \frac{1}{p} - \frac{p + 2\frac{x}{T_1}}{p^2 + \frac{2x}{T_1} p + \frac{1}{T_1^2}} \right], \text{ r, } \frac{1}{T_1} > \frac{2}{T_1}. \tag{21}
$$

Рассмотрим частный случай:

1)  $\xi = 0$ , тогда

$$
W_{\text{By}}(p) = \frac{W_e}{p(T_1^2 p^2 + 1)}, \text{дискретная передаточная функция}
$$

$$
W_{\text{By}}(z) = W_e \left[ \frac{T_0}{z - 1} - \frac{T_1(z - 1)\sin\frac{T_0}{T_1}}{z^2 - 2z\cos\frac{T_0}{T_1} + 1} \right],
$$

а дискретная частотная функция

$$
W_{BPI}(j\lambda) = W_e \left(1 - jI \frac{T_0}{2}\right) \frac{1}{jI} - \frac{\frac{T_0}{tg} \frac{T_0}{T_1}}{1 + \frac{\left(\frac{T_0}{2}\right)^2}{tg^2 \frac{T_0}{2}}}\n= \frac{W_e \left(1 - jI \frac{T_0}{2}\right) \left[1 + \frac{T_2}{g}(jI)^2\right]}{jI \left[1 + \frac{T_2^2}{g}(jI)^2\right]},
$$
\n(22)

где  $\tau$ <sub>3</sub> и  $T$ <sub>3</sub> — эквивалентные постоянные времени.

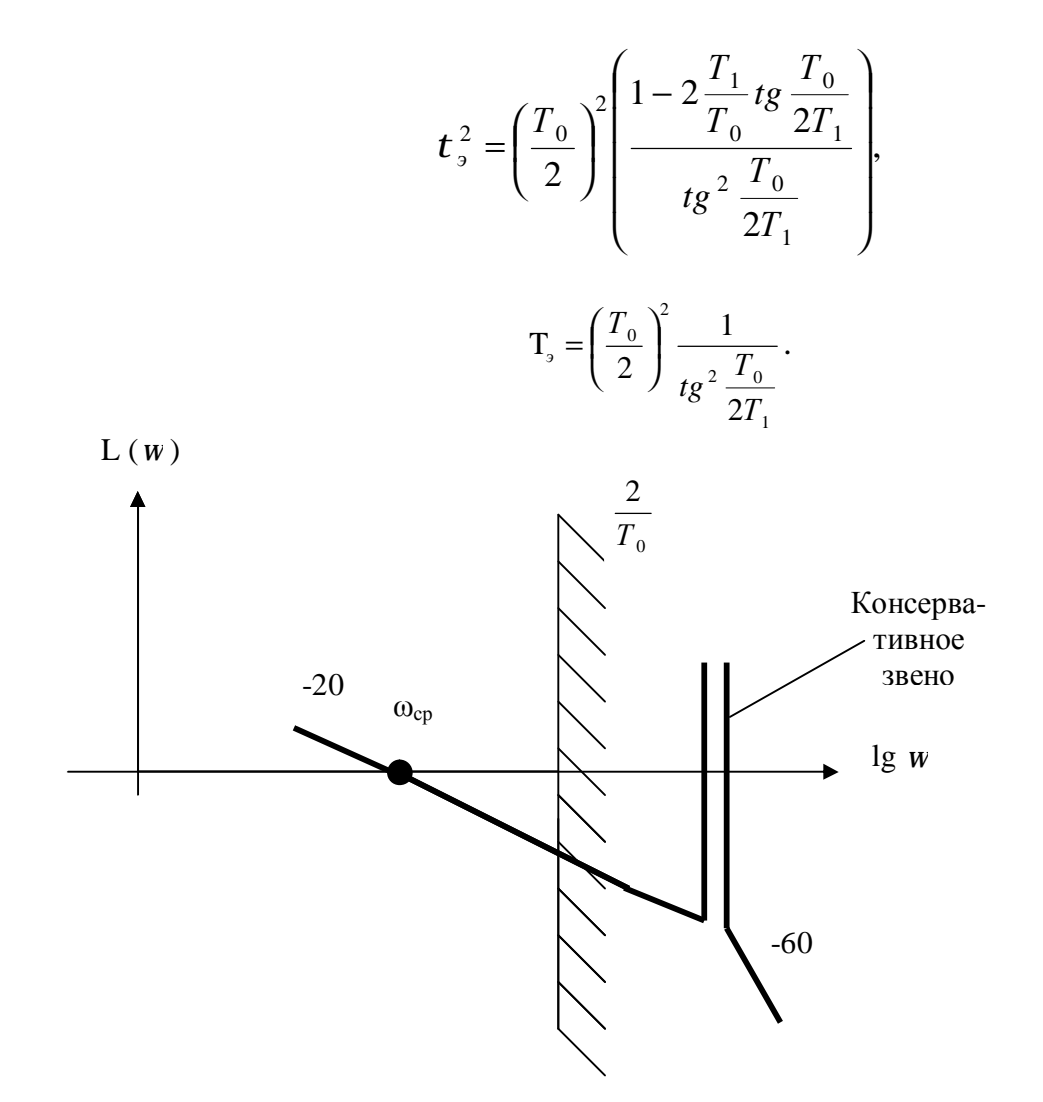

Рисунок 26 - ЛАЧХ при наличии консервативного звена

 $2)$ ξ≠0, тогда дискретная частотная функция определяется выражением (23):

$$
W_{Bq}(j\lambda) = \frac{W_e \left(1 - jI \frac{T_0}{2}\right)I + 2x_s t_s (jI) + t_s^2 (jI)^2}{jI[1 + 2x_s T_s (jI) + T_s^2 (jI)^2]},
$$
\n(23)

где

$$
T_{3}^{2} = \frac{1 + d^{2} + 2d \cos \frac{T_{0}}{T_{1}}}{1 + d^{2} - 2d \cos \frac{T_{0}}{T_{1}}} \left(\frac{T_{0}}{2}\right)^{2}
$$

$$
\mathrm{d} = e^{-x\frac{T_0}{T_1}},
$$

$$
t_s^2 = \frac{1 + d^2 + 2d \cos \frac{T_0}{T_1} - 4x \frac{T_1}{T_0} \left(1 - d^2 + 2db \sin \frac{T_0}{T_1}\right)}{1 + d^2 - 2d \cos \frac{T_0}{T_1}} \left(\frac{T_0}{2}\right)^2.
$$

$$
\beta = \sqrt{\frac{1 - x^2}{T_1}} \approx \frac{1}{T_1}
$$
  $\pi$  p

$$
\xi_3 = \frac{1 - d^2}{\sqrt{\left(1 + d^2\right)^2 + 4d \cos \frac{T_0}{T_1}}};\qquad \qquad b = \frac{1 - 2x^2}{2x\sqrt{1 - x^2}} \approx \frac{1}{2x} \text{ при малых } \xi.
$$

Можно вывести аналитические соотношения для различных видов ЛАЧХ высокочастотной области. Так, если

 $W_{B4}(p) = \frac{w_e^2}{p^2(T_1^2 p^2 + 1)} = w_e^2 \left[ \frac{1}{p^2} - \frac{1}{p^2 + \frac{1}{T_1^2}} \right] \rightarrow$ 

$$
W_{\text{Br}}(j\lambda) = \frac{w_e^2 \left(1 - jI \frac{T_0}{2}\right) \left(1 + \left[\frac{1 - \left(2\frac{T_1}{T_0}tg\frac{T_0}{2T_1}\right)^2 (jI)^2 \left(\frac{T_0}{2}\right)^2}{tg^2 \frac{T_0}{2T_1}}\right] \right)}{(jI)^2 \left(1 + (jI)^2 \frac{\left(\frac{T_0}{2}\right)^2}{tg^2 \frac{T_0}{2T_1}}\right)}
$$
(24)

При построении ЛАЧХ в области высоких частот необходимо учитывать сумму малых постоянных времени и дополнительный множитель  $1 - jI \frac{r_0}{r}$  $\overline{1}$  $\lambda$ I l ſ − 2  $\left(1-jI\right.\frac{T_0}{T_0}\right),$ который приводит к подъему ЛАЧХ на высоких частотах, обеспечивая нулевой наклон.

Для упрощения процесса синтеза как и для непрерывных систем вводят понятие типовых ЛАЧХ систем с ЦВМ (рис. 27) и типовых W(p) и W(jλ) (табл. 1).

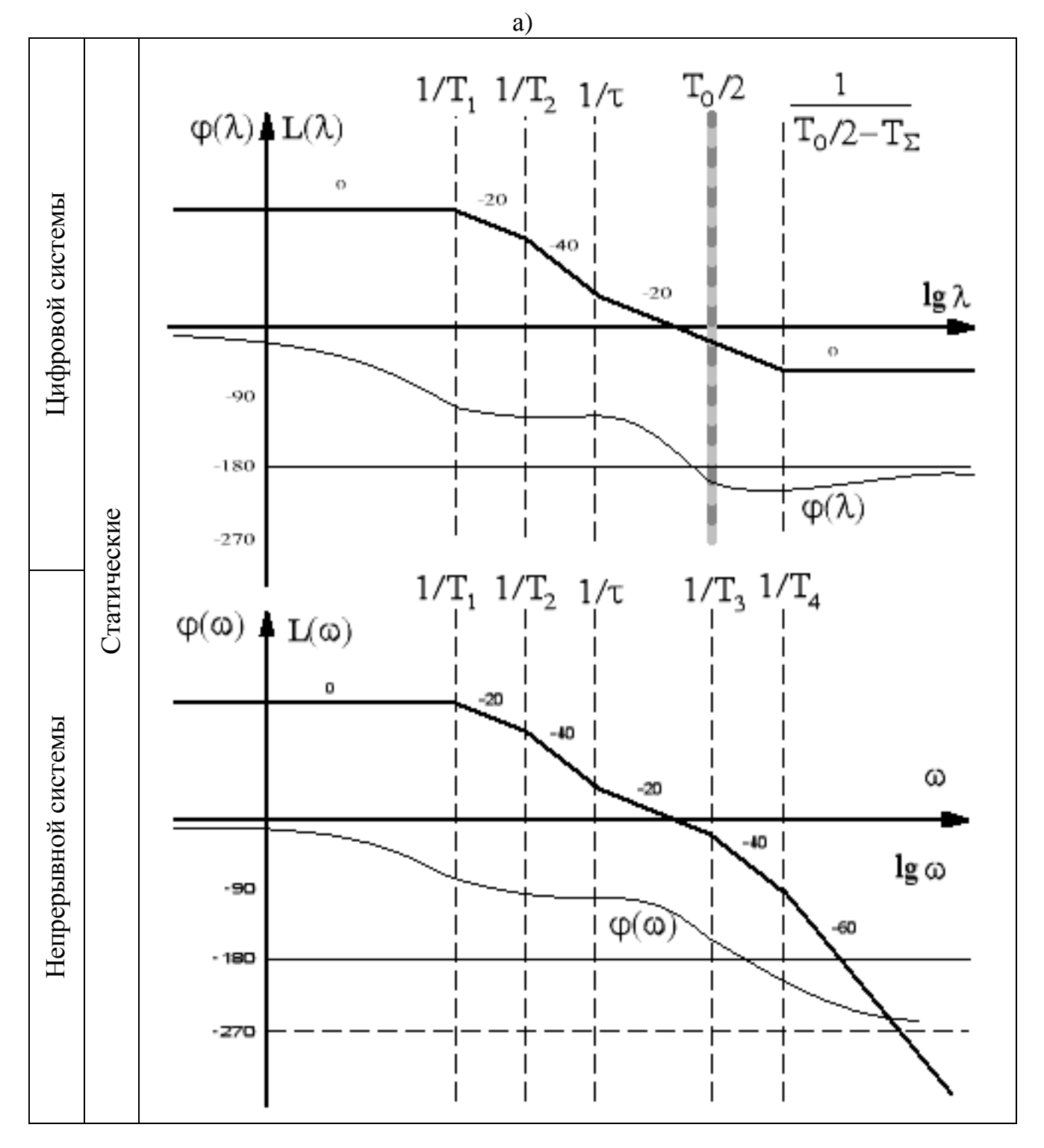

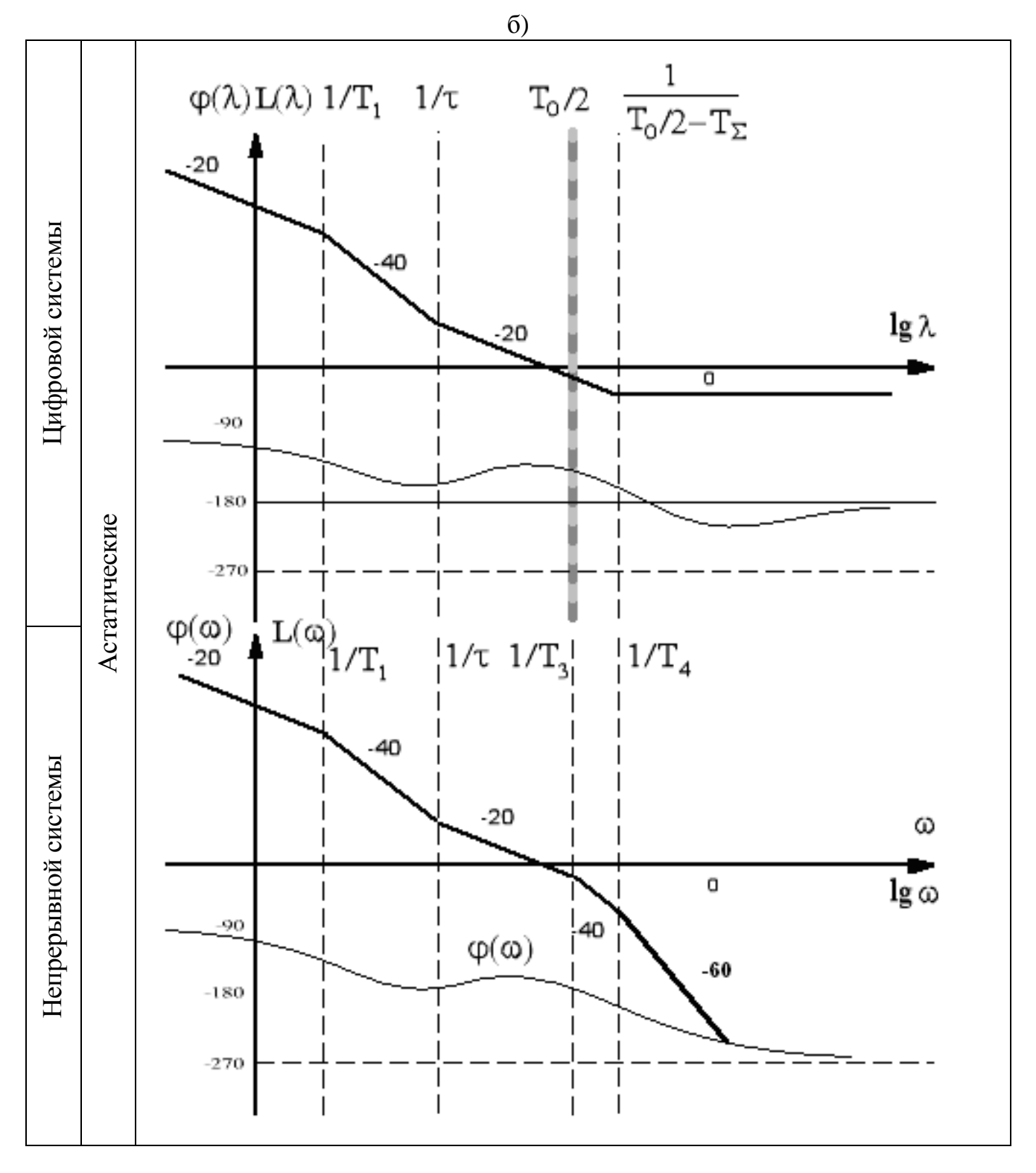

44

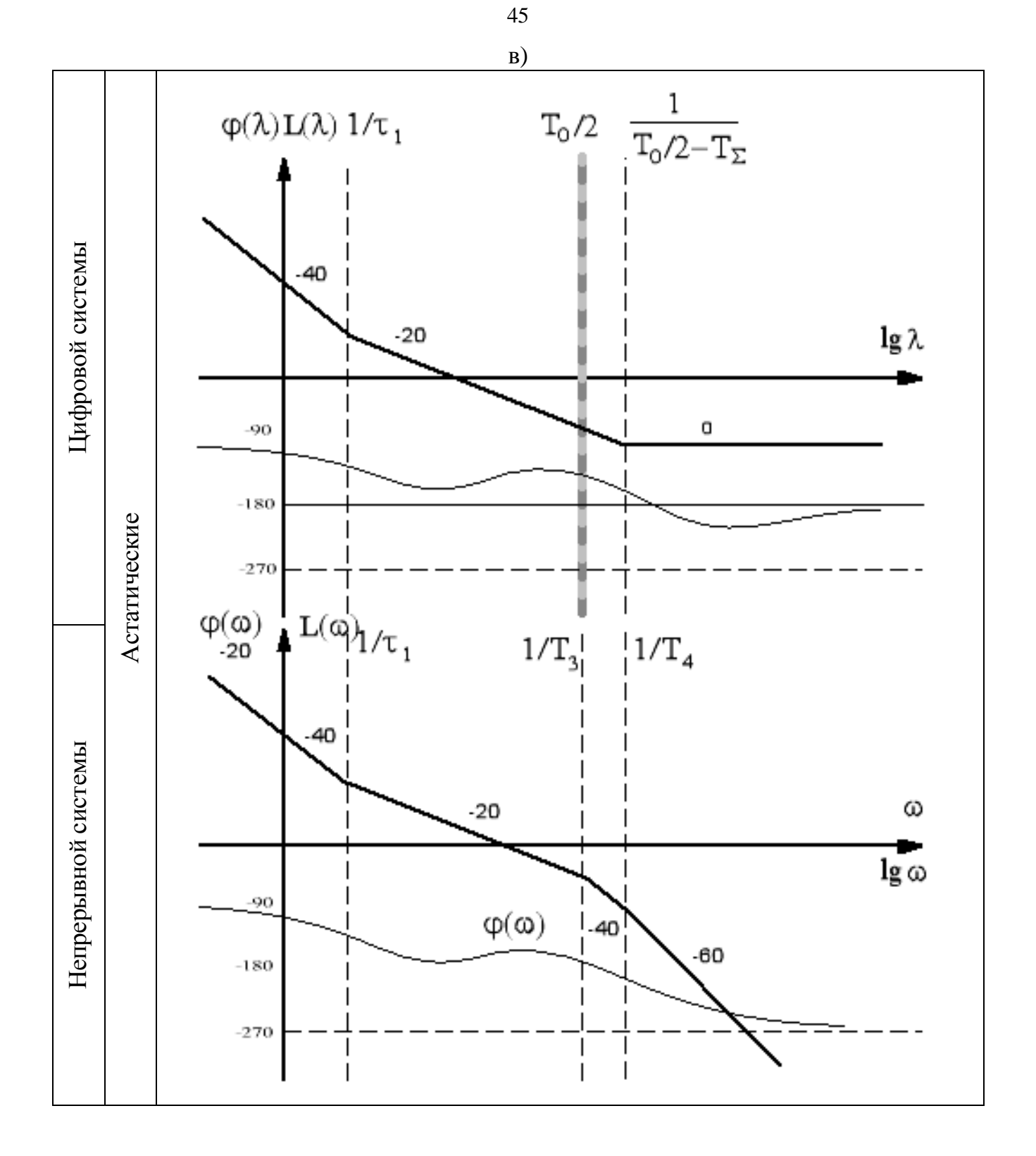

Рисунок 27 - Типовые ЛАЧХ цифровых и непрерывных систем

| Τи     | Передаточные функции                                                                                                    |                                                            |
|--------|----------------------------------------------------------------------------------------------------|------------------------------------------------------------|
| п ЛАЧХ | Цифровой следящей системы                                                                                                    | Непрерывной части                                          |
|        |                                                                                                    | системы                                                    |
| I.     | $\frac{k(1+jl\,t_1)(1-jl\,\frac{T_0}{2}) [1+jl\,(\frac{T_0}{2}-T_{\Sigma})]}{(1+jl\,T_1)(1+jl\,T_2)(1+jl\,\frac{T_0}{2})}$      | $\frac{k(1+t_1p)}{\prod_{i=1}^{n}(1+T_i p)}$               |
| II.    | $\frac{k(1+j\,t_1)(1-j\,I\,\frac{T_0}{2})[1+j\,I\left(\frac{T_0}{2}-T_{\Sigma}\right)]}{2}$<br>$jI(1+jIT_1)(1+jI\frac{T_0}{2})$ | $\frac{k(1+t_1p)}{p(1+T_1p)\prod\limits_{i=1}^n(1+T_i p)}$ |
| III.   | $k(1+jl\ t_1)(1-jl\ \frac{T_0}{2})[1+jl(\frac{T_0}{2}-T_{\Sigma})]$<br>$(jI)^{2}(1+jI\frac{T_{0}}{2})$                          | $\frac{k(1+t_1p)}{p^2 \prod_{i=1}^{n} (1+T_i p)}$          |

Таблица 1 – Типовые передаточные функции

*Особенности формирования желаемых ЛАЧХ цифровых следящих систем*

*1. Формирование желаемых ЛАЧХ из условия точности. (Статический расчет)* 

Критерии качества цифровых автоматических систем и систем непрерывного действия можно условно разделить на три группы. К первой группе относятся так называемые критерии точности, ко второй группе – критерии, определяющие запасы устойчивости (характеризующие динамику), и к третьей группе — критерии, позволяющие оценить быстродействие системы.

Для оценки точности используют величину ошибки в различных типовых режимах либо коэффициенты ошибок. Поскольку точность ЦСС зависит от вида ЛАЧХ в области низких частот, то формирование ЛАЧХ в этой области подчинено требованиям точности. Так как в низкочастотной области ЛАЧХ непрерывной системы и ЦСС практически совпадают, то для формирования этой области рекомендации, разработанные применить можно ЛЛЯ непрерывных систем.

На величину установившейся ошибки влияет порядок астатизма системы. В ЦСС порядок используемого экстраполятора не влияет на порядок астатизма ЦСС. Например, если задающее воздействие меняется по закону  $g(t) = \frac{a_k}{b!}t^k$ , то при k<v (порядок астатизма v)  $\varepsilon_{\text{ver}}=0$ , а при k=v ошибка  $\varepsilon_{\text{ver}}$ =const. При этом (v-1) коэффициентов ошибки могут быть равны нулю, т.е.  $C_i=0$  (i=0,1,...,v-1),

поэтому накапливающаяся ошибка на выходе экстраполятора нулевого порядка будет иметь место только при k>v. В дискретные моменты  $t=n$   $T_0$ накапливающаяся ошибка ликвидируется. Максимум этой ошибки в конце интервала дискретности можно представить в виде

$$
\varepsilon_{\text{H,max}} = \frac{a_{n+1}}{(n+1)!} T_0^{n+1} \implies T_0^{n+1} = \frac{(n+1)! e_m}{a_{n+1}}
$$

Рассмотрим вопрос влияния периода дискретности на точность ЦСС.

Квантование по времени приводит к частичной потере информации об изменении g(t) внутри такта дискретности. Допустимое значение периода дискретности при заданной ошибке  $\epsilon_{\text{\tiny HMAX}}$ можно определить И3 вышеприведенной формулы:

$$
T_0 \le n_{\text{th}} \frac{(n+1)e_{\text{max}}}{a_{n+1}}, \tag{25}
$$

где  $a_{v+1}$  — максимальное значение  $(v+1)$ -й производной от задающего воздействия g(t).

Для систем с астатизмом первого порядка  $(v=1)$  допустимое значение периода дискретности определяется величиной ускорения на входе -  $\mathbf{R}(t)$ :

$$
T_0 \le \sqrt{\frac{2e_{\text{max}}}{\frac{2e_{\text{max}}}{\sigma}}(t)}
$$
(26)

Если задающее воздействие изменяется по гармоническому закону  $g(t)=G_{max}sin\omega_p t$ , To

$$
T_0 \le \frac{1.41}{W_p} \sqrt{\frac{e_{\text{max}}}{G_{\text{max}}}} \,. \tag{27}
$$

Для систем с астатизмом второго порядка  $(v=2)$  эти соотношения примут вид:

$$
T_0 \leq \sqrt[3]{\frac{3e_{\max}}{\sum_{\max}^{\infty} (t)}} \qquad H \qquad T_0 \leq \frac{2,44}{W_p} \sqrt[3]{\frac{e_{\max}}{G_{\max}}} \qquad (28)
$$

Таким образом по заданному входному сигналу и величине ошибки можно определить период дискретности и требуемый коэффициент усиления системы<sup>.</sup>

$$
K_{\text{euc}} \ge \frac{\mathcal{K}(t)}{e_{\text{hmax}}} \qquad \qquad K_{\text{euc}} \ge \frac{G_{\text{max}}}{e_{\text{hmax}}} \quad (\text{Ha} \text{ factor of } \omega_p). \tag{29}
$$

При расчете по эквивалентному гармоническому сигналу:

$$
G_{\scriptscriptstyle M3} \cdot W_{\scriptscriptstyle 3} = \Omega_{\scriptscriptstyle Max} = \mathbf{g}_{\scriptscriptstyle Max}(t) \qquad W_{\scriptscriptstyle 3} = \frac{a_{\scriptscriptstyle Max}}{\Omega_{\scriptscriptstyle Max}} \, ;
$$
  

$$
G_{\scriptscriptstyle M3} \cdot W_{\scriptscriptstyle 3}^2 = a_{\scriptscriptstyle Max} = \mathbf{g}_{\scriptscriptstyle Max}(t) \qquad G_{\scriptscriptstyle M3} = \frac{\Omega_{\scriptscriptstyle Max}}{W_{\scriptscriptstyle 3}} \, ,
$$

где  $G_{M3}$  = максимальная амплитуда эквивалентного гармонического сигнала,  $\omega_3$ - его частота.

Требуемый коэффициент усиления системы с астатизмом первого порядка (при отсутствии момента нагрузки на исполнительном двигателе  $M_{\text{H}}=0$ ) на частоте эквивалентного гармонического сигнала ( $\omega = \omega_1$ ) определяется следующим соотношением

$$
K_{cuc} = D_V \ge \frac{\Omega_{\text{max}} \cdot \sqrt{2}}{e_{\text{max}}},\tag{30}
$$

а при учете момента нагрузки

$$
K_{cuc} \geq \frac{\Omega_{\text{max}} \cdot \sqrt{2} + b \cdot K_{\text{peo}} \cdot M_{\mu}}{e_{\mu \text{max}}},
$$
 (31)

где β - коэффициент преобразования исполнительного двигателя  $\Pi$ <sup>O</sup> возмущению (моменту нагрузки); К<sub>ред</sub> - коэффициент передачи редуктора.

Для того чтобы период квантования Т<sub>0</sub> мало сказывался на динамике систем с цифровым регулятором, рекомендуется период квантования выбрать  $[14]$ 

$$
\frac{3T_{o6} + t}{15} < T_0 < \frac{3T_{o6} + t}{5},\tag{32}
$$

где Т<sub>об</sub> – наибольшая постоянная времени объекта;  $\tau$  - запаздывание объекта.

По рекомендациям Циглера и Никольса

$$
\Gamma_0\!\!\approx\!\!0,\!1\mathrm{T}_\mathrm{p},
$$

PDF created with pdfFactory Pro trial version www.pdffactory.com

где Т<sub>р</sub> – период критических колебаний объекта.

Таким образом, исходя из требований точности можно оценить необходимое значение периода дискретности.

Формирование желаемой ЛАЧХ из условия обеспечения требуемого запаса устойчивости

На запас устойчивости оказывает влияние ЛАЧХ в области средних и высоких частот. Главным является выбор надлежащего положения и протяженности участка ЛАЧХ с наклоном -  $20^{\pi 6}/_{\text{next}}$  на частоте среза. Одной из простых и удобных для инженерных методов синтеза является оценка запасов по показателю колебательности М.

Для цифровых САУ, имеющих передаточные функции общего вида, заданный показатель колебательности М будет достигнут, если выполнить следующие условия:

1. Сопрягающие частоты меньшие частоты среда  $(w_{cn} \simeq \lambda_{cp})$  должны удовлетворять следующему соотношению

$$
\sum_{m=1}^{m} \frac{1}{t_m} - \sum_{i=1}^{g} \frac{1}{T_i} \le I_{cp} \cdot \frac{M-1}{M} \text{ with}
$$
  

$$
\sum_{m=1}^{n} \frac{1}{t_m} - \sum_{i=1}^{g} \frac{1}{T_i} \le I_0 \cdot \sqrt{\frac{M-1}{M}},
$$
 (33)

где  $\lambda_0$  – базовая псевдочастота.

2. Сумма постоянных времени, соответствующих частотам, большим  $\omega_{\rm cn}$ должна удовлетворять соотношению

$$
\frac{T_0}{2} + T_{\Sigma} \le \frac{1}{I_{cp}} \cdot \frac{M}{M+1} \qquad \text{with} \quad \frac{T_0}{2} + T_{\Sigma} \le \frac{1}{I_0} \frac{\sqrt{M(M-1)}}{M+1}, \quad (34)
$$

 $\text{Eile } T_{\sum} = \sum_{i=1}^{n} T_i$ .

Условие (2) отличается от соответствующих условий для непрерывных систем

$$
\left(T_{\sum} \leq \frac{1}{w_{cp}} \frac{M}{M+1}\right),\tag{35}
$$

т.к. в области справа от частоты среда ЛАЧХ непрерывной и дискретной системы принципиально отличны. При наличии запаздывания формула (34) будет иметь следующий вид:

$$
t + \frac{T_0}{2} + T_{\sum} \le \frac{1}{I_0} \frac{\sqrt{M(M - 1)}}{M + 1} \tag{34}
$$

Для "несимметричных" ЛАЧХ типа 1-2-3..., систем с астатизмом первого порядка требуемый запас устойчивости получится, если

$$
\frac{T_0}{2} + \sum_{i=1}^{n} T_i \le \frac{1}{K} \cdot \frac{M^2 + M\sqrt{M^2 - 1}}{2}, \qquad (M \le 1,3). \tag{37}
$$

Это условие является достаточным, если имеется хотя бы одна постоянная времени по величине большая, чем  $\frac{T_0}{2}$ . Если для всех постоянных времени выполняется условие  $T_i < \frac{T_0}{2}$ , то для предотвращения захода высокочастотного хвоста ЛАЧХ в запретную зону необходимо выполнить дополнительное условие:

$$
\frac{T_0}{2} \le \frac{1}{K} \cdot \frac{M}{M+1} = \frac{1}{W_{cn}} \cdot \frac{M}{M+1}
$$
(38)

При построении ЛАЧХ систем с ЦВМ можно не вводить специального обозначения псевдочастоты λ, а употреблять обычное обозначение ω, считая, что в области рабочих частот (левее  $\omega_{cp}$ ) это и есть частота входного воздействия, а в высокочастотной области она переходит в псевдочастоту  $\lambda$ .

## Замечание.

Если для всех постоянных времени  $T_{g+1} \dots T_n$  условие  $T_i \leq \frac{T_0}{2}$  не выполняется, то построение ЛАЧХ делается следующим образом. Строится ЛАЧХ соответствующая передаточной функции непрерывной части, затем проводится вертикальная линия, соответствующая граничной частоте  $w_{zp} = \frac{2}{T_0}$ . ЛАЧХ левее граничной частоты, соответствует низкочастотной части и она может быть принята в качестве ЛАЧХ дискретной системы.

Далее находится формула, соответствующая высокочастотной части в зависимости от того, с каким наклоном происходит пересечение  $\omega_{rp}$  (рис. 23-25) и в соответствии с этим выражением строится ЛАЧХ. Нулевой наклон в области высоких частот получается после  $I = \frac{1}{T_0 - T_{\Sigma}}$ . Во всех случаях

формирование высокочастотной области выполняется с учетом малых постоянных времени, которым соответствуют сопрягающие частоты, правее <sub>0</sub><sub>rn</sub>. Так же как и для непрерывных систем существуют типовые ЛАЧХ дискретных систем (рис. 27 и табл. 1).

Различие ЛАЧХ наблюдается только в высокочастотной области, и переходные процессы в непрерывной и цифровой системе при одинаковом М и  $\lambda_{\rm cp} = \omega_{\rm cp}$  будут одинаковы за исключением конечной стадии. Через показатель колебательности можно вычислить переходную характеристику:

$$
H(Z) = \frac{W(z)}{1 + W(z)} \cdot G(z) =
$$

$$
= \frac{4M^2}{\left(\frac{4M^2}{(M+1)^2}\right)^2} \cdot Z^2 - \frac{4M}{(M+1)^2} \cdot Z
$$
\n
$$
= \frac{4M^2}{\left(\frac{4M^2}{(M+1)^2}\right)^2} \cdot Z^2 + \left[3 - \frac{4M^2}{(M+1)^2}\right] \cdot Z - 1 + \frac{4M}{(M+1)^2} \tag{39}
$$

Разложение этого выражения в ряд Лорана по степеням  $Z^{-1}$  дает ординаты переходной характеристики в дискретные моменты  $nT_0$ , где n = 0, 1, 2...

#### параметров  $1.4$ Определение структуры  $\boldsymbol{u}$ корректирующего устройства (непрерывного и дискретного) и реализация дискретного *устройства*

Возможности коррекции ЦСС шире, чем следящих систем непрерывного действия, можно использовать известные способы коррекции непрерывных систем в двух вариантах - непрерывном и дискретном, а также некоторые новые способы.

## 1. Непрерывная коррекция

На рис.71 изображены структурные схемы, соответствующие трем основным способам коррекции. При изображении структурных схем экстраполятор нулевого порядка с передаточной функцией  $W_s(p) = \frac{1 - e^{-pT_0}}{n}$ отнесен к непрерывной части системы, которая для удобства представлена двумя звеньями  $W_1(p)$  и  $W_2(p)$ .

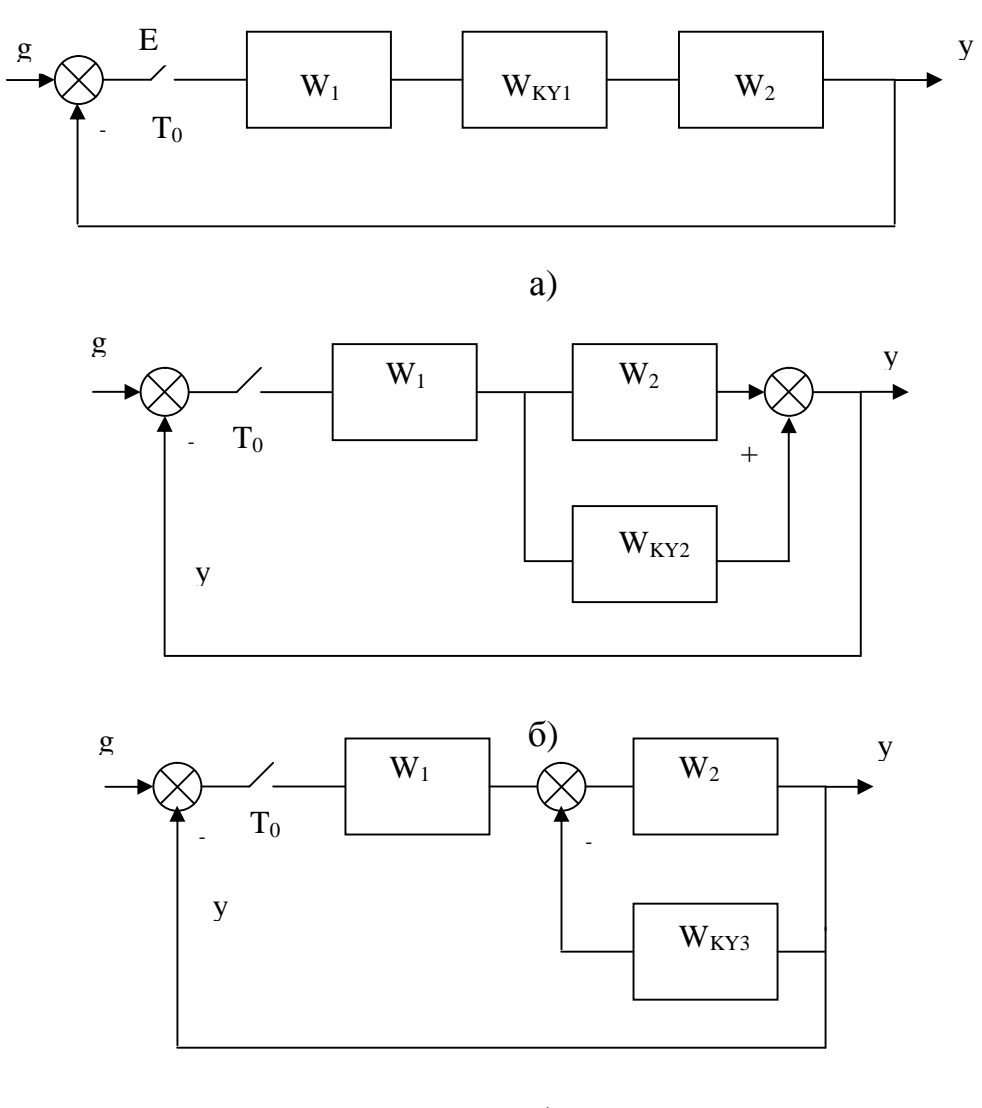

 $B)$ 

Рисунок 28 - Способы коррекции

При последовательной коррекции

$$
W(z) = W_{ky} \cdot W_1 \cdot W_2(z) = W_{cx}(z) = \frac{W_{\text{3aM.CK.}}(z)}{1 - W_{\text{3aM.CK.}}(z)}
$$
(40)

Т.к. z – преобразование произведения  $W_{ky} \cdot W_1 \cdot W_2$  не равно произведению z - преобразований  $W_{ky}(z) \cdot W_1(z) \cdot W_2(z)$ , то расчет последовательного КУ не является столь простой задачей. Наиболее удобно использование - типовых ЛАЧХ и типовых  $W(z)$  (табл. 1), тогда расчет не будет отличаться от расчета для непрерывных систем:

$$
(L_{ck} - L_{\text{H}emp\text{-}uacmb}) = L_{ky}.
$$

При коррекции параллельным КУ

$$
W(z) = Z\{(W_1(p) + W_{ky2}(p)) \cdot W_2(p)\}
$$
 (41)

удобнее его заменить последовательным КУ.

$$
W_{ky_2} = 1 + \frac{W_{ky_1}}{W_1} \rightarrow W_{ky_1} = W_1(W_{ky_2} - 1)
$$

А при коррекции обратными связями

$$
W(z) = \frac{W_1 \cdot W_2}{1 + W_2 \cdot W_{k_{y_3}}}
$$

для расчета также удобнее заменить некоторым эквивалентным звеном последовательного типа:

$$
W_{k_{y_1}} = \frac{1}{1 + W_2 \cdot W_{k_{y_3}}} \to W_{k_{y_3}} = \left[\frac{1}{W_{k_{y_1}}} - 1\right] \cdot \frac{1}{W_2}.
$$

## 2. Дискретная коррекция

Структурные схемы ЦСС при введении последовательной, параллельной дискретной коррекции, а также при дискретной коррекции обратной связью приведены на рис. 29 (а, б, с)

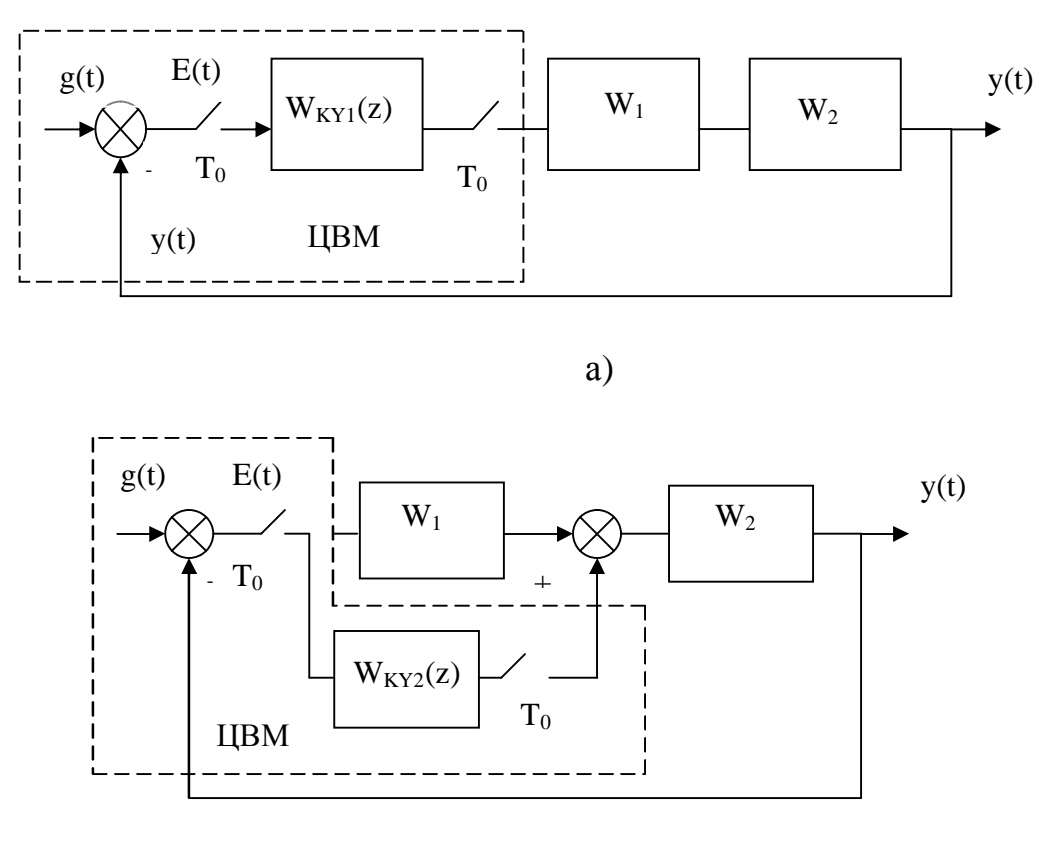

 $\overline{0}$ 

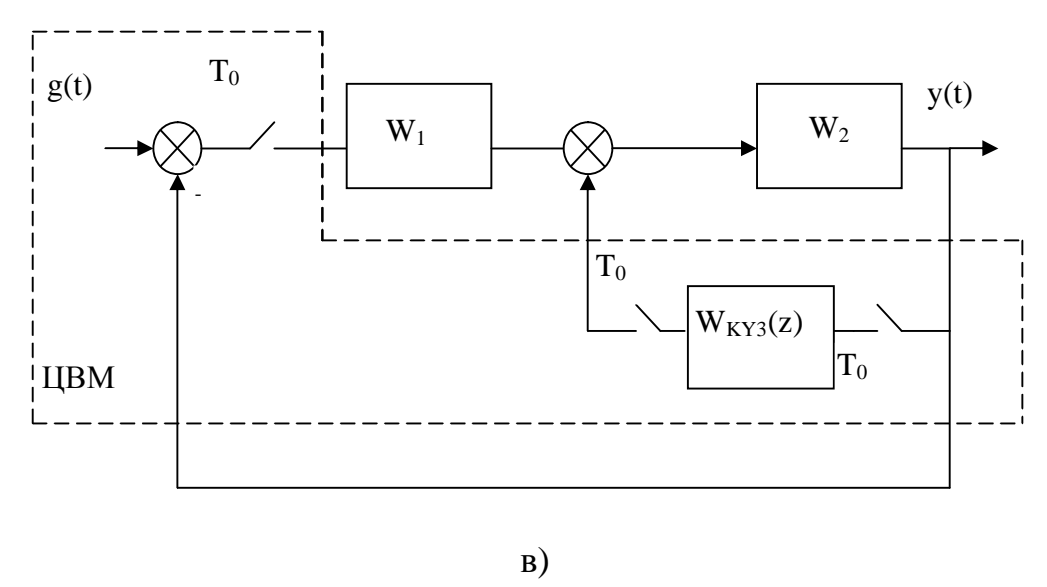

Рисунок 29 - Структуры при использовании дискретного КУ

Передаточные функции разомкнутой системы при последовательной коррекции

$$
W(z) = W_{k y 1}(z) \cdot Z \{W_1(p) \cdot W_2(p)\}.
$$
 (42)

При параллельной коррекции

$$
W(z) = W_{\kappa v_2}(z) \cdot W_1(z) + W_1(z) \cdot W_2(z). \tag{43}
$$

При введении обратной связи

$$
W(z) = \frac{W_1 \cdot W_2(z)}{1 + W_{\kappa v 3}(z) \cdot W_2(z)}.
$$
 (44)

Выбором дискретного КУ добиваемся совпадения передаточной функции  $W(z)$  с желаемой передаточной функцией  $W_{w}(z)$ .

$$
W_{\kappa y1}(z) = \frac{W_{\kappa y1}(z)}{W_1 \cdot W_2(z)} = \frac{W_{\kappa y2\kappa}(z)}{1 - W_{\kappa y2\kappa}(z)} \cdot \frac{1}{W_1 \cdot W_2(z)};
$$
  
\n
$$
W_{\kappa y2}(z) = \frac{W_{\kappa y2}(z) - W_1 \cdot W_2(z)}{W_1(z)}.
$$
  
\n(45),  
\n(46)

Синтез дискретных КУ последовательного и параллельного типа удобно проводить методом ЛАЧХ, используя понятие желаемой ЛАЧХ, главное при этом определить вид желаемых  $W_{\text{ac}}(z)$  – разомкнутой и  $W_{\text{caal}}(z)$  – замкнутой системы. ЦВМ имеют широкие возможности реализации различных физически реализуемых  $W_{xy}(z)$ , однако следует учитывать определенные ограничения:

- 1) при последовательной коррекции  $W_{\text{sau.wc}}(z)$ в качестве своих нулей (корни числителя) должна иметь все те нули ПФ  $W_1 \cdot W_2(z)$ , значение которых равно или больше единицы;
- 2) выражение  $1-W_{\text{max}}(z)$  в качестве своих нулей должна содержать все те полюсы  $W_1 \cdot W_2(z)$ , значения которых равно или больше единицы.

Наиболее сложным с расчетной точки зрения является коррекция обратной связью. В этом случае можно воспользоваться таблицами перехода [4], от выражения  $20\lg|1 + W_{xy} \cdot W_{ox}|$  к выражению  $20\lg|W_{xy} \cdot W_{ox}|$ . Вычитая из ЛАЧХ исходной системы ЛАЧХ желаемой получим выражение

 $L_{ucx} - L_{uc} = -L_{noc.xy} = 20 \lg |1 + W_{xy} \cdot W_{ox}|$  и, сделав переход к ЛАЧХ, соответствующей выражению  $201g|W_{xy} \cdot W_{ox}|$ , определим устойчивость внутреннего контура по виду этой ЛАЧХ и структуру и параметры КУ обратной связи.

$$
L_{oc. \kappa y} = -L_{ox6} - L_{noc. \kappa y} = L_{new} - L_{wcen},
$$

где  $L_{\text{osc}}$  – ЛАЧХ звеньев, охваченных ОС,

 $L_{\text{reoxe}}$  - ЛАЧХ звеньев, не охваченных местной ОС.

По виду ЛАЧХ КУ обратной связи определяют структуру и параметры, переходят к z-преобразованию и реализуют с помощью ЭВМ или специального дискретного устройства.

Для составления структурной схемы КУ дискретного типа  $W_{xy}(z)$  должна быть записана по отрицательным степеням z и ее можно представить в различных формах:

1) 
$$
W(z) = \frac{U(z)}{E(z)} = \frac{b_0 + b_1 \cdot z^{-1} + b_2 \cdot z^{-2} + \dots + b_m \cdot z^{-m}}{a_0 + a_0 \cdot z^{-1} + a_2 \cdot z^{-2} + \dots + a_n \cdot z^{-n}} - \text{CTaH} \text{AapTHaA} \text{ dopma,}
$$
  

$$
W(z) = \frac{\sum_{j=0}^{m} b_j \cdot z^{-j}}{1 + \sum_{i=0}^{n} a_i \cdot z^{-i}};
$$
 (47)  
2)  $W(z) = \frac{k}{z-1} + \frac{1 + e_2 \cdot z^{-1}}{1 + \sum_{i=0}^{n} a_i \cdot z^{-i}} - \text{D} \text{AapTEaA} \text{Aem-BaA} \text{Aem-BaA} \text{$ 

2) 
$$
W(z) = \frac{k}{1 + d_1 \cdot z^{-1}} \cdot \frac{1 + e_2 \cdot z^{-1}}{1 + d_2 \cdot z^{-1}} \cdot ... \cdot \frac{1 + e_k \cdot z^{-1}}{1 + d_n \cdot z^{-1}} - \text{pasm}
$$
днекине на сомножители;

3)  $W(z) = \frac{P_1}{1+d \cdot z^{-1}} + \frac{P_2}{1+d \cdot z^{-1}} + ... + \frac{P_k}{1+d \cdot z^{-1}}$  – разложение на элементарные слагаемые дроби.

где  $e_i$  – нули z-передаточной функции;

 $d_i$  – полюса z-ПФ,  $a_0 \neq 0$ ;

 $P_i$  – коэффициент разложения.

Таким образом при цифровой коррекции следящих систем предполагается изменение низкочастотного и среднечастотного участка ЛАЧХ, как правило, с уменьшением частоты среза. Известно, что в этом диапазоне системы с ЦВМ и их ЛАЧХ  $(L(1))$  не отличаются существенно по свойствам от ЛАЧХ (L(w)) непрерывных систем. Поэтому методика синтеза коррекции для цифровых и непрерывных систем едина.

При определении дискретной коррекции выделяется в четыре этапа:

1. Определение структуры и параметров КУ  $W_{k_y}(p)$  по методикам, разработанным для непрерывных систем.

2. Переход от непрерывной  $W_{k}(p)$  к эквивалентной дискретной  $W_{k}(z)$ посредством последовательных переходов по изображениям:

$$
W_{ky}(p) \to W_{ky}(jw) \to W_{ky}(jI) \to W_{ky}(p) \to W_{ky}(p) \to \frac{W_{ky}(p) \to \frac{2V}{(jw-1)(jw-1)}}{1-\frac{2V}{T} \to V-\frac{Z-1}{Z+1}},
$$

или с помощью результирующей формулы билинейного преобразования (формальной подстановки):

$$
jI = \frac{2}{T_0} * \frac{z-1}{z+1},
$$

где  $T_0$  – период дискретизации ЦВМ.

3. Составление структурной схемы дискретной передаточной функции  $W_{i_{\nu}}(z)$ , оптимизированной по объему памяти, быстродействию или для контроля промежуточных фазовых координат системы.

4. Написание программы для ЦВМ (периферийный контролер, микро ЭВМ, цифровой сигнальный процессор DSP) или разработка схемы на цифровых микросхемах.

#### Примечание:

1. Из непрерывной  $W_{k}(p)$  можно получить бесконечное множество вариантов  $W_{k_0}(z)$  при различных периодах дискретизации ЦВМ.

2. Обычно частоту дискретизации  $w_0 = \frac{1}{T}$  выбирают в (6÷10) раз больше частоты среза (w<sub>rn</sub>) разомкнутой системы. При низких частотах дискретизации качество переходного процесса ухудшается.

3. При синтезе  $W_{k_y}(p)$  или  $W_{k_y}(z)$  необходимо, чтобы степень числителя  $W_{k}(p)$  не была больше степени знаменателя или свободный коэффициент  $a_0$  в знаменателе  $W_{k} (z)$  не был равным нулю, иначе невозможно реализовать программу.

$$
W_{ky}(z) = \frac{b_m z^{-m} + b_{m-1} z^{-(m-1)} + \dots + b_0}{a_n z^{-n} + a_{n-1} z^{-(m-1)} + \dots + a_0}; a_0 \neq 0
$$

Общая формула дискретного фильтра

$$
W(z) = \frac{\sum_{j=0}^{m} b_j z^{-j}}{1 + \sum_{i=1}^{n} a_i z^{-i}}.
$$

4. Если требуется обратный переход от  $W_{ky}(z)_{H2}$  к  $W_{ky}(p)_{H2}$ , следует воспользоваться переходом

$$
z = \frac{1 + \frac{T_0}{2}p}{1 - \frac{T_0}{2}p}
$$

Он однозначен при известном периоде дискретности.

Рассмотрим пример синтеза КУ

 $T_1 = 0.05c$  $K = 420^{1}/c$  $T_2 = 0,003c$  $T_3 = 0,001c.$ 

Исходная система имеет следующую ПФ:

$$
W (p) = \frac{K}{p(1+T_1p)(1+T_2p)(1+T_3p)},
$$
  
\nT<sub>1</sub> = 0,05c  
\nK = 420<sup>1</sup>/<sub>c</sub>  
\nT<sub>2</sub> = 0,003c  
\nT<sub>3</sub> = 0,001c.  
\nTpeбования к системe:

1. Максимальная скорость слежения  $u_{\text{max}} = 20$ гр/с, максимальное ускорение  $a_{\text{max}} = 10^{2} \frac{p}{c^2}$ , максимально допустимая ошибка  $e_{\text{max}} = 4$ угл.мин. 2. Допустимый показатель колебательности  $M = 1,2$ .

І. Рассчитаем и построим ЛАЧХ исходной непрерывной системы  $20\lg K = 20\lg 420 = 52,46.$ Сопрягающие частоты:

$$
\lg (\omega_1 = \frac{1}{T_1} = \frac{1}{0.05} = 20) = 1.3 ;
$$
  

$$
\lg (\omega_2 = \frac{1}{T_2} = \frac{1}{0.003} = 333.3) = 2.52 ;
$$
  

$$
\lg (\omega_3 = \frac{1}{T_3} = \frac{1}{0.001}) = 3.
$$

PDF created with pdfFactory Pro trial version www.pdffactory.com

Система с астатизмом 1-го порядка, наклон в области низких частот на первом участке  $-20\delta$ б/дек до  $w_1$ , далее наклоны увеличиваются на  $-20\delta$ б/дек на кажлой частоте излома.

II. Левее частоты среза ЛАЧХ дискретной системы и ЛАЧХ ее непрерывной части совпадают, а псевдочастота  $I$  - с частотой  $\omega$ . Поэтому формирование желаемой ЛАЧХ левее частоты среза выполним обычными приемами непрерывных систем.

1. Формирование области низких частот из требований точности.

По заданным входному сигналу и ошибке построим запретную зону для

 $L_{\kappa}$  и рассчитаем контрольную частоту  $w_{\kappa} = \frac{a_{\max}}{u_{\max}} = \frac{10}{20} = 0.5^1 /_{c} = w_{3}$ .

Координата контрольной точки по высоте определяется модулем комплексного коэффициента усиления на частоте  $w_k = w_3$ .

$$
|W(jw_{K})| = \frac{u_{\text{max}}^{2}}{e_{\text{max}} a_{\text{max}}} = \frac{20^{2} \cdot 60}{10 \cdot 4} = 600
$$

 $20\lg 600 = 55,6\text{ }\text{ }AB$ 

По этим данным построим контрольную точку Ак и запретную зону из прямых с наклонами  $-20\delta\theta/\partial e\kappa$  и  $-40\delta\theta/\partial e\kappa$  после частоты  $\omega_{\kappa} = 0.5^{-1}/_{c}$  (рис. 72).

Желаемая ЛАЧХ должна проходить выше контрольной точки на 3 дБ.

2. Определим необходимое значение коэффициента усиления системы на частоте  $\omega = 1$ 

$$
K_{\text{cuc.}} = D_v = \sqrt{2} \frac{u_{\text{max}}}{e_{\text{max}}} = 1.41 \frac{20 \cdot 60}{4} = 420^{1} /_{c}.
$$

3. На частоте среза наклон желаемой ЛАЧХ должен быть –  $20^{45}/_{\text{max}}$ , следовательно, в области низких частот частотная функция будет иметь вид:

$$
W_{H,\Psi,\dot{J}}(\omega) = \frac{K(1 + jwt_1)}{jw(1 + T_{\kappa}jw)}
$$

Параметры желаемой ЛАЧХ в низкочастотной области определим в следующем порядке:

$$
\text{5a} \text{30b} \text{a} \text{a} \text{y} \text{a} \text{a} \text{b} \text{a} \text{b} \text{b} \text{c} = \sqrt{\frac{\sqrt{2}}{e_{\text{max}}}} a_{\text{max}} = \sqrt{\frac{1,41 \cdot 10 \cdot 60}{4}} = 14.5 \frac{\text{a}}{\text{a}}.
$$

Постоянная времени, определяющая первый излом:

$$
T_k = \frac{1}{w_k} = \frac{1}{0.5} = 2c.
$$

PDF created with pdfFactory Pro trial version www.pdffactory.com

$$
t_1 = \frac{1}{w_0} \sqrt{\frac{M}{M - 1}}
$$
  
\n
$$
t_1 = \frac{1}{14,5} \sqrt{\frac{1,2}{1,2 - 1}} = 0,169 \approx 0,17,
$$
  
\n
$$
w_1 = 5,88^1 /_c = \frac{1}{t_1}.
$$

Частоту среза желаемой ЛАЧХ определим через сопрягающие частоты и коэффициент усиления;

$$
W_{cp} = \frac{Kt_1}{T_k} = \frac{420 \cdot 0.17}{2} = 35.5 \, \frac{1}{6}.
$$

обеспечения заданного показателя  $\overline{4}$ . Лля колебательности  $\overline{B}$ высокочастотной области должно выполняться неравенство

$$
\frac{T_0}{2} + \sum_{i=3}^{n} T_i \le \frac{1}{W_{cp}} \cdot \frac{M}{M+1} = \frac{1}{35,5} \cdot \frac{1,2}{2,2} = 0,0154c,
$$

где Т<sub>0</sub> - период дискретности;

 $\sum_{i=2}^{n} T_i = T_{\Sigma}$  – сумма постоянных времени, меньших чем  $\frac{T_0}{2}$ , т.е. половины

периода дискретности.

5. Определим допустимое значение периода дискретности по заданному сигналу. Эквивалентный гармонический сигнал  $x(t) = A_3 \sin w_s t$ ,

$$
W_{3} = \frac{a_{\text{max}}}{u_{\text{max}}} = 0.5^{1} /_{c},
$$

$$
A_{3} = \frac{u_{\text{max}}}{w_{\text{max}}} = \frac{w_{\text{max}}^{2}}{a_{\text{max}}} = 40 (ep.)
$$

$$
T_0 = \leq \frac{\sqrt{2}}{W_s} \sqrt{\frac{e_{\text{max}}}{A_s}} = \frac{1,41}{0,5} \sqrt{\frac{4}{60 \cdot 40}} = \frac{1,41 \cdot 0,0408}{0,5} = 0,115c \text{ with } T_0 \leq \sqrt{\frac{2e \text{ max}}{8} \sqrt{\frac{2 \cdot 4}{60 \cdot 10}}} = 0,115.
$$

Таким образом  $T_0$  должен быть меньше 0,115. Чем он меньше, тем точнее восстанавливается непрерывный сигнал по дискретному.

С учетом запаздывания на целое число тактов к (требуемого на выполнение расчетов ЦВМ)

$$
T_0 = \frac{T_{pac40}}{1 + 2k},
$$
  
при  $k = 1$ ,  $T_0 = \frac{0,115}{3} = 0,038c$ ;

$$
\text{hyp } k = 2 \,, \, T_0 = \frac{0,115}{5} = 0,023c \,.
$$

Учитывая, что при заданном М = 1,2 сумма  $\frac{T_0}{2} + \sum_{i=1}^{n} T_i \le 0.0154c$ , период дискретности должен быть существенно меньше расчетного. Примем

$$
T_0 = 0.02c
$$
,  $\tau$ or $\pi a \frac{T_0}{2} = 0.01c$ .

Следовательно  $T_{\Sigma} = 0.0154 - 0.01 = 0.0054c - c$ умма малых постоянных времени.

В области высоких частот ( $W > W = 2/T_0 > 100$ ) вид желаемой ЛАЧХ непрерывной части может быть произвольным.

6. Важно только, чтобы сумма постоянных времени Ту не превышала допустимого значения. Наиболее простые КУ получаются, если сопрягающие частоты желаемой и исходной совпадают, поэтому примем следующие значения малых постоянных времени:

$$
T_{\rm x} \le T_2 + T_{\rm a} < 0.0054c \, .
$$

Для простоты примем их равными  $T_{ucx}$  системы.  $T_{\Sigma} = 0.0031c$ .

Рассчитаем частоту для дискретной желаемой ЛАЧХ, после которой наклон ЛАЧХ будет нулевым.

$$
w = \frac{1}{\frac{T_0}{2} - T_{\Sigma}} = \frac{1}{0.01 - 0.0031} = \frac{1}{0.0069} = 145 \frac{1}{c}.
$$

ЛАЧХ исходной и скорректированной систем приведены на рис.30.

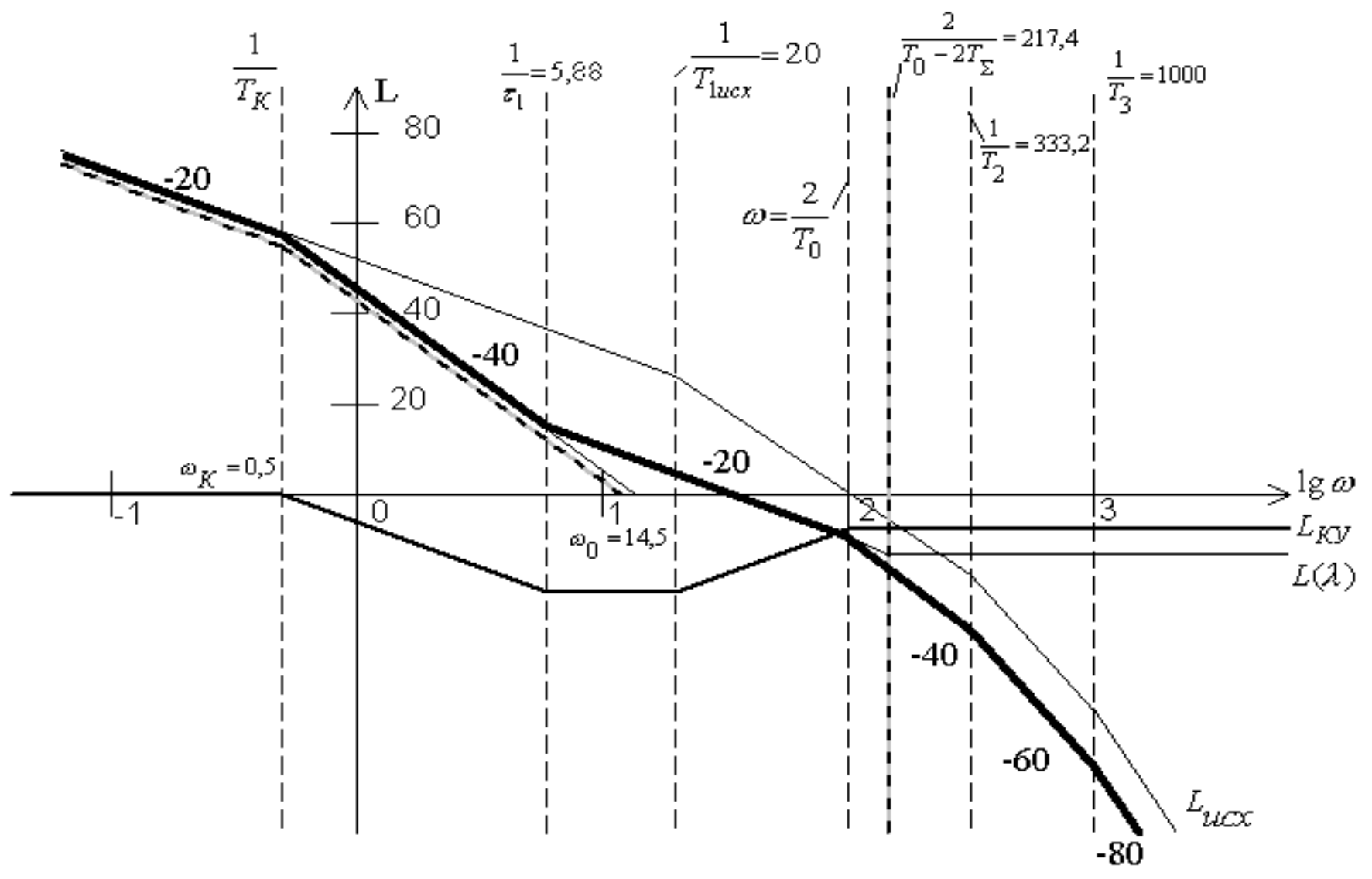

Рисунок 30 - ЛАЧХ исходной и скорректированной системы

Определим структуру и параметры последовательного КУ непрерывного типа:

$$
W_{\kappa y}(p) = \frac{W_{\kappa p}(p)}{W_{\kappa x}(p)} = \frac{(1 + t_1 p)(1 + T_1 p)}{(1 + T_{\kappa} p)(1 + T_{\kappa} p)},
$$
  
\n
$$
T_1 = 0,17c
$$
  
\n
$$
T_1 = 0,05c
$$
  
\n
$$
T_{\kappa} = 2c
$$
  
\n
$$
T_{\kappa} = 0,01c
$$
  
\n
$$
T_0 = 0,02.
$$

 $W_{\text{ky}}(p) = \frac{(1+0.17p)(1+0.05p)}{(1+2p)(1+0.01p)}$  - это инерционно форсирующее звено, которое

достаточно просто реализуется.

Перейдем к дискретному КУ. Запишем частотную дискретную функцию KY:

$$
W_{KV} (jI) = \frac{(1+t_1jI)(1+T_1jI)}{(1+T_2jI)(1+T_1jI)} = \frac{(1+0,17jI)(1+0,05jI)}{(1+2jI)(1+0,01jI)}
$$

Подставим в полученное выражение  $jI = \frac{2}{T_0} \left( \frac{z-1}{z+1} \right)$ ,  $[T_0 = 0.02c]$ .

$$
W_{\kappa v}(z) = \frac{\left[1+0.17\frac{2}{T_0}\left(\frac{z-1}{z+1}\right)\right]\left[1+0.05\frac{2}{T_0}\left(\frac{z-1}{z+1}\right)\right]}{\left[1+2\frac{2}{T_0}\left(\frac{z-1}{z+1}\right)\right]\left[1+0.01\frac{2}{T_0}\left(\frac{z-1}{z+1}\right)\right]} = \frac{\left[(z+1)+0.17\frac{1}{0.01}(z-1)\right]\left[(z+1)+0.05\frac{1}{0.01}(z-1)\right]}{\left[(z+1)+2\frac{1}{0.01}(z-1)\right]\left[(z+1)+0.01\frac{1}{0.01}(z-1)\right]} = \frac{(18z-16)(6z-4)}{2z(201z-199)} = \frac{108z^2-168z+64}{202z^2-398z} = \frac{0.53462-0.6817z^{-1}+0.3168z^{-2}}{1-1.9604z^{-1}} = \frac{b_0+b_1z^{-1}+b_2z^{-2}}{a_0+a_1z^{-1}}.
$$

В соответствии с полученным выражением  $W_{\text{kv}}(z)$  составим структурную схему КУ (рис. 31).

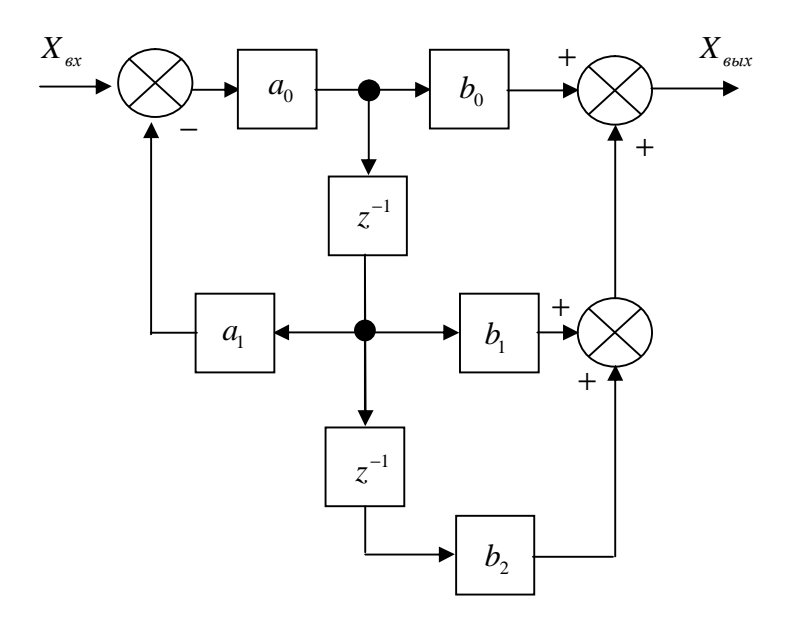

Рисунок 31- Структурная схема дискретного КУ последовательного типа

Дискретное изображение переходной характеристики можно выразить через показатель колебательности М.

$$
H(z) = \frac{\frac{4M^2}{(M+1)^2}z^2 - \frac{4M}{(M+1)^2}z}{z^3 + \left[\frac{4M^2}{(M+1)^2} - 3\right]z^2 + \left[3 - \frac{4M^2}{(M+1)^2} - \frac{4M}{(M+1)^2}\right]z - 1 + \frac{4M}{(M+1)^2}},
$$
  
\n
$$
M = 1,2
$$
\n
$$
H(z) = \frac{4 \cdot 1,44}{4,84}z^2 - \frac{4,8}{4,84}z
$$
\n
$$
H(z) = \frac{4 \cdot 1,44}{z^3 + [1,19 - 3]z^2 + [3 - 1,19 - 0,9917]z - 1 + 0,9917} = \frac{1,19z^2 - 0,9917z}{z^3 - 1,84z^2 + 0,8183z - 0,0083} = \frac{1,19z^{-1} - 0,9917z^{-2}}{1 - 1,81z^{-1} + 0,8183z^{-2} - 0,0083z^{-3}}
$$

или через  $W_{\mu\nu}(z)$  и изображение входного сигнала:

$$
H(z) = W_{\text{max}}(z) \cdot X(z) = \frac{W_{\text{pas}}(z)}{1 + W_{\text{pas}}(z)} \cdot X(z).
$$

Значение ординат переходной характеристики в дискретные моменты времени  $(nT_0)$  можно вычислить делением полинома числителя  $H(z)$  на полином знаменателя. В результате деления получим:

 $h(nT) = 1,19 \cdot z^{-1} + 1,1622 \cdot z^{-2} + 1,1298 \cdot z^{-3} + 1,1038 \cdot z^{-4} + 1,0829 \cdot z^{-5} + 1,0662 \cdot z^{-6} + 1,0529 \cdot z^{-7} +$  $+1.0424 \cdot z^{-8} + ...$  $h(T_0) = 1,19$  $h(2T_0) = 1,1622$  $h(3T_0) = 1,1298$ 

### и т.д.

График  $h(nT_0)$  представлен на рис. 32.

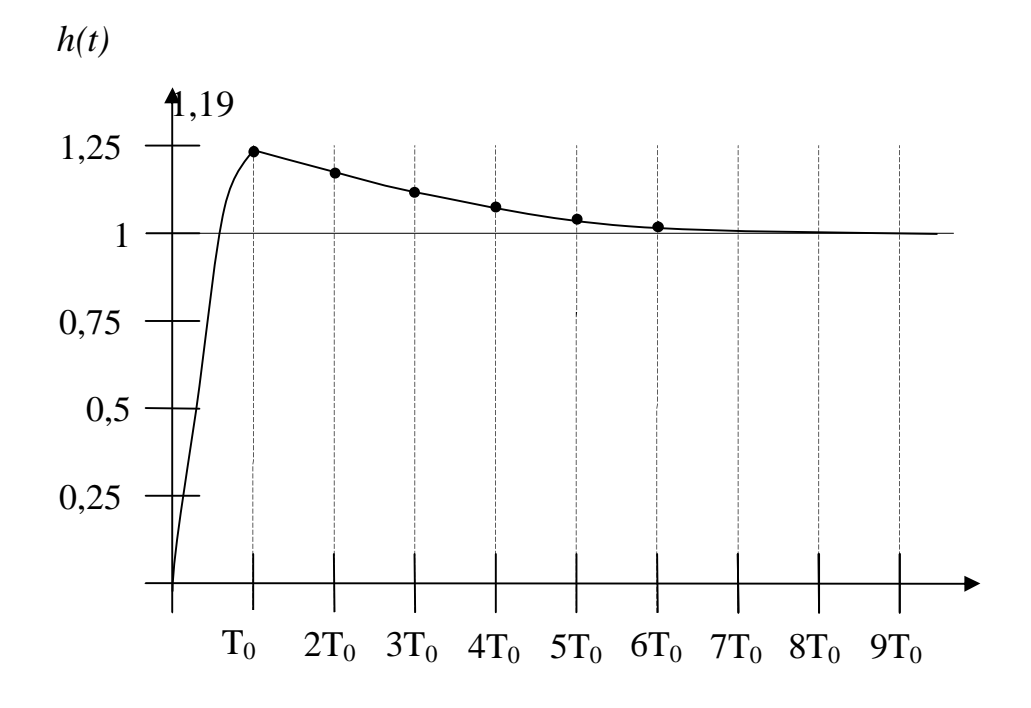

Рисунок 32 - Переходной процесс

Влияние квантования по уровню в ЦСУ.

Более полная структурная схема системы с ЦВМ

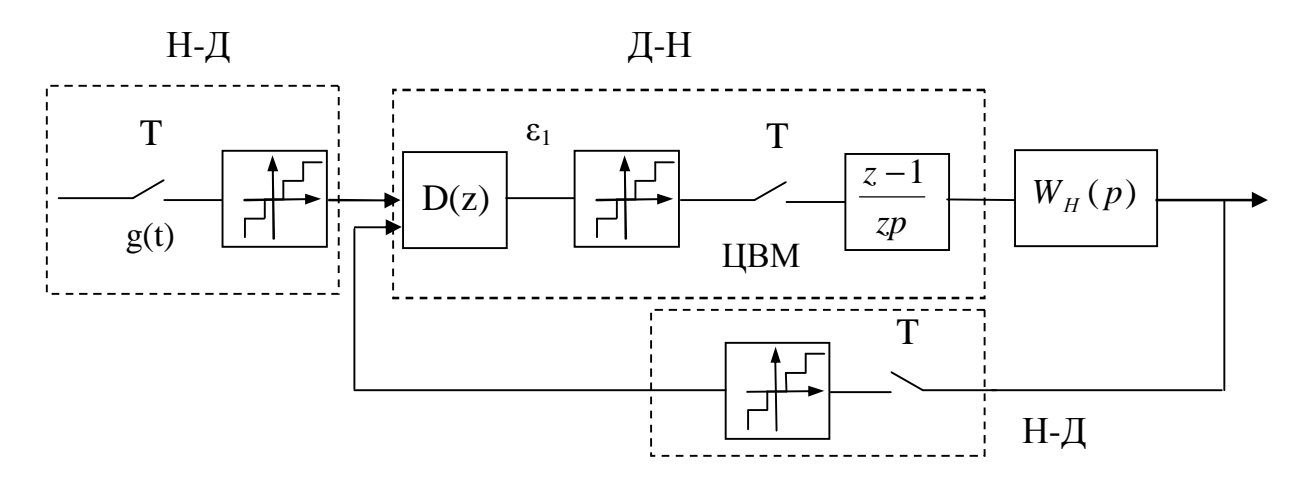

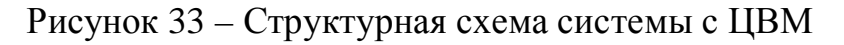

Преобразователи имеют нелинейные элементы. Главный нелинейный фактор вызван преобразованием цифрового кода в непрерывный сигнал в преобразователе Д-Н (ЦАП). Это явление сказывается тем сильнее, чем меньше разрядов имеет преобразователь.

Статическая характеристика выходного устройства ЦВМ представляет собой многоступенчатую релейную характеристику.

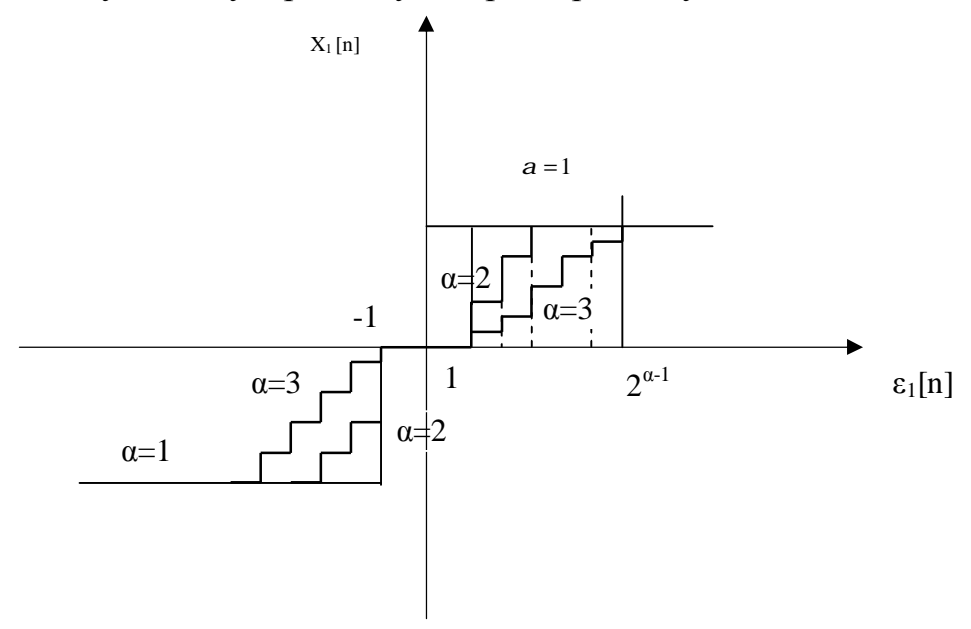

Рисунок 34 – Статическая характеристика

Число уровней характеристики m связано с числом двоичных разрядов выходного устройства α зависимостью  $m = 2<sup>a</sup> - 1$ .

Зона нечувствительности выходного устройства определяется младшим разрядом. Наибольшее отклонение от линейной зависимости при  $\alpha=1$ , что соответствует одноразрядному устройству.

Наличие нелинейности может вызвать периодические режимы в САУ, частота которых жестко связана с частотой выдачи данных ЦВМ. Отметим, что в ЦСУ, синтезированных на основе типовых (желаемых) ЛАЧХ, при соблюдении определенных условий невозможно появление периодических режимов, обусловленных наличием квантования по уровню.

Эти условия получают, используя метод гармонической линеаризации на основе уравнения характеристического вектора:

 $1 + I^*(A, w)W^*(iw) = 0,$ 

где W<sup>\*</sup>(jw) - дискретная частотная функция линейной части,

 $I^*(A, w)$  - коэффициент гармонической линеаризации, который зависит не только от амплитуды на входе, но и от фазы входного воздействия и частоты:

$$
\mathbf{w} = wT_0 = \frac{p}{N},
$$
  
где  $N = \frac{T_1}{2T_0}$  - относительный получериод,

 $T_1$  - наибольшая постоянная времени линейной части.

И уравнение приобретает вид:

$$
1 + I^*(A_{\alpha x} j_{\alpha x}, N)W^*(j\frac{p}{N}) = X(A_{\alpha x} j_{\alpha x}, N) + jY(A_{\alpha x} j_{\alpha x}, N) = 0.
$$

Частота периодических режимов  $\Omega$ нахолится в нелочисленном соотношении с частотой выдачи данных ЦВМ  $\left(\frac{2p}{T_0}\right)$ , т.о. все возможные частоты периодических режимов заранее известны.

Условия существования периодических режимов:

$$
\begin{cases} X(A_{\alpha x}, j_{\alpha x}, N) = 0, \\ Y(A_{\alpha x}, j_{\alpha x}, N) = 0 \end{cases}
$$

Коэффициенты гармонической линеаризации достаточно сложны и поэтому рассчитывать сложно.

Периодические режимы в системе будут невозможны, если АФЧХ линейной части системы, построенная по функции  $W\left(j\frac{p}{N}\right)$  на фиксированных

относительных частотах  $w = \frac{p}{N}$  не будет заходить в запретную область, которая

с запасом может быть представлена в виде сектора с углом  $g = \frac{p}{N}$ .

Условия невозможности появления периодических режимов можно перенести на ЛАЧХ, строя запретные зоны для фазочастотной характеристики  $j(l)$ . для исключения периодических режимов  $j(l)$  на фиксированных частотах  $I_{\Omega} = \frac{2}{T} t g \frac{p}{2N}$  не должна заходить в запретные зоны для того же N.

Запретные зоны приведены на рис. 35, 36.

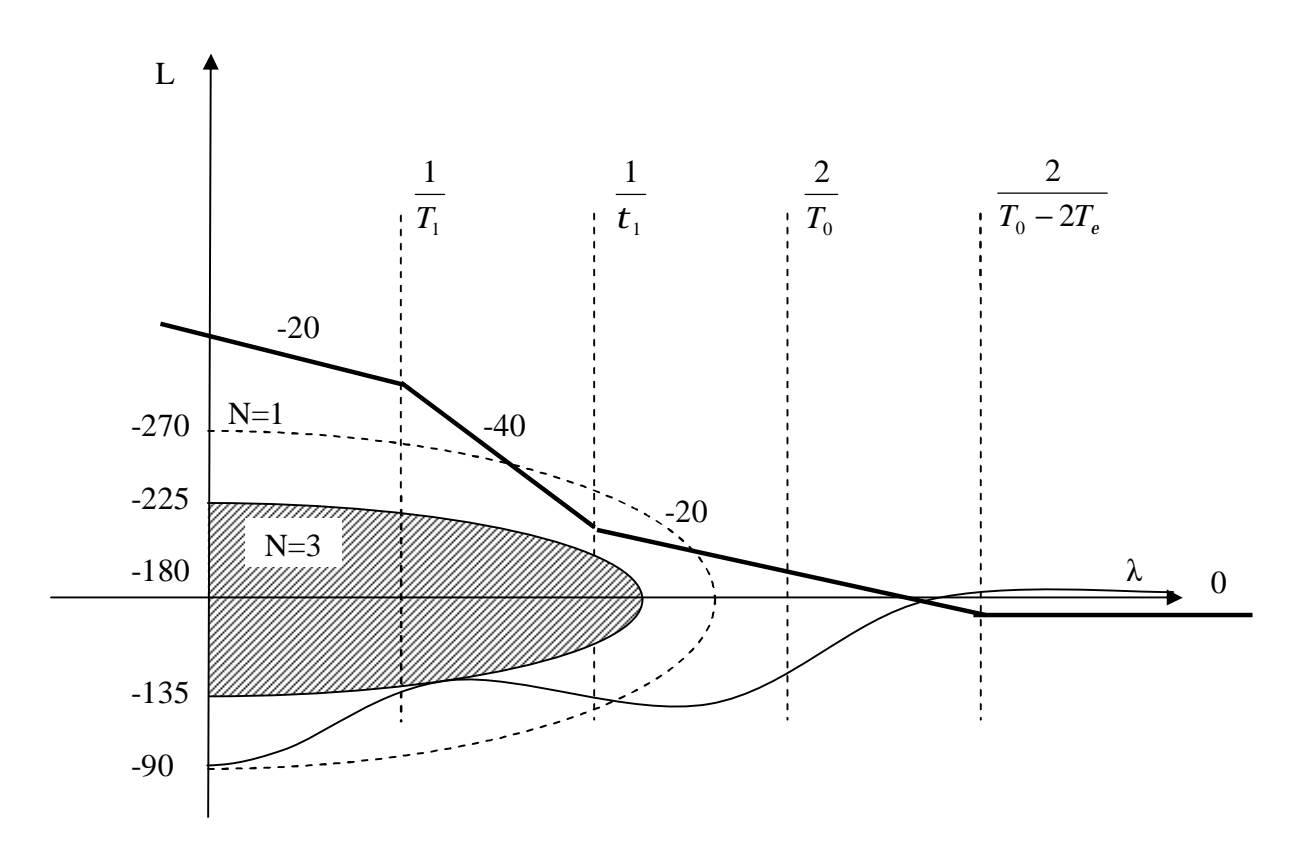

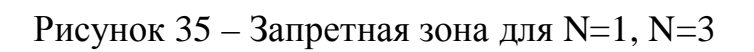

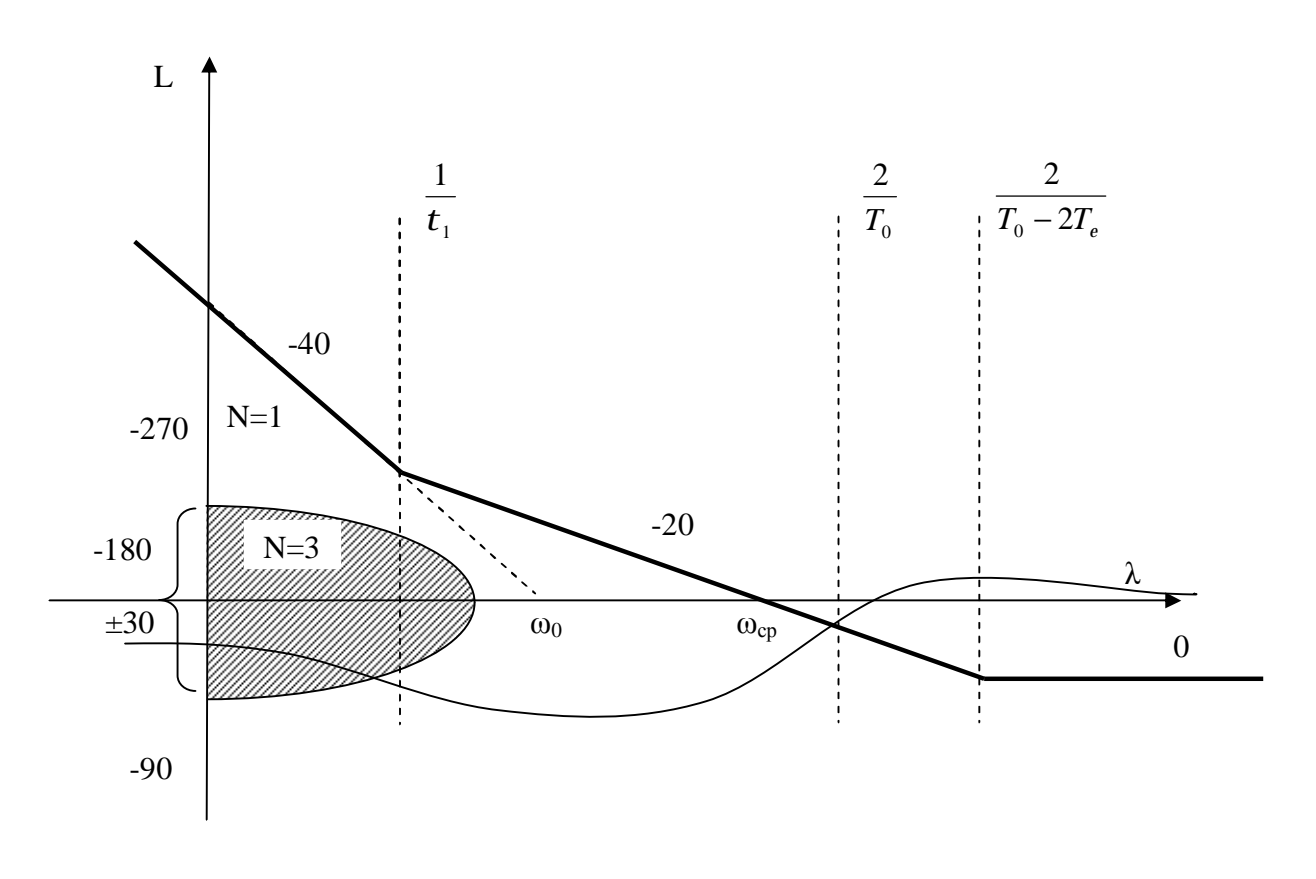

Рисунок 36 – Запретная зона для N=3

$$
N = \frac{T_1}{2T_0}
$$

Запретные зоны строят симметрично относительно  $j(l) = -180^\circ$ , высота запретной зоны связана с частотой искомых периодических решений:

$$
\Omega = \frac{p}{NT_0}.
$$

При N=1 – высота запретной зоны 180<sup>0</sup>, т.е.  $\pm 90^0$  (пунктирная линия), N=2 – высота -90<sup>0</sup> ( $\pm 45^0$ ) и N=3 – высота 60<sup>0</sup> ( $\pm 30^0$ ).

Если фазовая характеристика системы на фиксированной частоте  $I_{\Omega} = \frac{2}{T_{\Omega}} t g \frac{2p}{2N}$  будет находиться в запретной зоне, соответствующей тому же

значению N, то возможно существование периодического режима с частотой  $\Omega$ .

Сопоставление фазовой характеристики  $j(l)$  и запретных зон показывает, что периодические режимы при рассматриваемых типах нелинейностей невозможны, если общий коэффициент усиления линейной части выбран на основании формул (98, 101, 102).

$$
K \leq \frac{1}{\frac{T_0}{2} + Te} \cdot \frac{M^2 + M\sqrt{M^2 - 1}}{2}, K = K_{\pi q} \cdot K_{H2},
$$

$$
K \leq \frac{2}{T^0} \cdot \frac{M}{M+1}.
$$

Tогда частотная функция  $W(jw) = \frac{(w_0^2)(1+t_1jI)\left(1+jI(\frac{T_0}{2}-T_{\Sigma})\right)}{(iI)^2}$  и уравнение

 $\Phi$ <sup>U</sup>X  $j$  (*l*) = -180<sup>0</sup> + arctgt<sub>1</sub>*l* + arctg*l* ( $\frac{T_0}{2} - T_{\Sigma}$ ).

Для частот левее частоты среза условие незахода в запретную зону ФЧХ:

$$
\frac{3}{4} \frac{p}{N} \leq arctg \frac{2t_1}{T_0} t g \frac{p}{2N}.
$$

Для №3 это условие упрощается и определяется показателем колебательности при М≤2

$$
\frac{3}{2} \le \frac{t_1}{T_0} \approx \frac{M+1}{2(M-1)}
$$

Для N=1 частота периодического режима  $\Omega = \frac{p}{T_0}$ , а абсолютная псевдочастота  $I_{\Omega} \rightarrow \infty$ , где запретная зона отсутствует, следовательно, периодических режимов нет.

Для N=2  $\Omega = \frac{p}{T_0} \rightarrow I_\Omega = \frac{p}{2T_0}$ , запретная зона на частоте  $I = \frac{2}{T_0}$  также отсутствует - нет периодического режима.

Фазовые характеристики в области низких частот для систем статических и с астатизмом первого порядка для типовых ЛАЧХ отстоят от запретной зоны дальше, чем у систем с астатизмом второго порядка.

Поэтому выше приведенное условие невозможности периодических режимов справедливо и для этих режимов.

### Цифровые регуляторы

В непрерывных системах широко используются PID-регуляторы, которые представляются идеализированным уравнением

$$
u(t) = K_{\rm P} \cdot \left[ x(t) + \frac{1}{T_{\rm I}^x} \int_0^t x(t) dt + T_{\rm D}^x \frac{dx(t)}{dt} \right]
$$

где  $x(t) = e(t)$ ,  $K_P$  - коэффициент усиления пропорционального канала;  $T_I^x$  постоянная времени сопрягающего полюса интегрального канала;  $T_{\text{D}}^{x}$  постоянная времени сопрягающего полюса дифференциального канала.

Лля малых периодов дискретизации Т уравнение может быть преобразовано в разностное без существенной потери в точности. Непрерывное интегрирование может быть представлено  $\mathbf{c}$ помощью метода прямоугольников, ИЛИ метода трапеций. Используем метод прямоугольников для аппроксимации непрерывного интеграла и запишем PIDзакон в дискретном виде:

$$
u[n] = K_{\rm P} \cdot \left[ x[n] + \frac{T_{\rm u}}{T_{\rm l}^{\rm x}} \sum_{i=0}^{n-1} x[i] + \frac{T_{\rm D}^{\rm x}}{T_{\rm u}} \left( x[n] - x[n-1] \right) \right]
$$

результате получен нерекуррентный B (позиционный) алгоритм управления, который требует сохранения всех предыдущих значений сигнала ошибки х[i], и в котором каждый раз заново вычисляется управляющий сигнал  $u[n]$ .

Для реализации программ закона регулирования на ЦВМ более удобным является рекуррентный алгоритм. Он характеризуется тем, что для вычисления текущего значения сигнала  $u[n]$  используется его предыдущее значение  $u[n-1]$  и поправочный коэффициент, не требующий существенных вычислительных затрат. Определим его:

$$
u[n] - u[n-1] = u[n] - K_{\rm P} \left[ x[n-1] + \frac{T_{\rm u}}{T_{\rm l}^{\rm x}} \sum_{i=0}^{n-2} x[i] + \frac{T_{\rm D}^{\rm x}}{T_{\rm u}} (x[n-1] - x[n-2]) \right] \oplus
$$
  
\n
$$
\oplus K_{\rm P} \cdot \left[ x[n] - x[n-1] + \frac{T_{\rm u}}{T_{\rm l}^{\rm x}} x[n-1] + \frac{T_{\rm D}^{\rm x}}{T_{\rm u}} (x[n] - 2x[n-1] + x[n-2]) \right] \oplus
$$
  
\n
$$
\oplus K_{\rm P} \cdot \left[ \left( 1 + \frac{T_{\rm D}^{\rm x}}{T_{\rm u}} \right) \cdot x[n] + \left( \frac{T_{\rm u}}{T_{\rm l}^{\rm x}} - 1 - 2 \cdot \frac{T_{\rm D}^{\rm x}}{T_{\rm u}} \right) \cdot x[n-1] + \frac{T_{\rm D}^{\rm x}}{T_{\rm u}} \cdot x[n-2] \right]
$$
  
\n
$$
b_0 / K_{\rm P} \qquad b_1 / K_{\rm P} \qquad b_2 / K_{\rm P}
$$

Перенесем *и*[n-1] в правую часть - получим "скоростной" алгоритм для программной реализации регулятора:

 $(*)$ 

$$
u[n] = u[n-1] + b_0 x[n] + b_1 x[n-1] + b_2 x[n-2].
$$

Если для аппроксимации непрерывного интеграла использовать метод трапеций, то разностное уравнение будет иметь вид:

$$
u[n] = K_{\rm P} \cdot \left[ x[n] + \frac{T_{\rm H}}{T_{\rm I}^{\rm x}} \cdot \left( \frac{x[n] - x[0]}{2} + \sum_{i=0}^{n-1} x[i] \right) + \frac{T_{\rm D}^{\rm x}}{T_{\rm H}} \left( x[n] - x[n-1] \right) \right]
$$

Преобразования, аналогичные вышеизложенным, при получении рекуррентного соотношения (\*) выявляют отличия только для коэффициента  $b_0$ :

$$
b_0 = K_{\rm P} \cdot \left( 1 + \frac{T_{\rm D}^{\rm x}}{T_{\rm u}} + \frac{T_{\rm u}}{2T_{\rm l}^{\rm x}} \right)
$$

Запишем РУ (\*) для изображений в z-форме:

$$
U[z] (1-z^{-1}) = (b_0 + b_1 z^{-1} + b_2 z^{-1}) X[z],
$$

и представим его в виде дискретной ПФ:

$$
W_{\rm PID}(z) = \frac{b_0 + b_1 z^{-1} + b_2 z^{-2}}{1 - z^{-1}}
$$

PDF created with pdfFactory Pro trial version www.pdffactory.com

Анализ ее коэффициентов показывает, что:

- 1. Для исключения статической ошибки, ПФ должна иметь полюс  $z^x=1$ .
- 2. Если  $b_2 = 0$ , то получим PI-регулятор.
- 3. Если  $b_0 = 0$ , а  $b_1 = (1 + b_2)$ , то получим PD-регулятор.

## Алгоритмы программ цифровых фильтров

Существует три основных алгоритма программной реализации дискретных передаточных функций ( $z$ -ПФ) (табл. 2):

## Таблица 2 – Основные алгоритмы

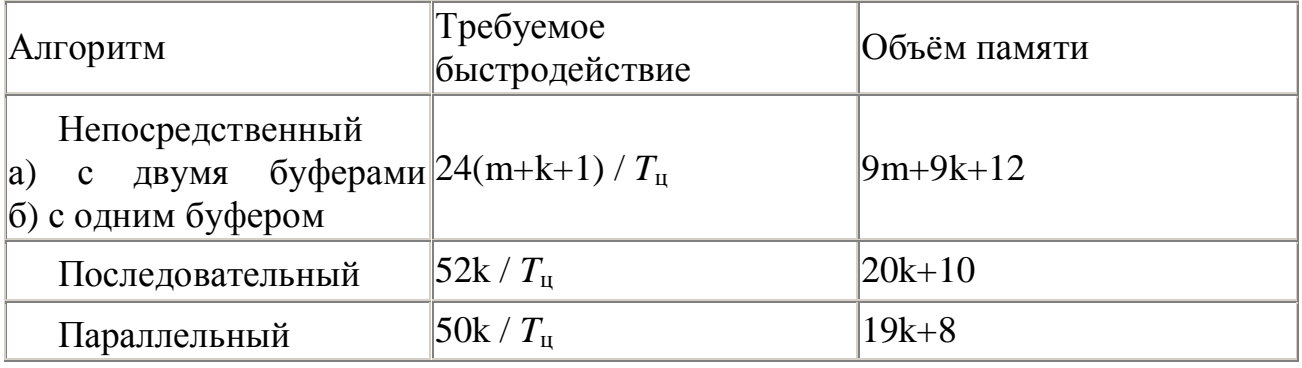

Дискретную ПФ можно представить в любой из форм:

$$
(1)
$$
\n
$$
W(z) = \frac{Y(z)}{X(z)} = \frac{b_0 + b_1 z^{-1} + ... + b_m z^{-m}}{a_0 + a_1 z^{-1} + ... + a_k z^{-k}}
$$
\n
$$
- \text{ctah} \text{Lapp} \text{Happ} \text{Happ}
$$
\n
$$
- \text{ctah} \text{Lapp} \text{Happ}
$$
\n
$$
- \text{ctah} \text{Lapp}
$$
\n
$$
- \text{ctah} \text{Lapp}
$$
\n
$$
- \text{ctah} \text{Lapp}
$$
\n
$$
- \text{ctah} \text{Lapp}
$$
\n
$$
- \text{ctah} \text{Lapp}
$$
\n
$$
- \text{ctah} \text{Lapp}
$$
\n
$$
- \text{ctah} \text{Lapp}
$$
\n
$$
- \text{Cpan} \text{Lapp}
$$

$$
\text{(2)} \quad W(z) = \frac{Y(z)}{X(z)} = \frac{K}{1 + d_1 z^{-1}} \frac{1 + e_2 z^{-1}}{1 + d_2 z^{-1}} \dots \frac{1 + e_k z^{-1}}{1 + d_k z^{-1}} \quad \text{parametrization} \quad [1]
$$

$$
\text{(3)} \qquad W(z) = \frac{Y(z)}{X(z)} = \frac{P_1}{1 + d_1 z^{-1}} + \frac{P_2}{1 + d_2 z^{-1}} + \dots + \frac{P_k}{1 + d_k z^{-1}} \qquad \text{has a new entropy of } [1]
$$

где  $e_i$  - нули z-ПФ;  $d_i$  - полюса z-ПФ;  $a_0$  - не равно нулю;  $P_i$  - коэффициенты разложения.

Этим формам представления *z*-ПФ соответствуют структурные схемы, изображенные на рис. 37.

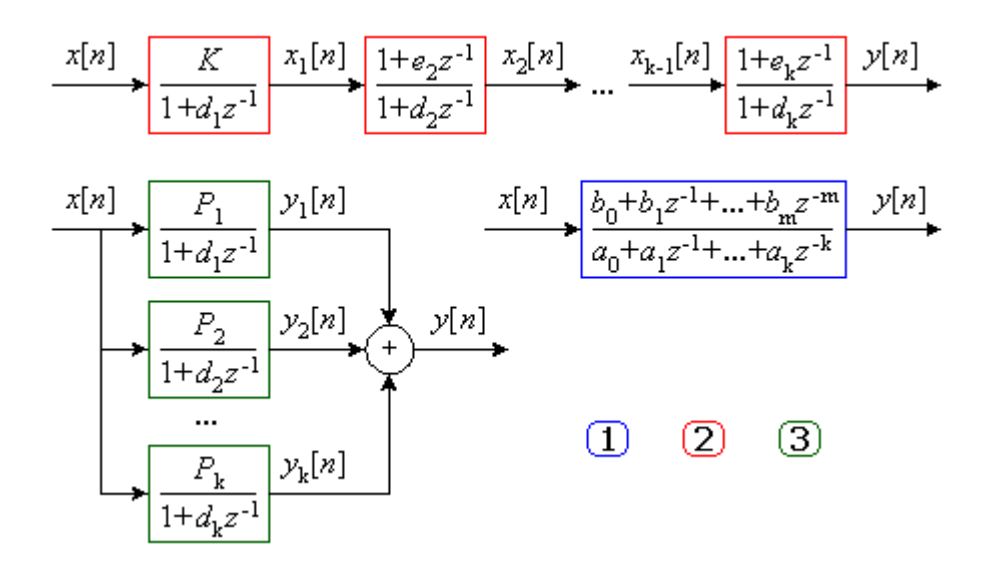

Рисунок 37 – Структурные схемы

- Разложения (2) и (3) делают параметры  $z$ -ПФ независимыми, позволяют контролировать ряд дополнительных фазовых координат:  $x_1[n]$ ,  $x_2[n]$ , ...,  $x_{k-1}[n]$ ; или  $y_1[n], y_2[n], ..., y_k[n]$  - что удобно при отладке систем.
- Последовательная структура (1) удобна при синтезе дискретной коррекции.
- Параллельная структура (3) удобна построения цифровых ДЛЯ регуляторов.
- Разложение  $z$ -ПФ на элементарные дроби позволяет реализовать  $z$ - $\Pi\Phi$ на параллельно работающих ЦВМ для повышения быстродействия.

Перечисленные факторы определяют выбор алгоритма программы для ЦВМ.

После разложений, каждый из множителей в форме (2) или каждую из элементарных дробей в форме (3) следует представить в стандартной форме (с отрицательными степенями оператора z). Переход к разностным уравнениям будет един.  $z$ -ПФ в форме (1) соответствует разностное уравнение (РУ):

$$
y[n] = \left(\sum_{i=0}^{m} b_i x[n-i] - \sum_{j=1}^{k} a_j y[n-j]\right) / a_0
$$

по которому и составляется программа. Поскольку текущее значение выходной координаты у[n] рассчитывается по предыдущим значениям у[n-1],  $y[n-2]$ ,  $y[n-k]$ - данное РУ называется рекурсивным.

Изобразим структурную схему цифрового фильтра для этого уравнения (см. рис. 38). Ее можно преобразовать, объединив два буфера (см. рис. 39).
Цепочки элементов *z* -1 в программах будут соответствовать буферам из ячеек памяти, данные в которых сдвигаются на каждом такте дискретизации. Обе структурные схемы можно составить из простейших блоков программы VisSim.

U  $\overline{h}$  $x[n]$  $\mathbf{1}$  $x[n-3]$  $x[n-1]$  $x[n-2]$ フ  $y[n-2]$  $v[n-3]$  $v[n-1]$ 

Алгоритму 1а соответствует структурная схема рис.38.

Структурной схеме соответствует алгоритм  $\left( \mathbf{1}\right)$ а. Условие физической реализуемости - а<sub>п</sub> ≠ 0

Рисунок 38 – Структурная схема

Алгоритму 1б соответствует структурная схема рис.39.

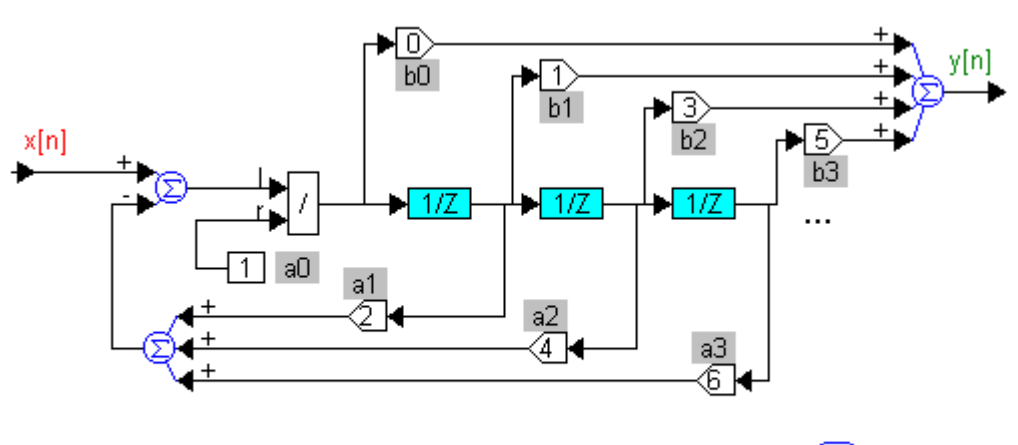

Структурной схеме соответствует алгоритм  $\Box$ б. Условие физической реализуемости -  $a_0 \neq 0$ 

Рисунок 39 – Структурная схема

Если выбран последовательный или параллельный алгоритм, то структура каждого множителя или элементарной дроби первого порядка (см. рис. 37) будет иметь более простой вид.

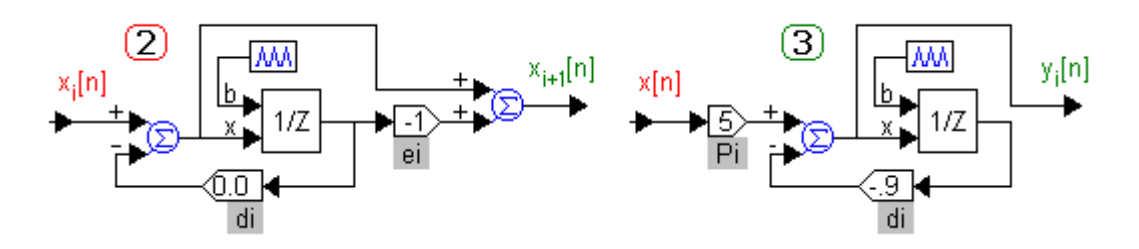

Рисунок 40 – Упрощенная структура

## Об эффекте квантования параметров.

ПФ цифрового PID-регулятора имеет три коэффициента  $b_0$ ,  $b_1$ ,  $b_2$ . Заметим, что только один коэффициент  $b_1$  содержит информацию о таком параметре регулятора, как постоянная времени сопрягающего полюса интегрального канала  $T_1^x$ . Для объяснения сути эффекта квантования параметров рассмотрим не усугубляющий случай плотного расположения сопрягающих полюсов. Пусть  $T_1^x = 0.1$ ;  $T_D^x = 0.01$ ; при  $T_u = 0.0003$ . Рассчитаем коэффициент  $b_1$ :

Заметим, что для любой системы отклонение любой постоянной времени в два раза не должно иметь критического значения, однако коэффициенты ПФ, как показано, зависят от параметров отличающихся на порядки, поэтому скажем для отношения  $T_{D}^{x}/T_{II}$ , входящего во все коэффициенты числителя ПФ регулятора требуется сохранять мантиссу длиной 5 знакомест (17 двоичных разрядов), поскольку иначе информация о параметре  $T_1^x$  будет потеряна вследствие округления.

Существуют следующие методы преодоления эффекта квантования параметров при ограниченной длине мантиссы ЦВМ:

- 1. Развязка параметров посредствам разложения *z*-ПФ высокого порядка либо на множители, либо на элементарные дроби.
- 2. Подбор для реализации z-ПФ структурной схемы среди альтернативных, имеющих разные по плотности сетки возможных положений корней в единичной окружности.

Усовершенствованные алгоритмы ПИД-регулятора приводятся в литературе  $[24, 25]$ .

## ВЫВОДЫ

САУ способны обеспечить Дискретные высокую точность  $(nn)$ высокоточных первичных преобразователях). Как устойчивость и динамика, так и точность дискретных САУ зависит от периода дискретности. Поэтому при проектировании дискретных систем основной задачей является правильный выбор периода дискретности, т.е. периода опроса датчиков, при котором соблюдаются условия теоремы Котельникова.

Для САУ с астатизмом первого порядка допустимое значение периода дискретности  $T_0$  определяется величиной максимального ускорения задающего воздействия, т.е.  $\mathbf{R}(t)$ .

$$
T_0 \leq \sqrt{\frac{2 \cdot e_{\max}}{g_{\max}^2}}
$$

где е<sub>тах</sub> - максимально допустимая ошибка системы.

Если задающее воздействие меняется по гармоническому закону  $g(t) = G_{\text{max}} \cdot \sin(w_p t)$ , TO  $T_0 \leq \frac{1.41}{w_p} \sqrt{\frac{e_{\text{max}}}{G_{\text{max}}}}$ .

Для систем с астатизмом второго порядка  $(n = 2)$  эти соотношения принимают вид:

$$
T_0 \leq \sqrt[3]{\frac{e_{\max}}{\frac{dQ}{d\max}}} \ \ \text{if} \ \ T_0 \leq \frac{2,44}{W_p} \sqrt[3]{\frac{e_{\max}}{G_{\max}}} \ ,
$$

а требуемый коэффициент усиления системы

$$
k_{\text{cuc}} \geq \frac{\mathcal{E}_{\text{max}}}{e_{\text{max}}} \ \mathbf{H} \ \, k_{\text{cuc}} \geq \frac{G_{\text{max}}}{e_{\text{max}}} \ \mathbf{H} \mathbf{a} \ \mathbf{W} = \mathbf{W}_p \ .
$$

С учетом нагрузки исполнительного двигателя

$$
k_{\text{cuc}} \geq \frac{\Omega_{\text{max}} \cdot \sqrt{2} + b \cdot k_{\text{peo}}^2 \cdot M_{\text{H}}}{e_{\text{max}}},
$$

ГДе  $\Omega_{\text{max}} = G_{\text{max}} \cdot W_p$ ;

b - коэффициент преобразования исполнительного двигателя по нагрузке;

 $M_H$  - момент нагрузки, приведенной к валу двигателя;

 $k_{\text{pe0}}$  - коэффициент передачи редуктора.

Квантование по времени приводит к частичной потере информации о работе ОУ. Допустимое значение периода дискретности при заданной величине максимальной ошибки  $e_{\text{max}}$  определяется соотношением

$$
T_0 \leq n+1 \atop \sqrt{\frac{(n+1)\cdot e_{\max}}{a_{n+1}}},
$$

где п - порядок астатизма системы;

 $a_{n+1}$  - максимальное значение  $(n+1)$  производной по задающему воздействию  $g(t)$ .

Для того, чтобы период квантования мало сказывался на работе САУ с цифровым УУ (регулятором), рекомендуется [14] период дискретности выбирать из условия

$$
\frac{3T_{o\delta}+t}{15}
$$

где  $T_{\alpha\beta}$  наибольшая постоянная времени ОУ;

 $t$  - запаздывание в системе (ОУ).

По рекомендации Циглера и Никольса [14] период дискретности выбирается из соотношения  $T_0 \approx 0.1 T_p$ , где

Т. - период критических колебаний ОУ.

Также, как и для непрерывных систем, для повышения точности можно использовать условие инвариантности для  $g(t)$  и  $f(t)$ .

## **СПИСОК ИСПОЛЬЗОВАННОЙ ЛИТЕРАТУРЫ**

- 1. Теория автоматического управления : учебник для вузов / Л. С. Гольдфарб [и др.] ; под ред. А. В. Нетушила. – 2-е изд. перераб. и доп. – Москва : Высшая школа, 1983. – 432 с.
- 2. Автоматическое регулирование. Теория и элементы систем : учебник для вузов / под ред. Н. Н. Иващенко – 3-е изд. – Москва : Машиностроение,  $1973. - 606$  c.
- 3. Анхимюк, В. Л. Теория автоматического управления : учеб. пособие для вузов / В. Л. Анхимюк, О. Ф. Опейко, Н. Н. Михеев – Минск : Дизайн ПРО, 2000. – 352 с.
- 4. Бесекерский, В. А., Теория автоматического регулирования / В. А. Бесекерский, Е. П. Попов. изд. 3-е, испр. – Москва : Наука, 1975. – 768 с
- 5. Куропаткин, А. В. Теория автоматического управления : учеб. пособие для электротехн. спец. вузов / А. В. Куропаткин ; под ред. Д. В. Васильева. – Москва : Высшая школа, 1973. – 528 с.
- 6. Справочное пособие по теории систем автоматического регулирования и управления / под общ. ред. Е. А. Санковского. – Минск : Высшая школа, 1973. – 583 с.
- 7. Топчеев, Ю. И. Атлас для проектирования систем автоматического регулирования : учеб. пособие для вузов / Ю. И. Топчеев. – Москва : Машиностроение, 1989. – 752 с.
- 8. Кулаков, Г. Т. Инженерные экспресс-методы расчета промышленных систем регулирования : справочное пособие / Г. Т. Кулаков. – Минск : Высшая школа, 1984. – 192 с.
- 9. Микропроцессорные автоматические системы регулирования. Основы теории и элементы : учеб. пособие / В. В. Солодовников [и др.]; под ред. В. В. Солодовникова. – Москва : Высшая школа, 1991. – 256 с.
- 10.Наладка автоматических систем и устройств управления технологическими процессами : справочное пособие / под ред. А. С. Клюева. – Москва : Энергия, 1977. – 400 с.
- 11.Руководство по проектированию систем автоматического управления : учеб. пособие для студентов специальности «Автоматика и телемеханика» / под ред. В. А. Бесекерского. – Москва : Высшая школа, 1983.  $-296$  c.
- 12.Проектирование и надежность систем автоматики и телемеханики / А. Д. Горбачев [и др.]: – Минск : Высшая школа, 1981. – 334 с.
- 13.Основы проектирования следящих систем / под общ. ред. Н. А. Лакоты. Москва : Машиностроение, 1978. – 391 с.
- 14.Кулаков, Г. Е. Анализ и синтез систем автоматического регулирования / Г. Е. Кулаков. – Минск : УП Технопринт, 2003. – 125 с.
- 15.Бесекерский, В. А. Цифровые системы управления / В. А. Бесекерский. Москва : Наука, 1976. – 320 с.
- 16.Микропроцессорные системы автоматического управления / под ред. В. А. Бесекерского. – Москва : Машиностроение, 1988. – 365 с.
- 17.Мееров, В. М. Синтез структур систем автоматического регулирования высокой точности / В. М. Мееров. – Москва : Наука, 1968. – 356 с.
- 18.Куропаткин, П. В. Оптимальные и адаптивные системы : учеб. пособие для вузов / П. В. Куропаткин. – Москва : Высшая школа, 1980. – 287 с.
- 19.Коновалов, Г. Ф. Радиоавтоматика : учебник для вузов по специальности «Радиотехника» / Г. Ф. Коновалов. – Москва : Высшая школа, 1990. – 335 с.
- 20.Лазарева, Т. Я. Основы теории автоматического управления : учеб. пособие / Т. Я. Лазарева, Ю. Ф. Мартемьянов. – Тамбов : Изд-во Тамбовского государственного технологического университета, 2003. – 308 с.
- 21.Андриевский, Б. Р. Избранные главы теории автоматического управления с примерами на языке Matlab / Б. Р. Андриевский, А. Л. Фрадков. – Санкт-Петербург : Наука, 2000. – 475 с.
- 22.Клиначев, Н. В. Теория систем автоматического регулирования. Учебнометодический комплекс, 2005. Электронный ресурс.
- 23.Ким, Д. П. Теория автоматического управления. Т.1. Линейные системы / Д. П. Ким. – Москва : ФИЗМАТЛИТ, 2003. – 288 с.
- 24.Бажанов, В. USWO новый способ формирования управления для замкнутых систем автоматического регулирования / В. Бажанов // Современные технологии автоматизации. – 1998. – № 4. – С. 28 – 32.
- 25.Денисенко, В. ПИД-регуляторы: принципы построения и модификации / В. Денисенко // Современные технологии автоматизации. – 2006. – № 4. – С. 66 – 74; 2007. –  $\mathbb{N}$  1. – С. 78 – 86.